VŠB - Technical University of Ostrava Faculty of Mechanical Engineering Department of Applied Mechanics

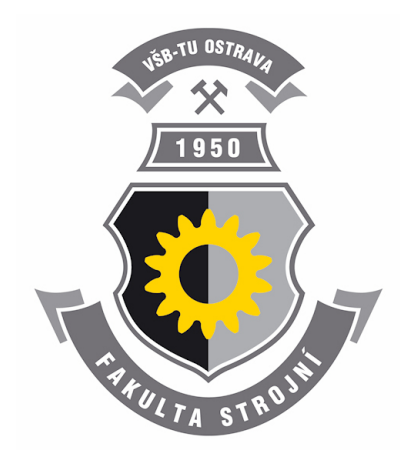

Bachelor Thesis

### Stiffness Analysis of Formula Student Frame

Analýza tuhosti rámu studentské formule

David Krzikalla

Supervisor: Ing. Zdeněk Poruba, Ph.D. Field of study: Applied Mechanics, 3901R003 Ostrava 2018

VŠB - Technická univerzita Ostrava Fakulta strojní Katedra aplikované mechaniky

# Zadání bakalářské práce

#### David Krzikalla

Studijní program:

B2341 Strojírenství

Studijní obor:

3901R003 Aplikovaná mechanika

Téma:

Student:

Analýza tuhosti rámu studentské formule Stiffness Analysis of Formula Student Frame

Jazyk vypracování:

čeština

Zásady pro vypracování:

1) Uveďte základní technické požadavky na vozy pro soutěž Formula SAE a blíže specifikujte a diskutujte požadavky týkající se rámu studentské formule.

2) Vytvořte geometrický a konečnoprvkový model rámu studentké formule dle požadavku týmu Formula SAE VŠB-TU Ostrava.

3) Aplikujte vhodné okrajové podmínky za účelem výpočetního ověření tuhosti rámu studentské formule. 4) Proveďte výpočet tuhosti rámu vozu pomocí metody konečných prvků, diskutujte nastavení konečnoprvkové analýzy a vypočtené hodnoty.

5) Na základě dosažených výsledků zvažte možnosti optimalizace rámu za účelem zvýšení jeho tuhosti, popř. snížení hmotnosti.

Seznam doporučené odborné literatury:

1. COOK, Robert D. Finite element modeling for stress analysis. Vyd. 1. Hong Kong: John Wiley, 1995, 320 s. ISBN 04-711-0774-3.

2. ANSYS® Academic Teaching Advanced, Release 16.2, help system, ANSYS, Inc

3. 2017 - 18 Formula SAE® Rules. Formula SAE [online]. SAE International [cit. 2017-12-08]. Dostupné  $Z$ 

https://www.google.cz/url?sa=t&rct=j&q=&esrc=s&source=web&cd=1&cad=rja&uact=8&ved=0ahUKEw i-k860sfrXAhXS\_KQKHdTNDB0QFggoMAA&url=https%3A%2F%2Fwww.fsaeonline.com%2Fcontent %2F2017-18%2520FSAE%2520Rules%25209.2.16a.pdf&usg=AOvVaw3b7L6QH-xLI2dnQOJAACo0

Formální náležitosti a rozsah bakalářské práce stanoví pokyny pro vypracování zveřejněné na webových stránkách fakulty.

Vedoucí bakalářské práce: Ing. Zdeněk Poruba, Ph.D.

08.12.2017 Datum zadání: Datum odevzdání: 21.05.2018

Ing. Martin Fusek, Ph.D. vedoucí katedry

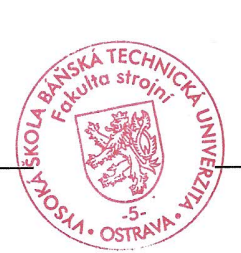

doc. Ing. Ivo Hlavatý, Ph.D. děkan fakulty

#### Declaration of the Student

I hereby declare that I have completed this bachelor thesis and all its appendices independently under supervision of the supervisor of the bachelor thesis and that I have listed all the literature and publications used.

Šilheřovice 14. 5. 2018

Hori halla Student's signature...

#### Prohlašuji, že

- jsem si vědom, že na tuto moji závěrečnou bakalářskou práci se plně vztahuje zákon č. 121/2000 Sb. Zákon o právu autorském, o právech souvisejících s právem autorským a o změně některých zákonů (dále jen Autorský zákon), zejména §35 (Užití díla v rámci občanských či náboženských obřadů nebo v rámci úředních akcí pořádaných orgány veřejné správy, v rámci školních představení a užití díla školního) a §60 (Školní dílo),
- · beru na vědomí, že Vysoká škola báňská Technická univerzita Ostrava (dále jen . VŠB -TUO") má právo užít tuto závěrečnou bakalářkou práci nekomerčně ke své vnitřní potřebě (§35 odst. 3 Autorského zákona),
- · bude-li požadováno, jeden výtisk této bakalářské práce bude uložen u vedoucího práce.
- $\bullet$  s VŠB TUO, v případě zájmu u její strany, uzavřu licenční smlouvu s oprávněním užít dílo v rozsahu §12 odst. 4 Autorského zákona,
- užít toto své dílo, nebo poskytnout licenci k jejímu využití, mohu jen se souhlasem VSB - TUO, která je oprávněna v takovém případě ode mne požadovat přiměřený příspěvek na úhradu nákladů, které byly VŠB - TUO na vytvoření díla vynaloženy (až do jejich skutečné výše),
- · beru na vědomí, že podle zákona č. 111/1998 Sb., o vysokých školách a o změně a doplnění dalších zákonů (zákon o vysokých školách), ve znění pozdějších předpisů - že tato bakalářská práce bude před obhajobou zveřejněna na pracovišti vedoucího práce, a v elektronické podobě uložena a po obhajobě zveřejněna v Ústřední knihovně VŠB - TUO, a to bez ohledu na výsledek její obhajoby.

V Šilheřovicích dne 14. května 2018

Vizilella

podpis

Jméno a přijmení autora práce:

David Krzikalla

Adresa trvalého pobytu autora práce:

Střední 212, 747 15 Šilheřovice

### Anotace bakalářské práce

KRZIKALLA, D. Analúza tuhosti rámu studentské formule: bakalářská práce. Ostrava: VSB - Technická univerzita Ostrava, Fakulta strojní, Katedra aplikované mechaniky, 2018, 116 s. Vedoucí práce: Poruba, Z.

Bakalářská práce se zabývá analýzou torzní tuhosti rámu studentské formule Vector 04 týmu Formula TU Ostrava. V úvodu práce je představen projekt Formula SAE<sup>®</sup>, poté následuje popis technických požadavků na vozy a jejich rámy dle pravidel Formula SAE<sup>®</sup>. Práce pokračuje popisem stavby modelu pro simulaci torzní tuhosti, který je založen na tzv. metodě se dvěma nosníky, kdy rám je uchycen ke 2 nosníkům. Aplikací síly na jeden z nich je generováno zatížení rámu. Jsou popsána zjednodušení modelu a aplikovány okrajové podmínky, tak aby výsledky bylo možné porovnat s výsledky experimentu, který byl proveden ve stejném duchu pro verifikaci a nalazení simulace. Výsledky simulací a experimentu jsou porovnány mezi sebou, a také se zkrutnou tuhostí náprav. Z porovnání vyplývá, že analýza je přijatelně nalazena vzhledem k experimentu a torzní tuhost rámu vzhledem ke zkrutné tuhosti náprav je dostatečná. Nakonec jsou diskutovány možnosti optimalizace rámu z pohledu zvýšení tuhosti (popř. snížení hmotnosti) a je zde uveden příklad takové optimalizace.

### Annotation of Bachelor Thesis

KRZIKALLA, D. Stiffness Analysis of Formula Student Frame: Bachelor Thesis. Ostrava: VSB - Technical University of Ostrava, Fakulty of Mechanical Engineering, Department of Applied Mechanics, 2018, 116 p. Thesis head: Poruba, Z.

Bachelor thesis is dealing with analysis of torsion stiffness of the frame of Formula TU Ostrava team vehicle Vector 04. Firstly, the project Formula  $SAE^{\circledR}$  is introduced followed by a description of technical requirements for Formula  $SAE^{\circledR}$  vehicles and for frames of such vehicles. The thesis continues with description of simulation model for torsion stiffness analysis based on so called two-beams method. The method is based on attachment of the frame to two beams. Application of a force on one of beams causes torsion loading of the frame. Simplifications of the model are discussed and boundary conditions are applied in such manner to allow comparison of result with the experiment which is also carried out for verification and tuning of the simulation. The results from simulations and from experiment are compared together and with roll stiffness of suspension. From comparisons follows that the simulation is acceptably tuned with respect to experiment and the frame is sufficiently stiff with respect to roll stiffness of the suspension. The thesis is concluded by possibilities of optimization of the frame to increase torsion stiffness (and possibly reduce mass of the frame) and one example of such an optimization is introduced.

# **Contents**

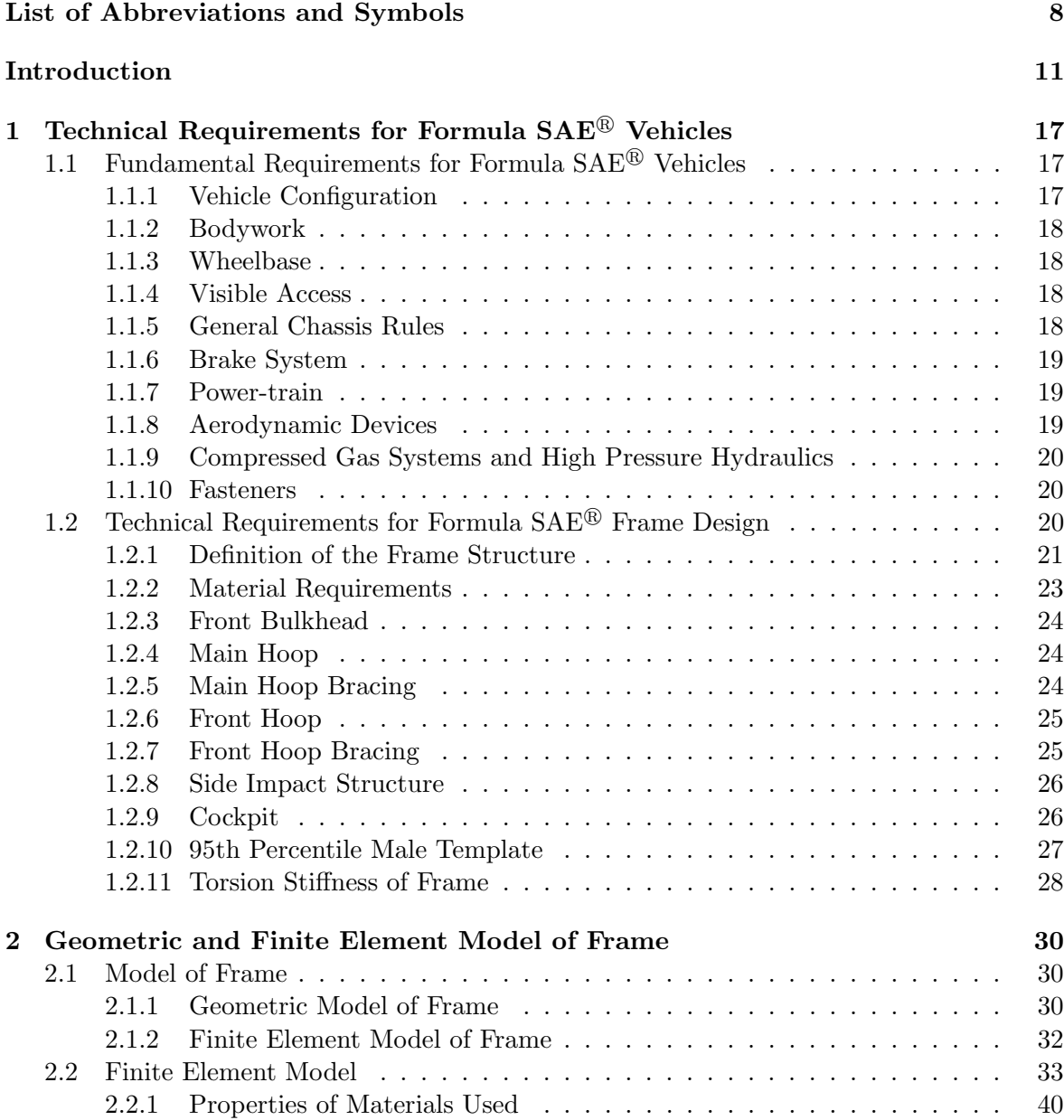

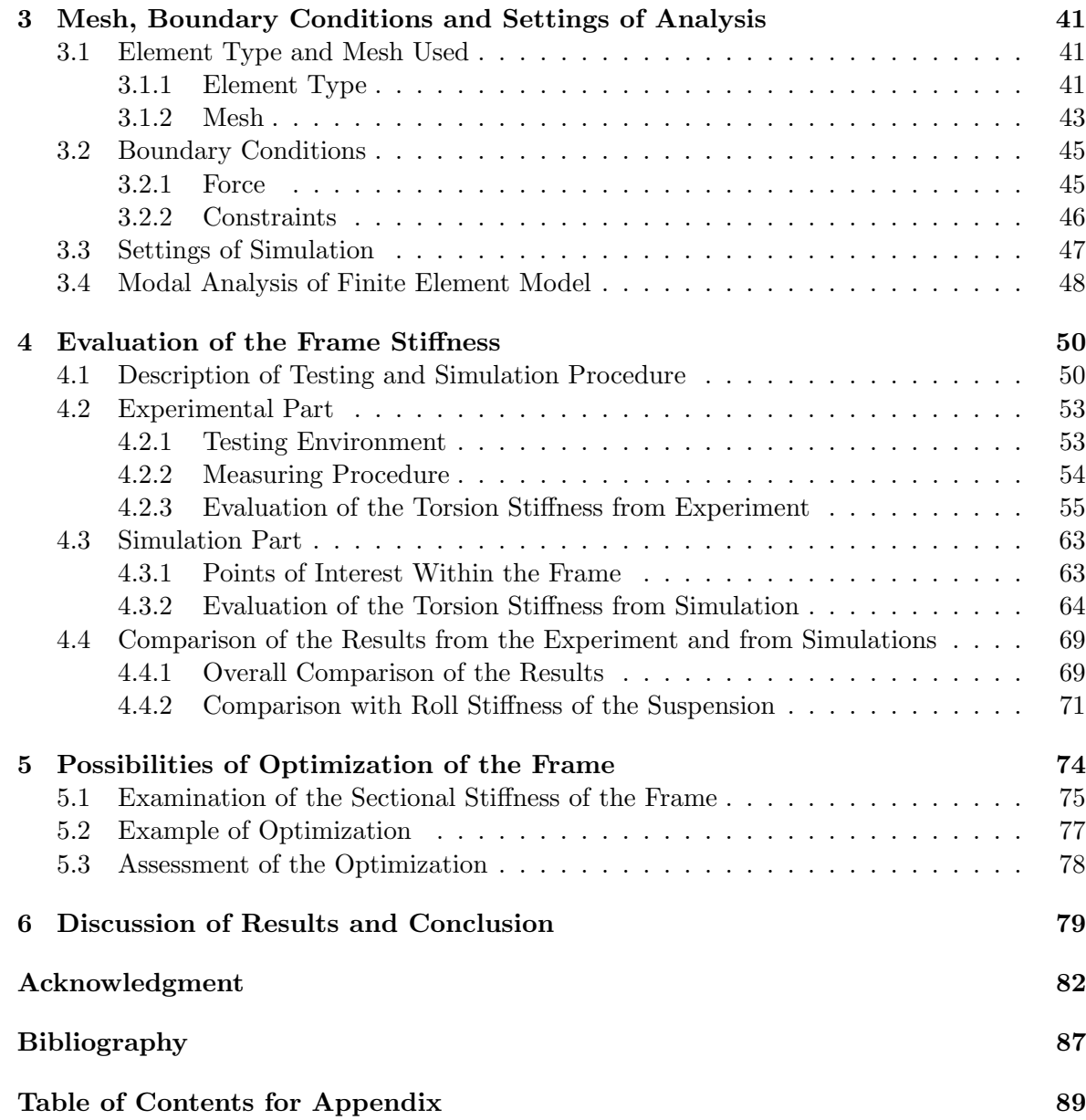

# <span id="page-7-0"></span>List of Abbreviations and Symbols

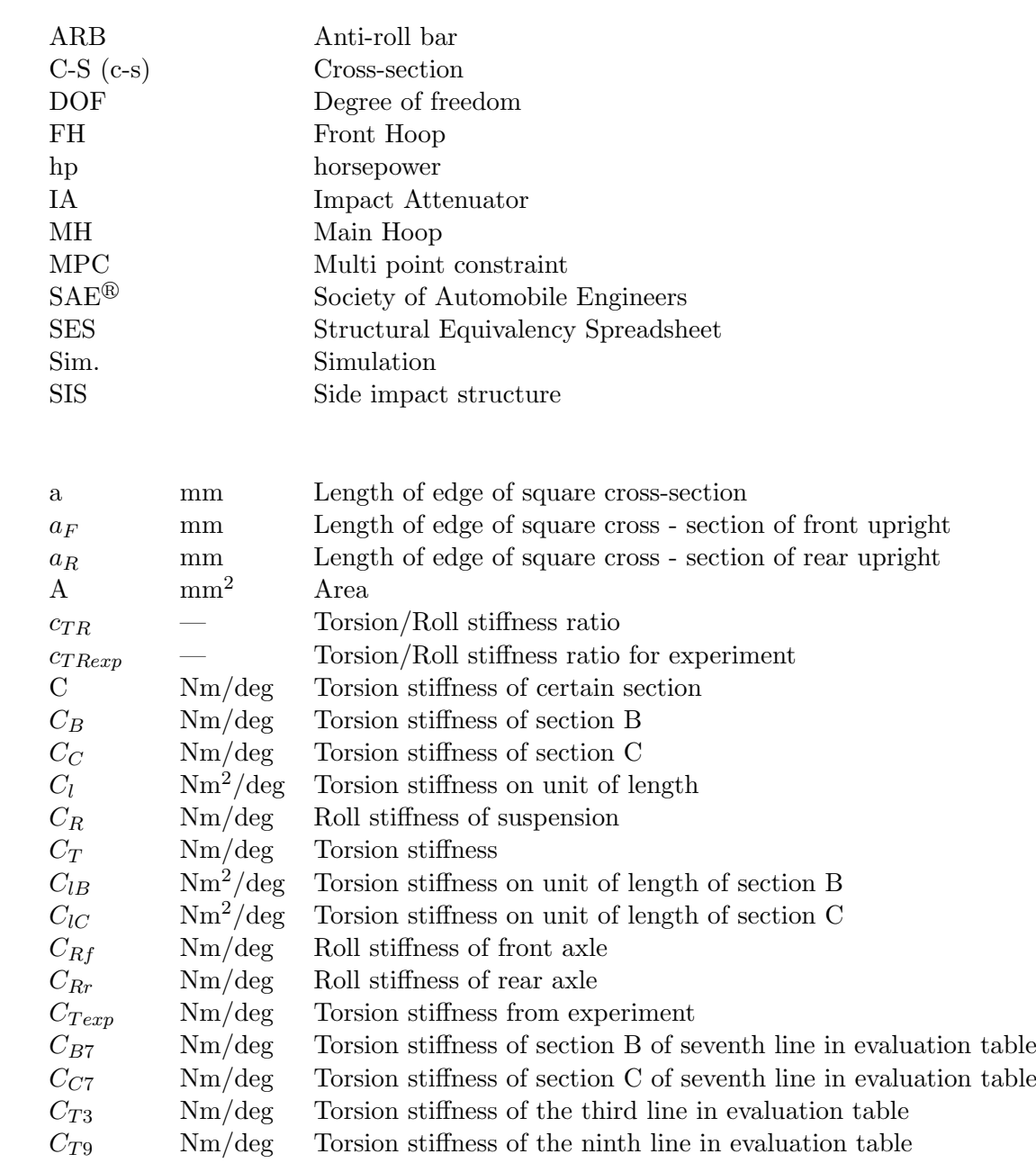

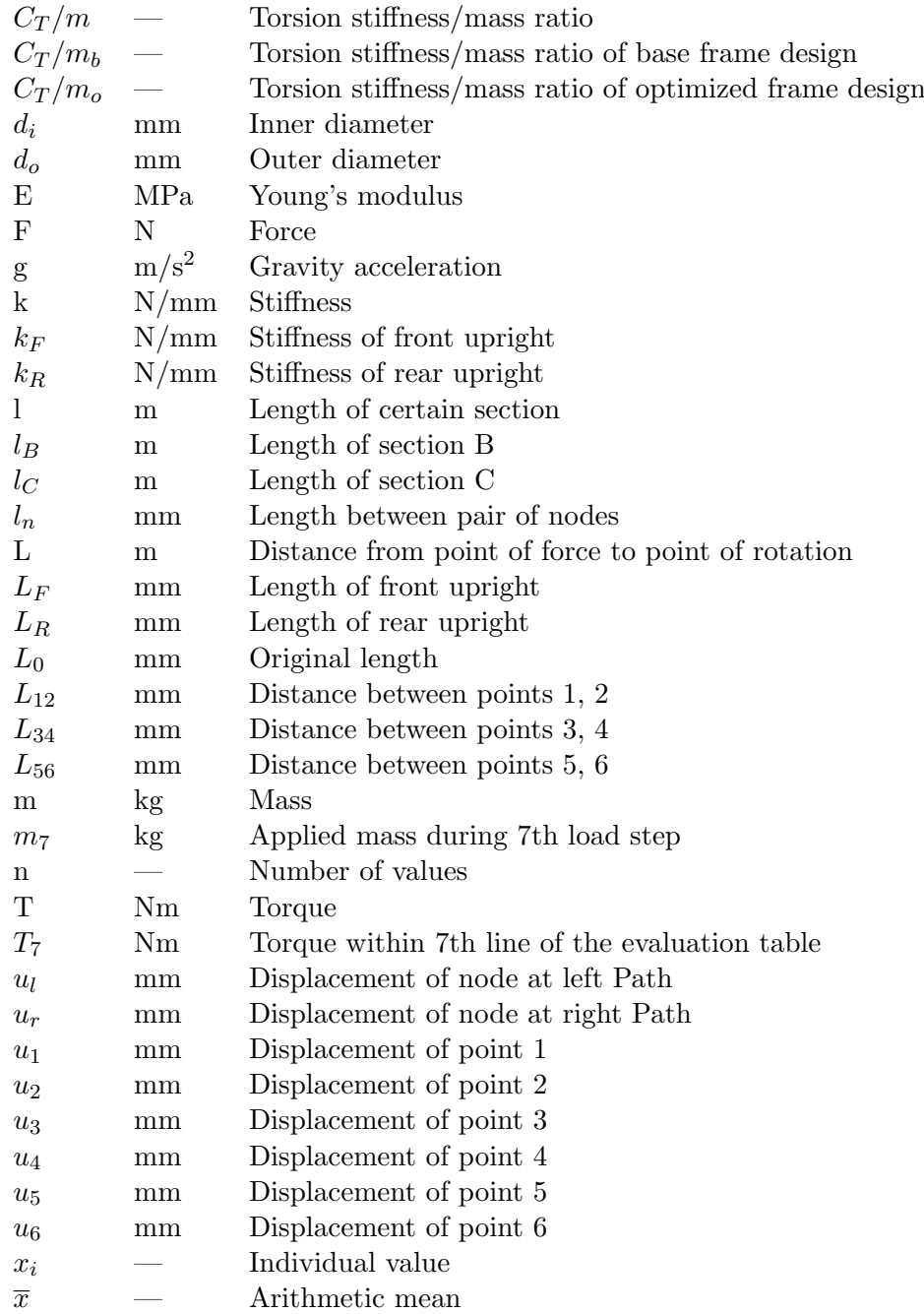

- $\alpha$  deg Deformation angle
- $\alpha_B$  deg Deformation angle of section B
- $\alpha_C$  deg Deformation angle of section C
- $\alpha_D$  deg Deformation angle for Path
- $\alpha_{B7}$  deg Deformation angle of section B within 7th line of the evaluation table
- $\alpha_{C7}$  deg Deformation angle of section C within 7th line of the evaluation table
- $\alpha_{12}$  deg Deformation angle of section at points 1, 2
- $\alpha_{34}$  deg Deformation angle of section at points 3, 4
- $\alpha_{56}$  deg Deformation angle of section at points 5, 6
- $\Delta L$  mm Deformation
- $\varepsilon$  Strain
- σ MPa Stress

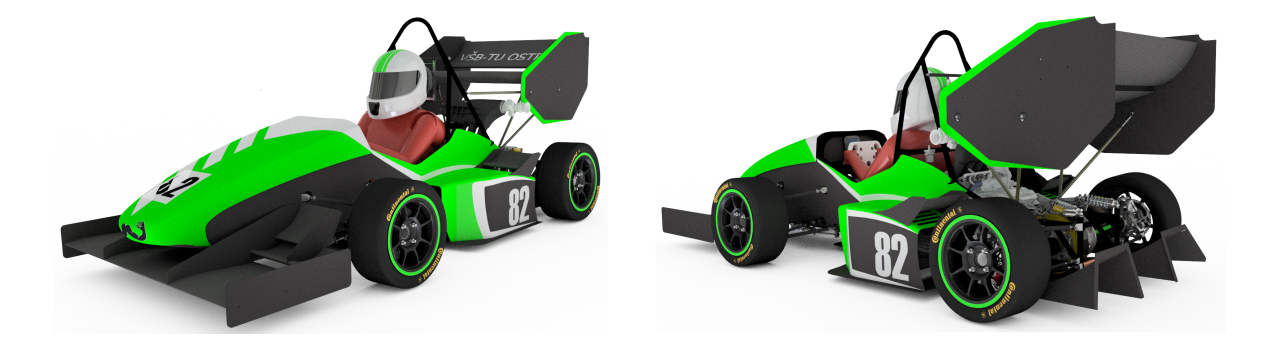

# <span id="page-10-0"></span>Introduction

#### History of Formula  $SAE^{\circledR}$

Formula  $SAE^{\circledR}$  started in 1980 as an idea of four officers at the University of Texas. They decided to establish Formula  $SAE^{\textcircled{B}}$  as a successor of Mini Indy competition which was tarmac racing with small 5-hp engines. Brand new rules of Formula  $SAE^{\circledR}$  declared, among other, that teams could use any 4-stroke engine even modified, what was officially encouraged, but the intake was restricted to one inch (25.4 mm).

The first competition took place in 1981. Six university teams showed their interest but four of them competed in 4 dynamic and 2 static events eventually. The dynamic events were: acceleration, maneuverability, endurance and fuel economy. The statics were: Appearance award and Engineering and Design Creativity award. There was no overall winner but each event had its own winner.

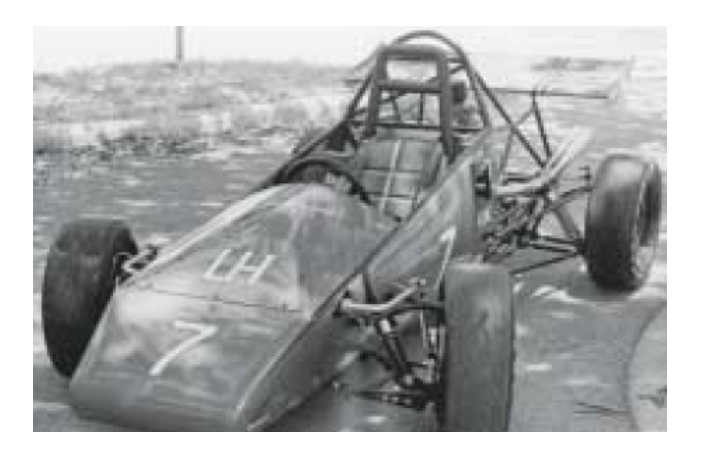

Figure 1: 1982 University of Houston Formula  $\text{SAE}^{\textcircled{\tiny{\textregistered}} }$  car(2)

Since the year 1982, as the Formula  $SAE^{\circledR}$  became an official  $SAE^{\circledR}$  event and rules package included only four pages, the competition grew not only in number of participants. It grew even in improvement of rules and competition events. The significant point is that this environment encourage teams to develop new solutions to be the best when compete with each other.

The Formula  $SAE^{\circledR}$  spread not only in United States but internationally with numerous competitions all over the world. Because other international competitions such as Formula Student Germany or Formula Student Japan occurred, the Formula  $SAE^{\circledR}$  recognized them as part of the Official Series. This allowed university teams from all over the world to compete with each other under almost the same conditions. Nowadays there are about 500 teams in the world (1).

### Description of Formula SAE®

Formula  $SAE^{\circledR}$  is engineering competition for university students under  $SAE^{\circledR}$  International Organization (initially as the Society of Automobile Engineers) which associates professionals from transport, automotive, aerospace and commercial vehicles industry.

During years, three categories of vehicles occurred:

- Combustion vehicles vehicles powered by 4-stroke combustion engine
- Electric vehicles vehicles powered by electric motors
- Driver-less vehicles autonomous vehicles powered by both combustion or electric powertrain.

#### Objectives of Formula SAE<sup>®</sup>

The objective of Formula  $SAE^{\circledR}$  is to design a race car according to official rules, test the car before competition for possible issues and then race it on competition. Since an integral part of competition are static disciplines, where team must prove understanding of design of car or business thinking, the Formula  $SAE^{\circledR}$  is not only about racing but mainly about development, research, improvements and application of knowledge into real technical issues.

Sometimes, the race for the first position can be really intensive. To avoid dangerous situations coming from risky design of a car, each team have to design the car according to official rules which satisfy mainly safety reasons. There is no need for rules to restrict design ideas. The Formula  $SAE^{\textcircled{B}}$  rules nowadays consist of about 180 pages covering both design and competition part.

As I mentioned, the Formula  $SAE^{\circledR}$  competition aims on development and improvement of technologies and manufacturing manners. Thus, teams have to build a new car each year or made some significant changes to the last year's car. It is not allowed to use older than one year car. This way, the teams are pushed forward to perform the best.

#### Competition Event

After successful designing and testing of a race car, team attends competition event where competes with another teams from all over the world. This event is for each team the top of the season. Since there is a lot of competitions worldwide, for example Europe has about 18, team can choose appropriate one to participate. Number of attended competitions is not limited depending only on time management and budget of team.

To get permission to start on a race a team have to submit required documents and pass registration event which is basically a test of about 15 questions from Formula  $SAE^{\circledR}$  rules and engineering fundamentals. Every competition has certain number of teams allowed to participate. According to results of registration test a list of teams is established. The position of team within the list depends on number of right answers and time which the team takes to complete the test. The right answers are of greater value than the time.

It is possible to divide the competition into three parts and each part includes several events.

Parts of competition:

- Scrutineering
- Static disciplines
- Dynamic disciplines

Scrutineering is comprised of:

- Technical inspection overall check of vehicle (accordance with Formula  $SAE^@$  rules).
- Tilt test vehicle is tilted in certain angle to check any possible spillage of fluids.
- Brake test a test where all four wheels of a vehicle have to be blocked simultaneously once braking .
- Noise test officials measure the noise of exhaust by certain procedure to check whether the noise level is below the value given by Formula  $SAE^{\circledR}$  rules.

Static disciplines are:

- Design Presentation team defends and explains design of the car and engineering solutions to judges (professionals from usually automotive industry).
- Cost and Manufacturing presentation team presents the cost list of all components of the car together with manufacturing processes used.
- Business Plan presentation team presents devised business plan of production of the car to convince a fictive investor.

Dynamic disciplines are following:

- Acceleration sprint 75 meters long with standing start.
- Skid-pad race in eight-shaped track (see Fig. [2\)](#page-13-0).
- Autocross race on approximately one kilometer track, serves also as qualification for Endurance and Efficiency.
- Endurance and Efficiency race approximately 22 kilometers long with change of drivers in the middle. After the discipline, the consumption of vehicle is also measured.

#### **FSAE SKIDPAD LAYOUT**

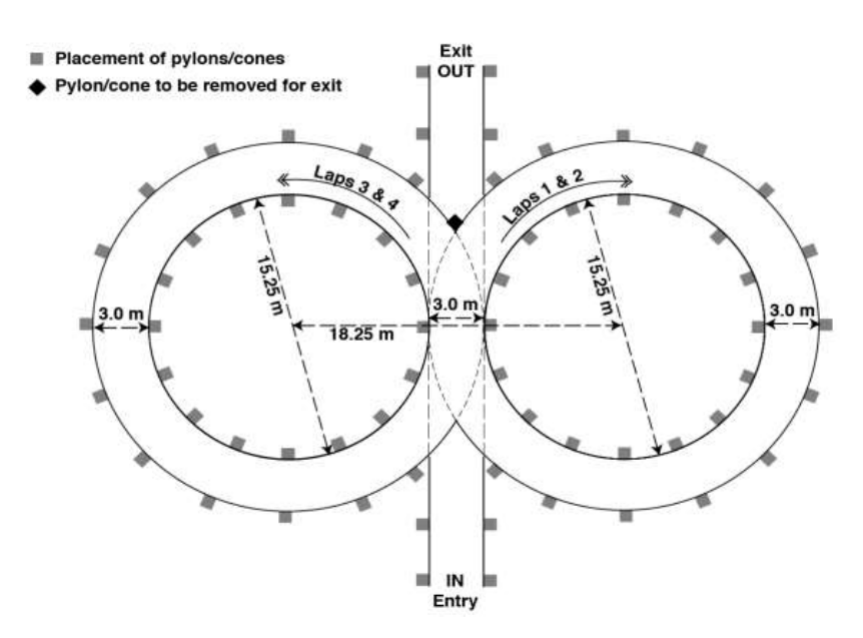

<span id="page-13-0"></span>Figure 2: Skid-pad layout according to Formula SAE rules (3)

Each discipline is evaluated separately and team can achieve certain maximal amount of points for each discipline (see Tab. [1\)](#page-13-1). The points are counted up thus each team ends up with certain amount of points and the ranking list of teams is established according to the amount of gathered points.

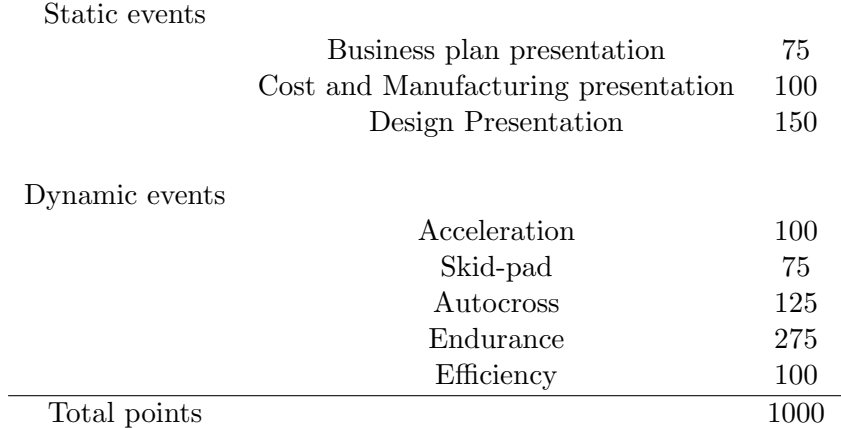

<span id="page-13-1"></span>Table 1: Maximal available points for disciplines (3)

### Frame of Formula SAE<sup>®</sup> Vehicle

#### Types of Frames Used for Formula SAE<sup>®</sup> Vehicles

• Space steel tube frame (see Fig. [3](#page-14-0) )

Basic form of frame for Formula  $SAE^@$  vehicles is made from steel tubes welded together. Such frames are widely used by beginner teams in project because of its relative easy and cheap construction (compared to other types of frames below) and possibility to change or repair it easily.

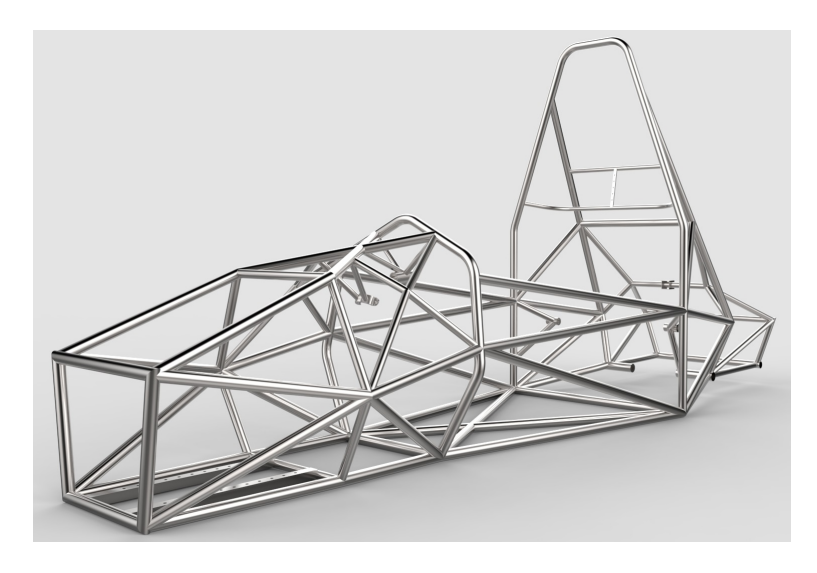

Figure 3: Steel tube frame (4)

• Aluminum monocoque

<span id="page-14-0"></span>One can imagine an aluminum shell composed of aluminum honeycomb plates and panes usually connected together by rivets.

• Carbon fibre monocoque (see Fig. [4](#page-15-0))

Nowadays, more advanced teams are using the carbon-fibre monocoque because of its stiffness and strength compared to the steel tube frames. The drawbacks are, however, very good required knowledge of processing of carbon-fibre and great design of all further parts connected with monocoque because its tricky repairability after manufacture and high cost. Such frame structures have to be composed of carbon - fibre monocoque with steel tube parts. According to rules some parts of frame must be made of steel only, i.g. Main hoop.

• Hybrid material frame

Frame made from i.g. steel and carbon-fibre tubes properly connected together. Such frames are liable to alternative frame rules according to Formula  $SAE^{\circledR}$  rules to prove its quality.

<span id="page-15-0"></span>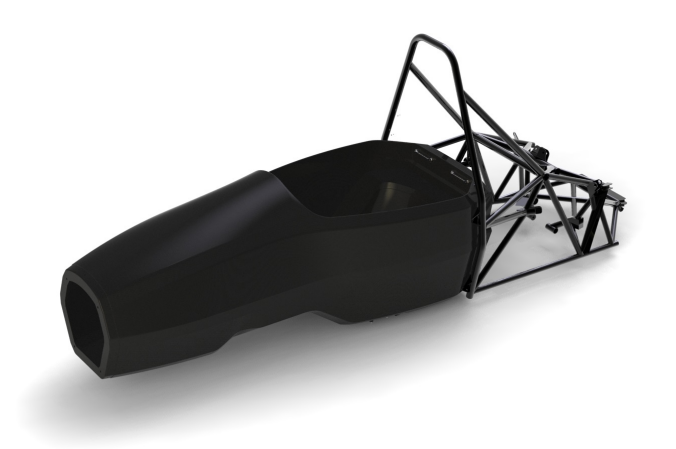

Figure 4: Carbon fibre monocoque (5)

### Formulation of a Topic and Targets of This Thesis

I work in Formula TU Ostrava team in Chassis and Ergonomics Group thus my task is to prepare a model of the frame for Vector 04 vehicle (season 2017-2018) and evaluate its torsional stiffness. The aim of this thesis is to prepare a simulation model for evaluation of the torsion stiffness of the frame and tune the model according to results from the experimental testing. I am going to carry out the simulation in ANSYS Workbench 18.2 software. At the end, I am going to propose possible options for optimization of the frame, make comparisons and conclude the results.

## <span id="page-16-0"></span>Chapter 1

# Technical Requirements for Formula  $\text{SAE}^{\textcircledR}$  Vehicles

### <span id="page-16-1"></span>1.1 Fundamental Requirements for Formula  $\text{SAE}^{\textcircled{\tiny{\textregistered}}}$  Vehicles

#### <span id="page-16-2"></span>1.1.1 Vehicle Configuration

Formula  $\text{SAE}^{\textcircled{\tiny{\textregistered}}}$  2017-2018 rules say that the vehicle must be open-wheeled and open-cockpit with four wheels.

Open wheel means that the top 180 degrees of the wheels/tires must be unobstructed when viewed from vertically above wheel. Also wheels/tires must be unobstructed when viewed from the side. There must be free space of 75 mm around wheel when measured from outer diameter of tire from ground to upside with tires steered straight ahead. The zones are highlighted in Fig. [1.1.](#page-16-3)

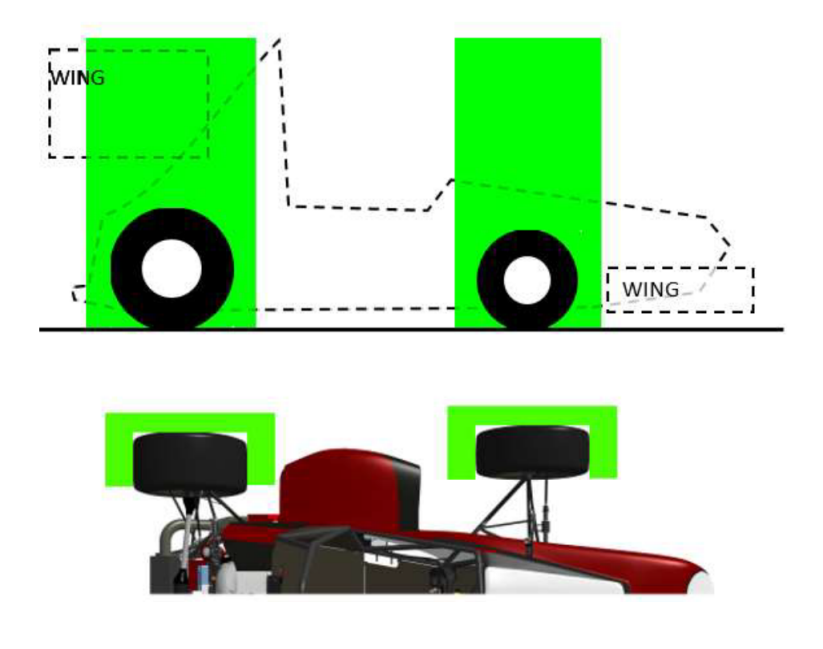

<span id="page-16-3"></span>Figure 1.1: Unobstructed zones (3)

#### <span id="page-17-0"></span>1.1.2 Bodywork

All openings, but other that required for cockpit opening, are prohibited through the bodywork into driver compartment from the front to the back of the vehicle, to the roll bar Main hoop or Firewall. Minimal openings are allowed around suspension components.

#### <span id="page-17-1"></span>1.1.3 Wheelbase

Minimal wheelbase is 1525 mm. The wheelbase is measured from center of ground contact of front tire to the rear tire when the wheels steered straight ahead.

#### <span id="page-17-2"></span>1.1.4 Visible Access

The vehicle must be designed the way that all parts during the Technical Inspection are clearly visible to the inspectors with no use of endoscopes, mirrors or such instruments. Body panels may be removed to provide desired access.

#### <span id="page-17-3"></span>1.1.5 General Chassis Rules

• Suspension

The car must be equipped with fully working suspension system with front and rear shock absorbers. At Technical inspection all parts must be visible, either direct view or by removing its covers.

• Ground clearance

To prevent touching ground during dynamic events, the ground clearance must be sufficient.

• Tires

Teams are allowed to use both dry and wet tires. The dry tires must be on the vehicle during Technical inspection and may be slick or treaded. The wet tires can be any size or type of grooves with minimum of 2.4 mm depth.

• Steering

Only mechanically connected steering wheel to the front wheels is allowed. The steering wheel must be attached to the steering column with a quick release component, must be circular-shaped or oval-shaped without concave sections. No part of the steering wheel must exceed higher than horizontal level at top-most point of Front Hoop.

• Jacking point

The point (in reality a tube) which is capable to support car and is located at the rear of the car. Such point must be painted in orange, clearly visible for a person standing one meter behind the car, placed horizontally and perpendicular to the longitudinal axis of the car, 300 mm long in minimal, accessible from the rear of the car.

• Rollover stability

The design of the vehicle (track and center of gravity) must provide rollover stability which is evaluated during Technical inspection by Tilt test. The car is tilted at angle of 60 degrees around its longitudinal axis, corresponding to 1.7 G's, with driver seated. All tires must remain in contact with the tilting deck.

#### <span id="page-18-0"></span>1.1.6 Brake System

The brake system of Formula  $SAE^{\circledR}$  vehicles must act on all four wheels and must be capable to lock all wheels while operated by a single control. Ability to lock all four wheels is checked during Brake test within Technical inspection. The brake system must be comprised of two independent hydraulic circuits each with its own fluid reserve. Prohibited are brake-by-wire systems as well as using of unarmored plastic lines.

Brake pedal is allowed to be of steel, aluminum or titanium and must be designed to withstand a force of 2 kN without any failure of pedal or pedal box. The brake pedal must be also equipped with over-travel switch, which is part of shutdown system, so in case of failure or over-travel of brake pedal the shutdown system is activated.

Formula  $SAE^{\circledR}$  vehicle must be also equipped with a red brake light with minimal shining surface of 15 cm<sup>2</sup> that must be clearly visible from rear even in very bright sunlight.

#### <span id="page-18-1"></span>1.1.7 Power-train

Engines which have water-cooling system must use only water. Electric motors, accumulators or high voltage electronics may use water or oil to cooling. Any other additives, antifreeze or lubricants are prohibited. Cooling system must be also equipped with separate catch cans to catch any vents from cooling system or lubrication system.

There is no restriction about transmission and drive-train. High-speed drive-train equipment such as gears or pulleys must be shielded according to Formula  $SAE^{\circledR}$  rules for case of failure.

#### <span id="page-18-2"></span>1.1.8 Aerodynamic Devices

Aerodynamic devices such as wings or splitters must be located only within certain places according to Formula  $SAE^{\circledR}$  rules. All horizontal wing edges pointing forward must have minimum radius of 5 mm and 3 mm for the vertical ones.

Aerodynamic devices for Formula  $SAE^{\circledR}$  vehicles must be also designed to provide adequate stiffness in static conditions to prevent significant movement while the vehicle is moving. In the Formula  $SAE^{\circledR}$  rules, there is prescribed a guidance how to determine significant move of aerodynamic devices.

#### <span id="page-19-0"></span>1.1.9 Compressed Gas Systems and High Pressure Hydraulics

Systems of Formula  $SAE^{\textcircled{B}}$  vehicles using compressed gas must use the non-flammable one such as air, nitrogen, carbon dioxide. Gas tank must be adequately manufactured and certified, equipped with pressure regulation valve, protected from rollover or any other damage caused by failure of rotating components. The gas tank must be also attached to the frame, engine or transmission, insulated from any heat sources and the tank's axis must not point at the driver. It is prohibited to locate the gas tank and pressure regulator into cockpit.

#### <span id="page-19-1"></span>1.1.10 Fasteners

Minimal grade of fasteners used for driver's cell structure, steering, braking, driver's harness and suspension system is Metric grade 8.8. For above mentioned systems together with Impact Attenuator and Primary structure, some bolt types (e.g. button head cap, countersunk head screws or bolts) are prohibited. For the systems are permitted hexagonal socket head bolts.

Formula SAE<sup>®</sup> rules even prescribe minimal ratio between hole diameter and distance to nearest free edge for bolted joints in the Primary structure (see [1.2.1\)](#page-20-0) once the brackets are used.

Joints which are critical (steering, braking, driver's harness and suspension system) must be secured with so called positive locking system. That means the joints must be secured against sudden loss of nut by mechanisms such as safety wiring, cotter pins, nylon lock nuts (except high temperature places, i.e. over 80 degrees Celsius)or prevailing torque lock nuts. From any lock nut minimum two threads must exceed.

#### <span id="page-19-2"></span>1.2 Technical Requirements for Formula  $SAE^{\circledR}$  Frame Design

There are two options for teams how to design the frame:

• General Requirements

May be followed with no need of any structural strength analysis because the minimal material requirements are prescribed. Teams must submit the Structural Equivalency Spreadsheet (SES) document to prove the design of the frame. The SES team fills with material and cross-section of tubes used. Then macros and formulas in the document can determine if the design of the frame is sufficient or not.

• Alternate frame rules and Monocoque General Requirements

Useful once team considers to design frame from materials or cross-sections which differ from the prescribed ones in General Requirements. Then the teams can more easily design, for example, carbon-fibre monocoques or various steel tube frames. Frames designed following the Alternate frame rules must undergo structural strength analysis. Team must also prove equivalence of used materials by testing. All required procedures for analyze and testing are described within Alternate frame rules and Monocoque General Requirements.

Further on in this thesis, I am considering only General Requirements for frame.

#### <span id="page-20-0"></span>1.2.1 Definition of the Frame Structure

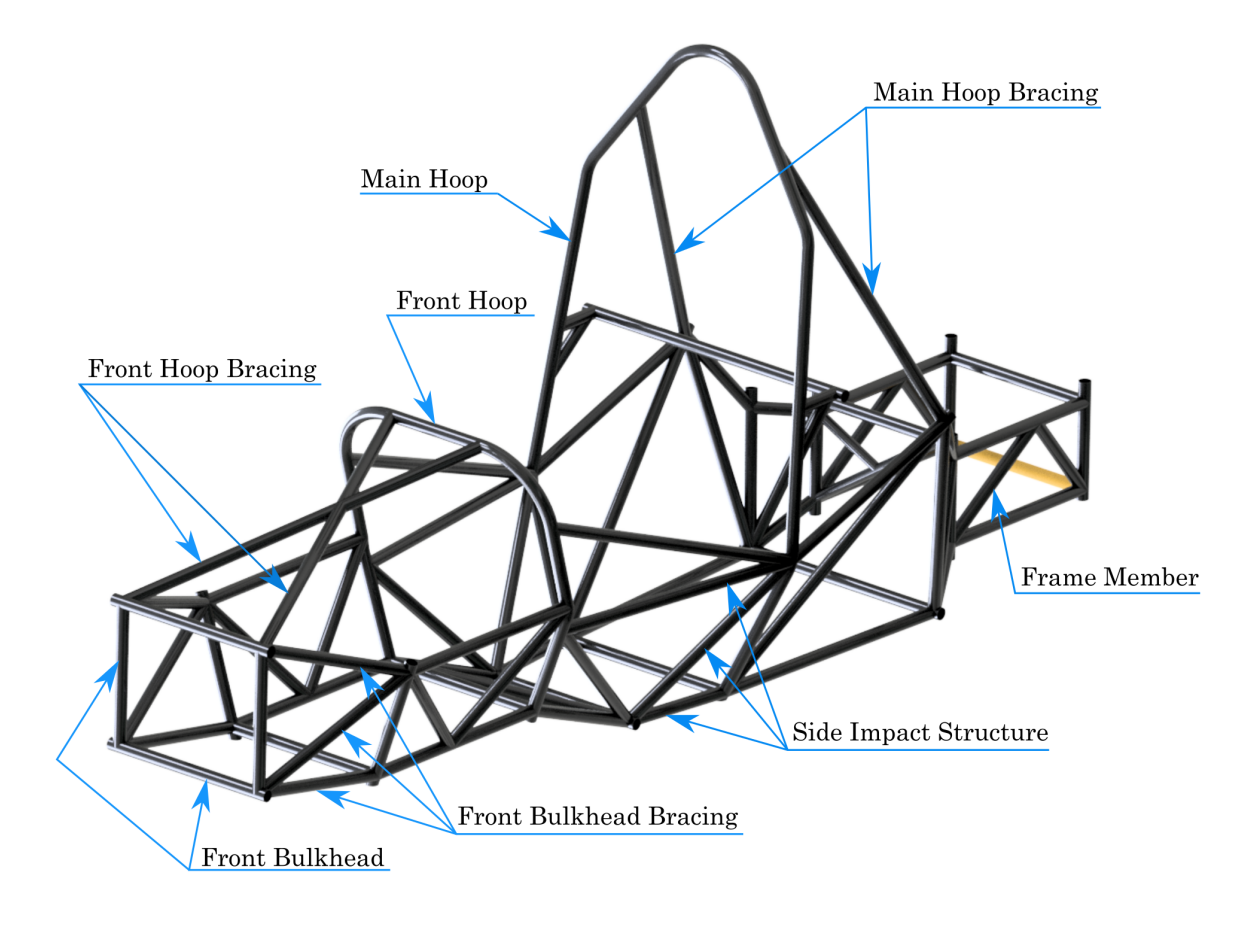

Figure 1.2: Description of frame structure of Vector 04 vehicle

#### • Main Hoop

An arc-shaped tube which is right behind driver.

• Front Hoop

An arc-shaped tube which is located above driver's legs, near to steering wheel.

- Main Hoop Bracing Structure which supports Main hoop.
- Front Hoop Bracing Structure which supports Front hoop.

• Side Impact Structure

Side area of the car extending to 350 mm above the ground and connecting the Front Hoop and the Main Hoop.

• Front Bulkhead

Structure which is defined as the most-forward one of the Major structure of the frame. To this structure is attached Impact Attenuator with Anti-Intrusion Plate. Such assembly (see Fig. [1.3\)](#page-21-0) serve as deformable, energy absorbing device for case of crash.

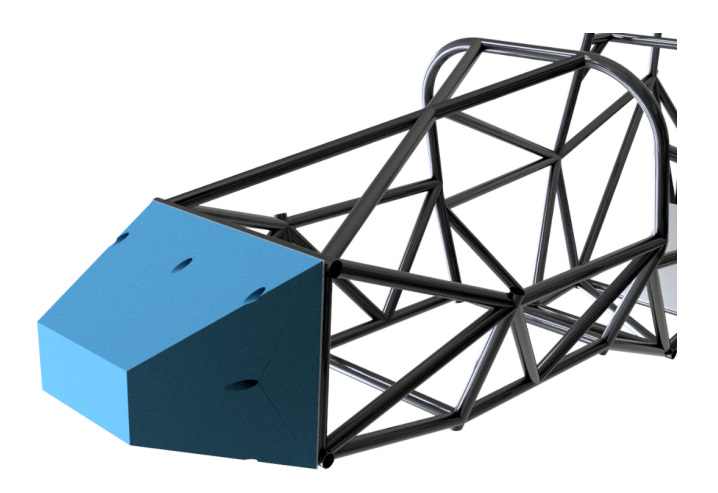

<span id="page-21-0"></span>Figure 1.3: Impact Attenuator with Anti-Intrusion Plate mounted on the Front Bulkhead

• Frame Member

A single piece of tubing.

• Primary structure

Primary structure is the structure which consist of: 1) Main Hoop, 2) Front Hoop, 3) Front Hoop Bracing, 4) Main Hoop Bracing, 5) Side Impact Structure, 6) Front Bulkhead, 7) Front Bulkhead Bracing and all Frame Members that transfer loading from driver's restraint system into 1) - 7) structures.

• Major structure of the frame

The part of the frame which is within area defined by Primary structure. Main Hoop Bracing and the part of the MH above a horizontal plane which lies at the top of the upper Side Impact Structure bar is not included in Major structure of the frame.

• Node-to-node triangulation

Arrangement of tubes to be properly triangulated. If the frame members are projected onto a plane where a co-planar loading occurs that can results in only tension/compression loading of Frame members (see Fig. [1.4\)](#page-22-1).

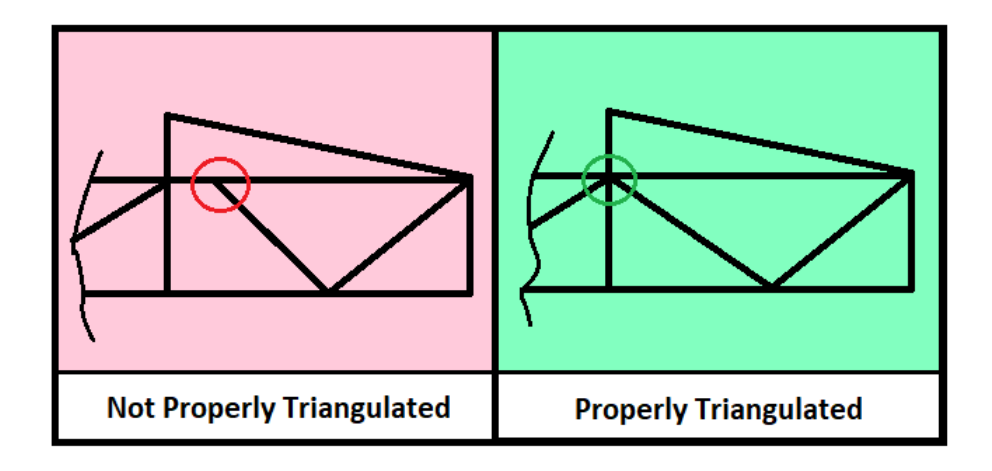

<span id="page-22-1"></span>Figure 1.4: Example of triangulation (3)

#### <span id="page-22-0"></span>1.2.2 Material Requirements

Material allowed for the Primary structure is mild or alloyed steel with more than 0.1 % of carbon. Minimal profile and cross-section requirements are in Tab. [1.1.](#page-22-2)

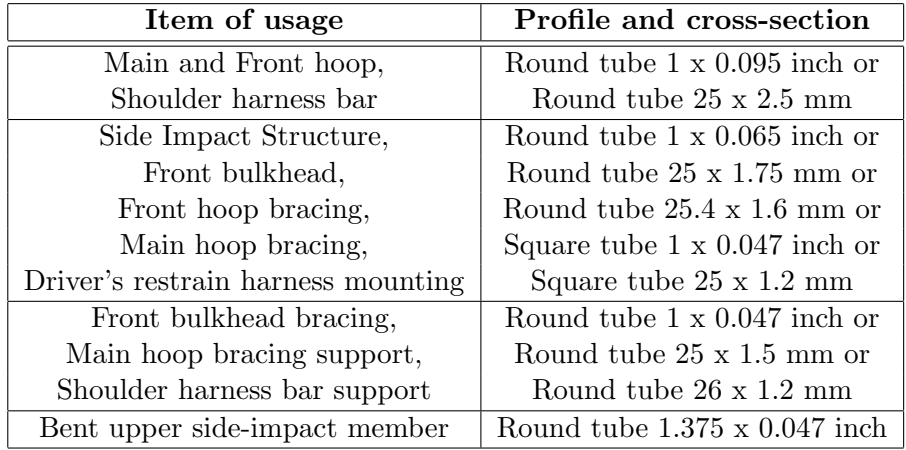

<span id="page-22-2"></span>Table 1.1: Minimal profile and C-S requirements

If the alloyed steel tube is used its wall thickness must be at least as the mild steel tube thickness. It is allowed to use tubes of outside diameter or wall thickness given by Tab. [1.1](#page-22-2) and greater wall thickness or greater outside diameter respectively, without any approval according to Alternate frame rules.

As I have mentioned above, the SES document use set of formulas to evaluate the frame structures. Material properties used in the calculations are in Tab. [1.2](#page-23-3) and serve as minimal material requirements.

Non-welded strength for continuous material calculation

Young's modulus  $(E) = 200 \text{ GPa}$ Yield strength  $(Sy) = 305$  MPa Ultimate strength  $(Su) = 365$  MPa

Welded strength for discontinuous material calculation (i.e. joints)

Young's modulus  $(E) = 200 \text{ GPa}$ Yield strength  $(Sy) = 180$  MPa Ultimate strength  $(Su) = 300$  MPa

<span id="page-23-3"></span>Table 1.2: Minimal material properties

#### <span id="page-23-0"></span>1.2.3 Front Bulkhead

As mentioned above in section [1.2.1,](#page-20-0) Front bulkhead is structure in front of the car to which is the Impact Attenuator assembly attached. This structure must be of closed cross-section, of material according to section [1.2.2](#page-22-0) and situated forward of all non-crushable items such as master cylinders, hydraulic reservoirs, batteries. Front bulkhead must be securely integrated to the frame and supported by at least three tubes on each side of the vehicle and triangulated.

Impact Attenuator assembly consists of Impact Attenuator and Anti-intrusion plate. Impact Attenuator is item which must be from material which can excellently absorb deformation energy during impact. The team can choose either standard Formula  $SAE^{\circledR}$  Impact Attenuator which already certified or customized IA. The customized attenuators must be proven by specific procedure noted in Formula  $SAE^{\circledR}$  rules and the team must submit technical papers from testing of the attenuator.

Anti-intrusion plate is sheet of steel or aluminium to which the Impact Attenuator is mounted. The whole assembly is attached to the Front Bulkhead by screw joints or welded.

#### <span id="page-23-1"></span>1.2.4 Main Hoop

Formula  $SAE^{\circledR}$  rules says that Main Hoop must be designed as single, continuous tube of closed cross-section and must go from the lowest Frame member on one side of the frame, up, over and down to the other side lowest Frame member. Prohibited material for Main hoop are aluminum alloy, titanium alloy and even composite materials. One can take a side look on the vehicle then any part above the Side Impact Structure's upper member of the Main hoop can be inclined maximum of 10 degrees from vertical. The lower part of Main Hoop underneath the upper member of Side Impact Structure can be inclined in any angle in forward direction but maximum of 10 degrees rearward from the vertical.

#### <span id="page-23-2"></span>1.2.5 Main Hoop Bracing

Material requirements are according to section [1.2.2.](#page-22-0) MH Bracing must be: of closed crosssection, straight (i.e. no bends are allowed), attached maximum of 160 mm below the top surface of MH (see Fig. [1.5\)](#page-24-2). Angle between MH and MH Bracing must be minimum of 30 degrees (see Fig. [1.5\)](#page-24-2). MH Bracing must support MH by tubes extending in forward or rearward direction on left and right side of Main Hoop. Main Hoop Bracing must be able to transmit all loads from MH into Major Structure (see section [1.2.1\)](#page-20-0) without failing thus secure integration into the frame is necessary. There is also requirement that MH Bracing must be supported back to the Main Hoop by at least two Frame Members (see section [1.2.1\)](#page-20-0) on each side of the vehicle while connected by proper triangulation.

#### <span id="page-24-0"></span>1.2.6 Front Hoop

As well as the Main Hoop, the Front Hoop must be designed of closed cross-section tubing and must go from the lowest Frame Member on one side of the frame, up, over and down to the other side lowest Frame Member. There is no restriction about material except that mentioned above and it is even allowed to have the Front Hoop from more than one piece of tube but with proper triangulation. Front Hoop must be inclined maximum of 20 degrees from the vertical and top surface of Front Hoop must be no higher that steering wheel in any position (see Fig. [1.5\)](#page-24-2).

#### <span id="page-24-1"></span>1.2.7 Front Hoop Bracing

It is only allowed to have Front Hoop Bracing of material discussed in section [1.2.2.](#page-22-0) Front Hoop Bracing must be straight (i.e. no bends are allowed) and designed in such manner that: driver's feet and legs are within Major structure of the frame (see section [1.2.1\)](#page-20-0), FH braces are attached not lower than of 50.8 mm from top surface of FH (see Fig. [1.5\)](#page-24-2), braces are extending forward on both right and left side of the FH. The additional bracing going rearward must occur once the FH is inclined more than of 10 degrees from vertical in rear direction.

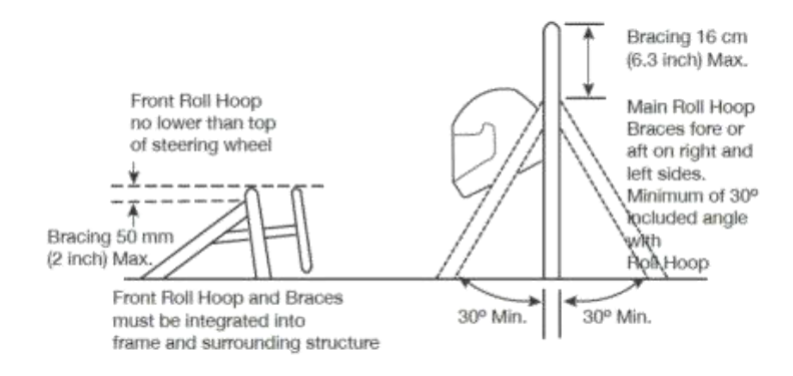

<span id="page-24-2"></span>Figure 1.5: Prescribed dimensions and positions (3)

#### <span id="page-25-0"></span>1.2.8 Side Impact Structure

Side Impact Structure material is subject of section [1.2.2.](#page-22-0) SIS must be comprised of at least three tubes on each side of the vehicle. Position of each member of SIS is shown in Fig. [1.6](#page-25-2) during 77 kg driver seated in normal position in the car. It is allowed to have SIS members from more than one piece of tube but must be properly triangulated.

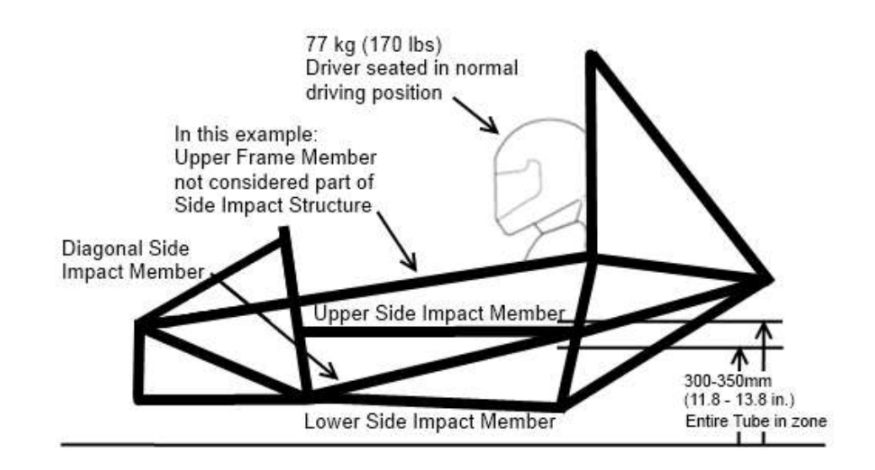

<span id="page-25-2"></span>Figure 1.6: Side impact structure requirements (3)

#### <span id="page-25-1"></span>1.2.9 Cockpit

Since the Cockpit must satisfy some conditions (i.e. egress of driver within 5 seconds, sufficient space for equipment and driver) there are established two templates (see Fig. [1.7\)](#page-25-3), one for cockpit opening and second for cockpit internal cross-section. The two templates must be able to go through cockpit opening and cockpit internal cross-section respectively.

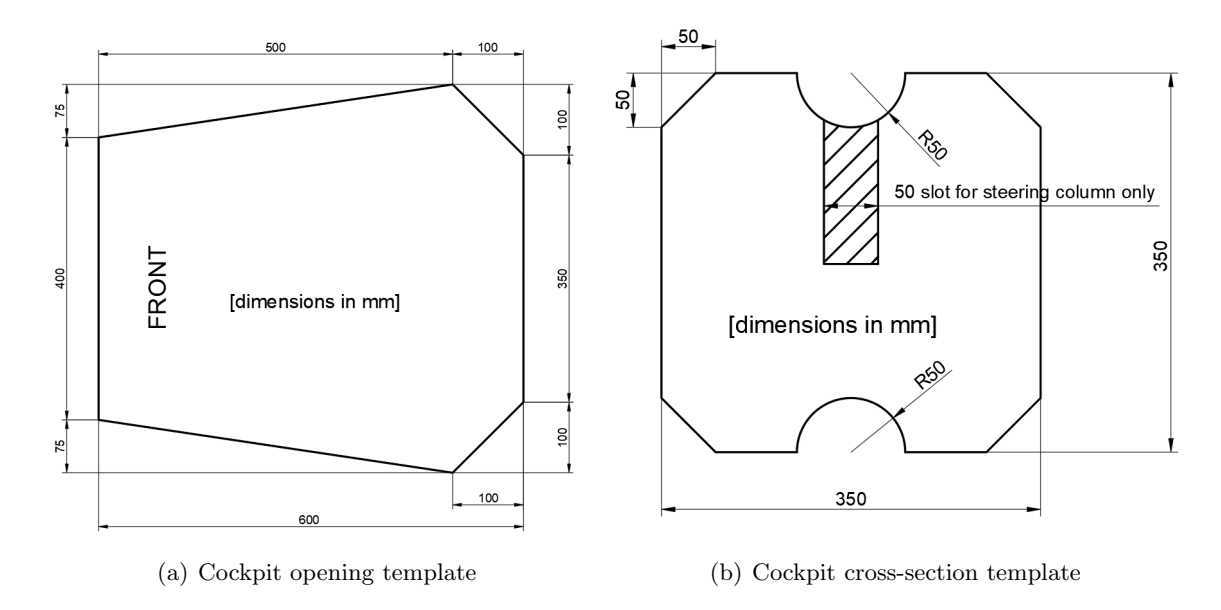

<span id="page-25-3"></span>Figure 1.7: Cockpit templates (3)

Driver's positions in the cockpit must be such that adequate heat insulation is provided so driver is not able to be in contact with any material that can reach temperature above 60 degrees Celsius. The Firewall must separate the Cockpit from engine bay, fuel supply, engine oil or liquid cooling systems. Each Firewall must be made of stiff and fire resistant material, must seal completely against passage of fluids and any holes for seat belts cannot be there.

#### <span id="page-26-0"></span>1.2.10 95th Percentile Male Template

95th percentile male template serve as measure for frame design. The template is comprised of three circles, two of 200 mm and one of 300 mm in diameter connected together. Whole template is shown in Fig. [1.8](#page-26-1) with its dimensions according to Formula  $SAE^{\circledR}$  rules.

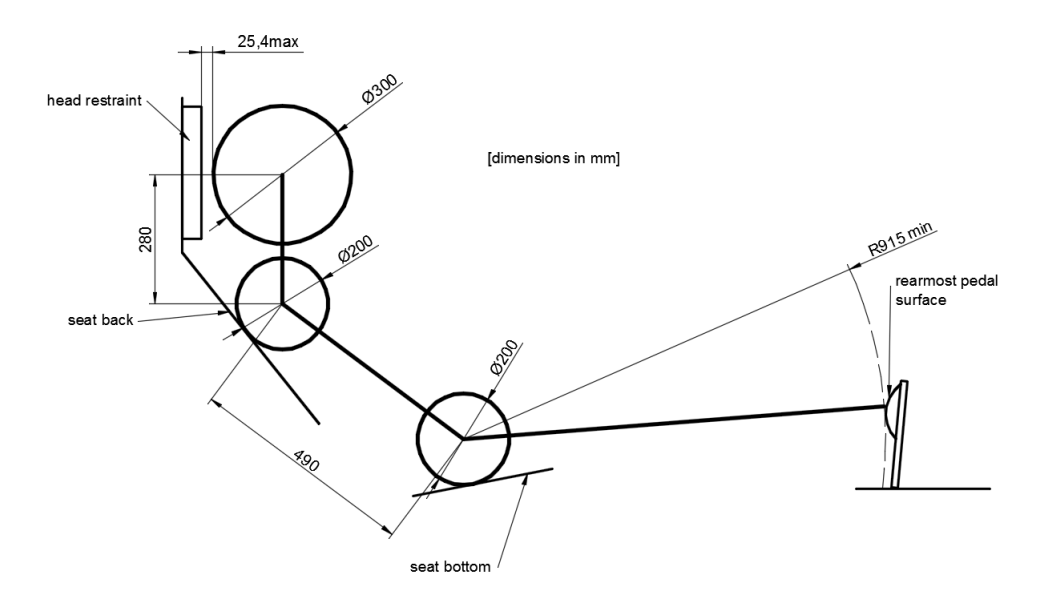

<span id="page-26-1"></span>Figure 1.8: 95th percentile male template (3)

The 95th percentile male template's helmet and even all team's drivers must meet the requirements shown in Fig [1.9.](#page-27-1) This is safety condition for rollover cases thus the driver's head is not possible to touch the ground during such accident.

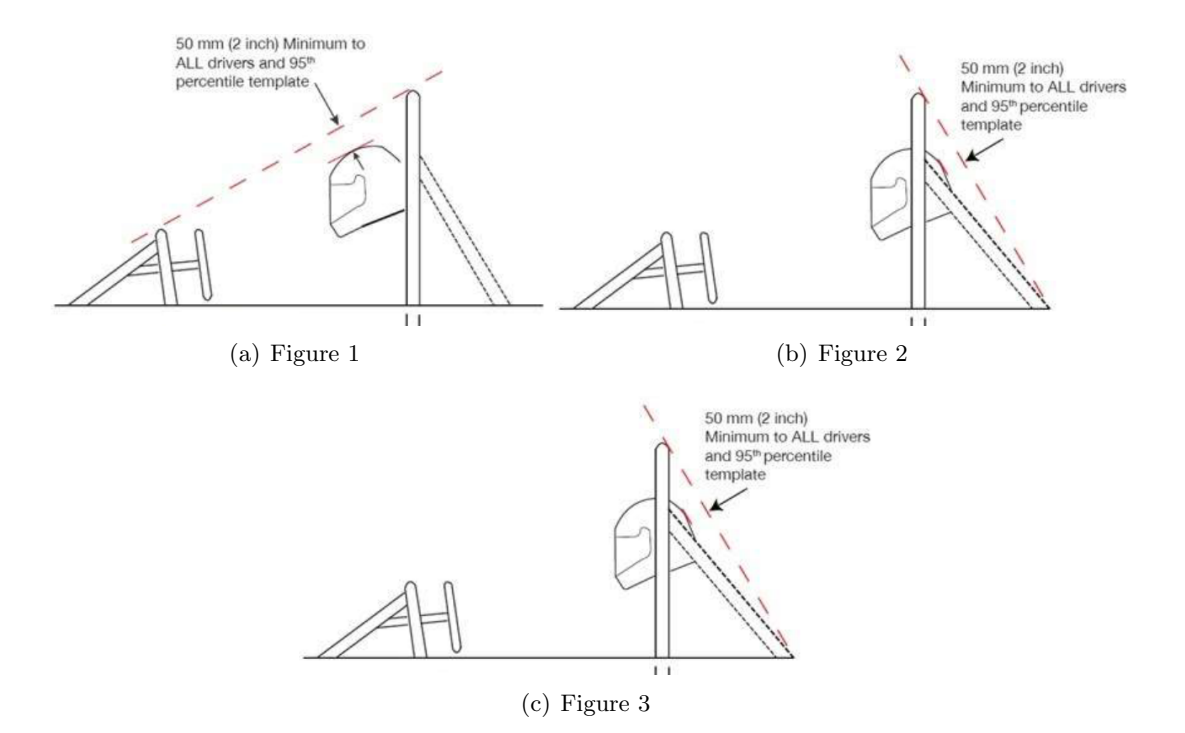

<span id="page-27-1"></span>Figure 1.9: Helmet clearance (3)

#### <span id="page-27-0"></span>1.2.11 Torsion Stiffness of Frame

The key property of each vehicle's frame, it is longitudinal torsional stiffness (see Fig. [1.10\)](#page-27-2). It means the resistance against twist around longitudinal axis while cornering or while one wheel goes over a bump. If the frame is not adequately stiff the suspension does not work properly. Because of this, the torsional stiffness affects vehicle's performance and behavior significantly  $(6)$ .

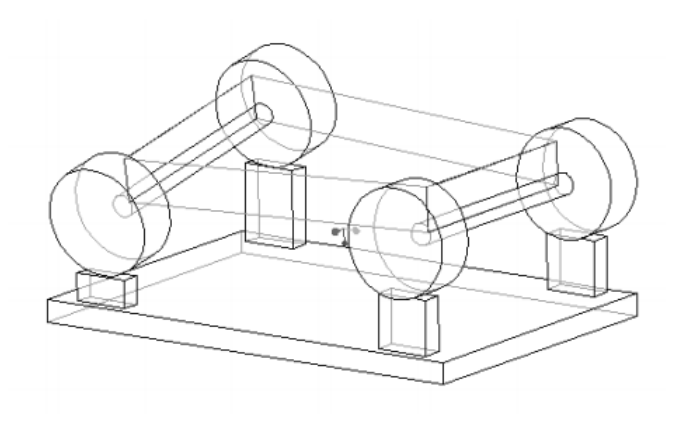

<span id="page-27-2"></span>Figure 1.10: Longitudinal torsion mode (7)

Teams are evaluating the torsion stiffness of the frame to prove quality of the design and to find out whether the frame is enough stiff compared to roll stiffness of the suspension. The frames are usually tested with suspension only. However, one can say that there is not only frame racing around the track. There are also another parts (such as engine, body panels,

etc.) affecting the stiffness. Thus, it is good to test the torsion stiffness of whole vehicle or at least with parts with significant effect on the stiffness.

Torsion stiffness, it is a good property for comparison of frames with each other. There is also ratio between frame stiffness and its mass which could help during optimization of the frame. Drawback of this ratio, it is that the ratio can be little bit confusing. One can imagine very stiff (significantly exceeding roll stiffness of suspension) but very heavy frame, then the ratio is high but vehicle's performance suffers from the great mass of the frame. Due to this fact, the team must find adequate design to get as stiff and lightweight frame as possible. Of course, with higher torsion stiffness than roll stiffness of suspension.

Generally applies that torsion stiffness of frame should be higher than roll stiffness. There is no fixed value of torsion stiffness of the frame, with respect to roll stiffness of suspension, which should be exceeded. The more sources one have, the more recommendations can find (e.g.  $(6)$ ,  $(20)$ ). According to the sources, the torsion stiffness should be 2 to 10 times higher that roll stiffness of suspension. For most Formula  $SAE^{\circledR}$  cars, it is sufficient to have the frame four times stiffer than suspension (6).

### <span id="page-29-0"></span>Chapter 2

# Geometric and Finite Element Model of Frame

#### <span id="page-29-1"></span>2.1 Model of Frame

#### <span id="page-29-2"></span>2.1.1 Geometric Model of Frame

The initial point for design of the frame was the last year's car Vector 03 frame (season 2016- 2017). After discussion with other Formula TU Ostrava team members, I have proposed and then designed new version of the frame for the new vehicle Vector 04 for season 2017-2018. Main changes touched the front part of the frame where the Front Hoop was tilted in forward direction in 16 degrees and changed in shape. Front Bulkhead went upwards little bit thus there should be more air under the car. That allows us to better utilize the aerodynamic devices located in this area. Beside the rules, there was a restriction that mounting points of A-arms of suspension to the frame must be preserved.

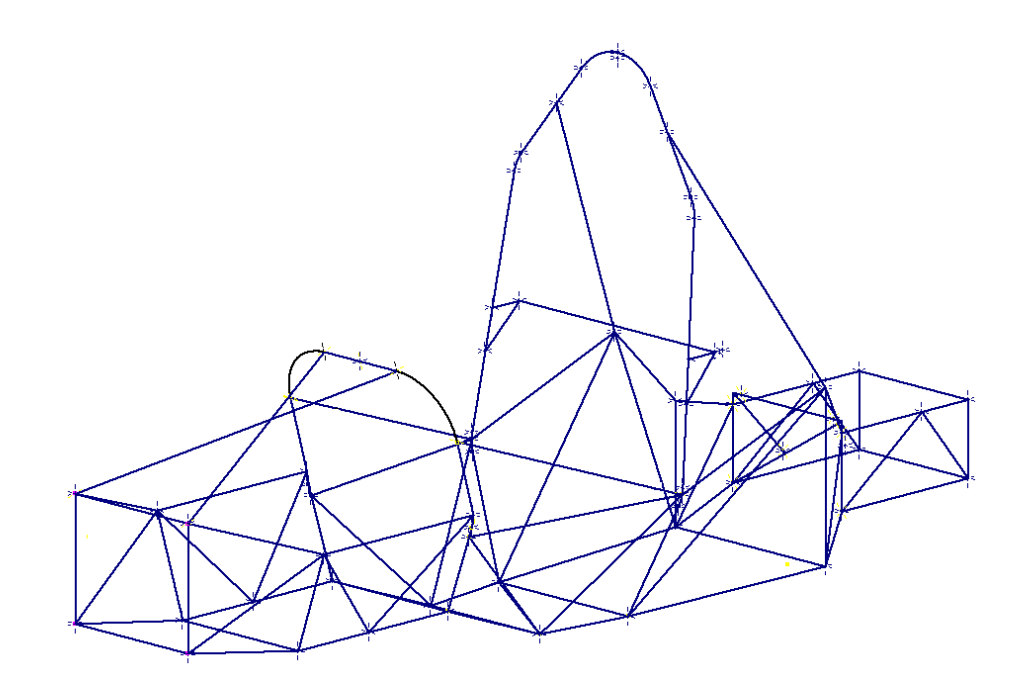

<span id="page-29-3"></span>Figure 2.1: Wire-frame model of the new frame

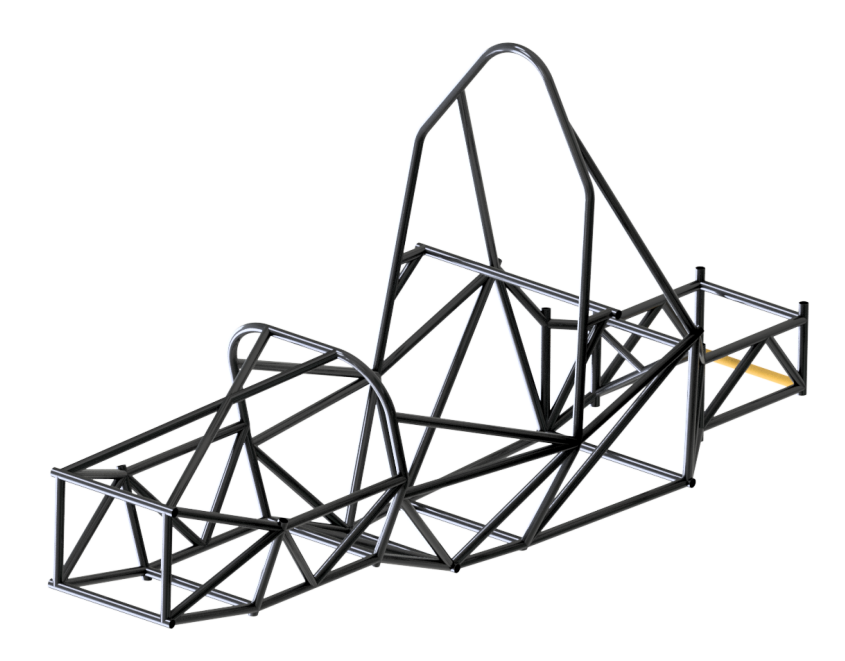

Figure 2.2: 3D model of the new frame

The geometric model of frame, I have designed in software Autodesk Inventor initially as a wire-frame structure (see Fig. [2.1\)](#page-29-3) and at the end as 3D model (see Fig. [2.2\)](#page-30-0). The 3D model served also as a source for generating of drawings for manufacture of the frame. The manufactured and sandblasted frame already with some components attached, one can see in the Fig. [2.3.](#page-30-1)

<span id="page-30-1"></span><span id="page-30-0"></span>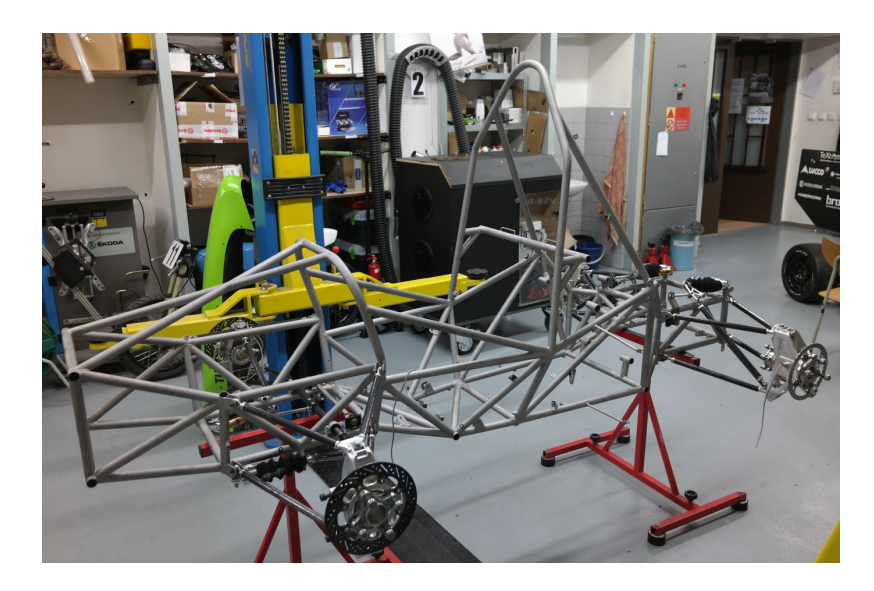

Figure 2.3: Sandblasted frame

#### <span id="page-31-0"></span>2.1.2 Finite Element Model of Frame

For creation the finite element model, I have utilized the wire-frame structure model designed in Inventor. This model, I have imported into Ansys Design Modeler as line bodies. For each line body, I have assigned a cross-section acc. to Fig. [2.5.](#page-31-1) Wire-frame model with assigned cross-sections is in Fig. [2.4.](#page-31-2)

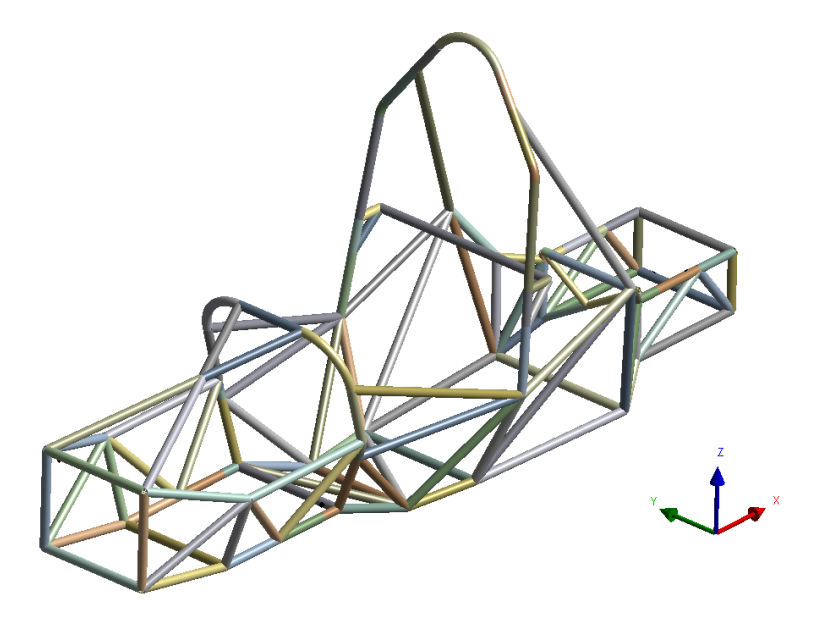

Figure 2.4: Imported wire-frame model with assigned cross-sections

<span id="page-31-2"></span><span id="page-31-1"></span>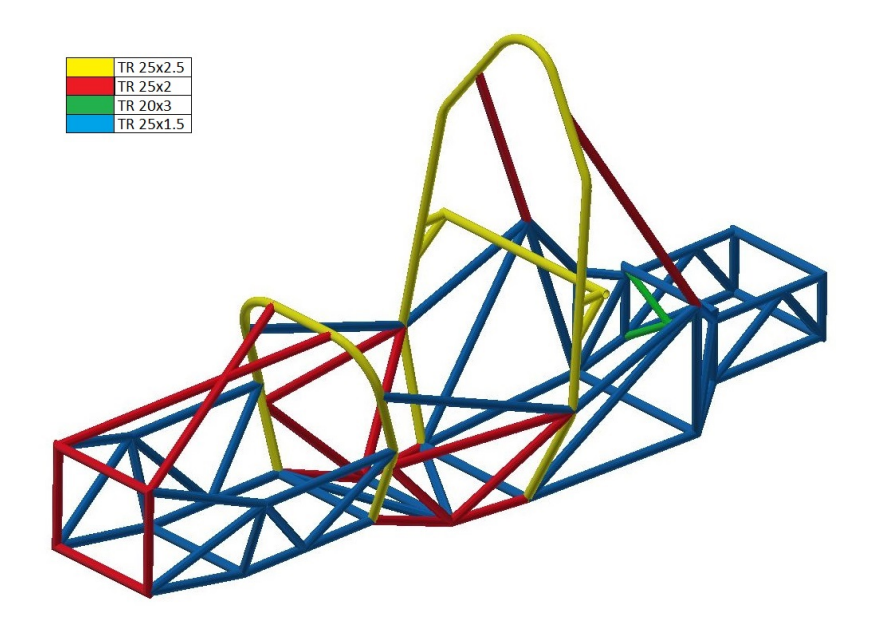

Figure 2.5: Cross-section assignment

#### <span id="page-32-0"></span>2.2 Finite Element Model

Though the frame is fundamental part of analysis, there are also another components necessary for establishing adequate analysis environment. Such parts as suspension A-arms or ARB system was included into finite element model to have as exact model compared to real testing as possible.

I have moved on to model other components such as A-arms, front and rear ARB system and testing beams according to real testing environment which one follow to the Chapter 4. For the finite element model, I have decided to model all parts as line bodies with assigned cross-section. Below, there is displayed line model with all parts needed in Ansys Design Modeler (Fig. [2.6\)](#page-32-1).

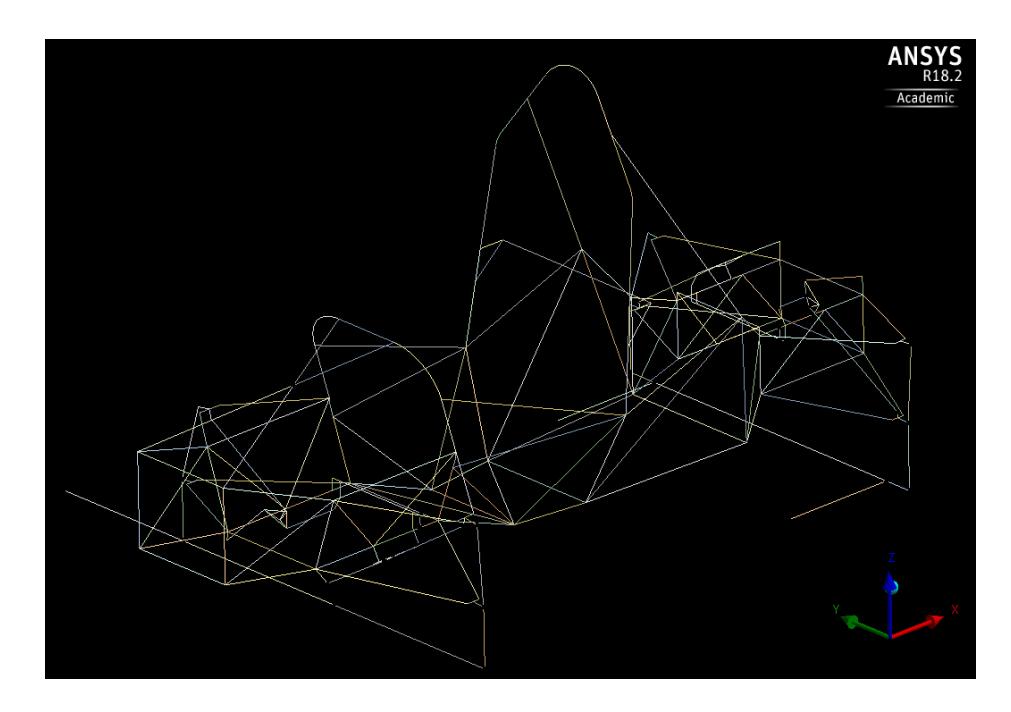

<span id="page-32-1"></span>Figure 2.6: Line model

After assigning of cross-sections to all line bodies, I have got the final finite element model.

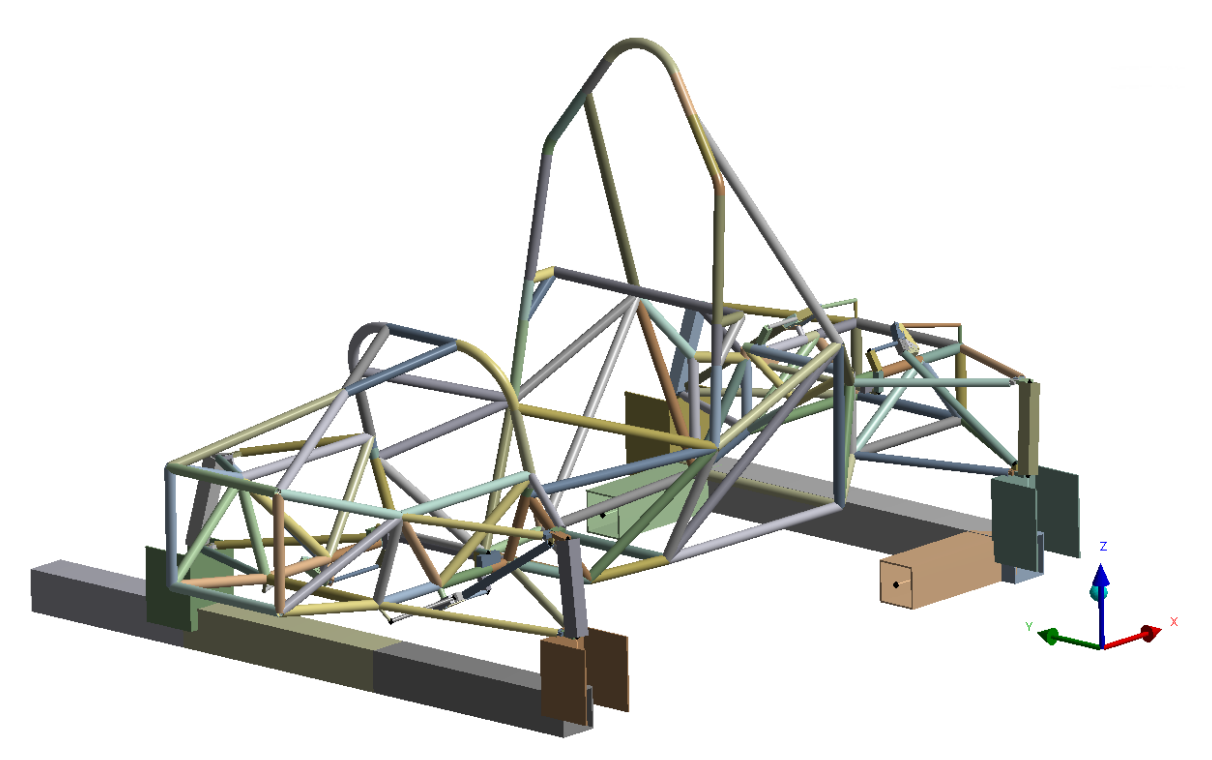

Figure 2.7: Final finite element model for analysis

Now follows description of individual parts in more detail.

#### • A-arms with uprights

Each A-arm is comprised of two carbon-fibre tubes with diameter of 20 mm and wall thickness of 2 mm glued to aluminum bracket on upright's side. The bracket is then connected with an upright by a spherical bearing. At the frame's side, to each carbonfibre tube is glued an aluminum insert with spherical bearing connecting the whole assembly to the frame (see Fig.  $2.8(a)$ ).

Each bracket (made of aluminum AW7075) was simplified as 2 line bodies with rectangular cross-sections of  $20x9.5$  mm and of  $26x9.5$  mm respectively. This applies for all 8 A-arms of the vehicle. Front upper and rear lower A-arms, however, have even holder for ARB system. Thus for this A-arms, I have assigned also rectangular cross-section of 14x6 mm.

Uprights are made of aluminum AW7022. Because of its complexity in shape, I have decided to simplify them as a line bodies with assigned square cross-section of 38x38 mm for the front ones and of  $33x33$  mm for the rear ones<sup>[1](#page-33-0)</sup>.

<span id="page-33-0"></span><sup>&</sup>lt;sup>1</sup>I have estimated the dimension of cross-sections for the uprights but during the search for the causes of inaccuracies in the simulation, I have determined the new cross-section dimensions acc. to procedure in Appendix B

<span id="page-34-0"></span>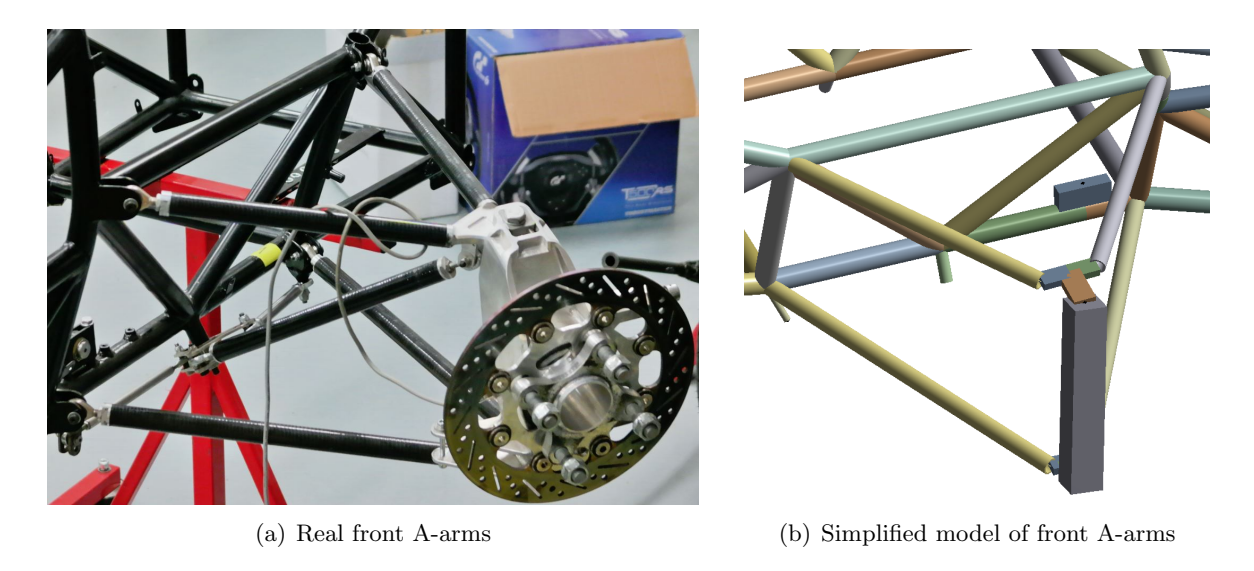

Figure 2.8: Modeling of front A-arms and uprights

In Fig. [2.9,](#page-34-1) one can see described simplified A-arms together with an upright.

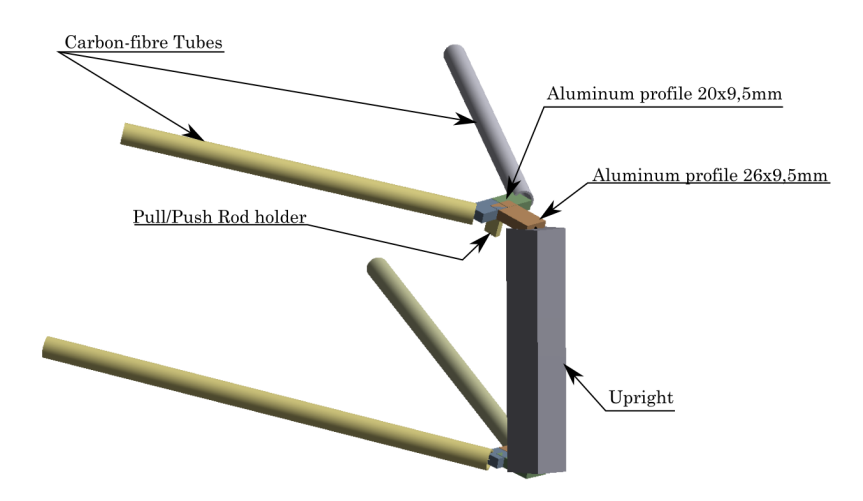

<span id="page-34-1"></span>Figure 2.9: Description of individual parts of A-arms together with upright

#### • Front and rear ARB system

The ARB system, I have also modeled as line bodies with assigned cross-section. Such ARB system, does not matter if front or rear, consists of pull or push rod going from A-arm to the bell-crank. Then, from the bell-crank there goes damper-replacing rod to the frame and ARB link to the lever connecting bell-crank with ARB. Figure [2.10](#page-35-0) below shows the situation with cross-sections assigned.

Pull or push rod (it matters if it is loaded in tension or compression) is tube of carbon-

fibre material. It has the same cross-section as A-arm tubes (of  $20x2$  mm). The bell-crank, I have simplified in way that it satisfy connection of all necessary parts. The bell-crank itself is attached to the frame and preserve its basic shape. Square cross-section of 20x20 mm, I have used for the bell-crank. Then, the Rod is steel tube of 10x2 mm, ARB link is aluminum (AW7075) tube of 10x2.5 mm, ARB lever is of steel with square cross-section of 16x16 mm, ARB is full rod with circular cross-section of 16 mm. ARB holder is of plastic Igumid G with rectangular cross-section of  $62x16$ mm, bell-crank holder is steel rod with diameter of 14 mm and Holder is steel rod with diameter of 8 mm. Names of individual parts are according to Fig. [2.10.](#page-35-0)

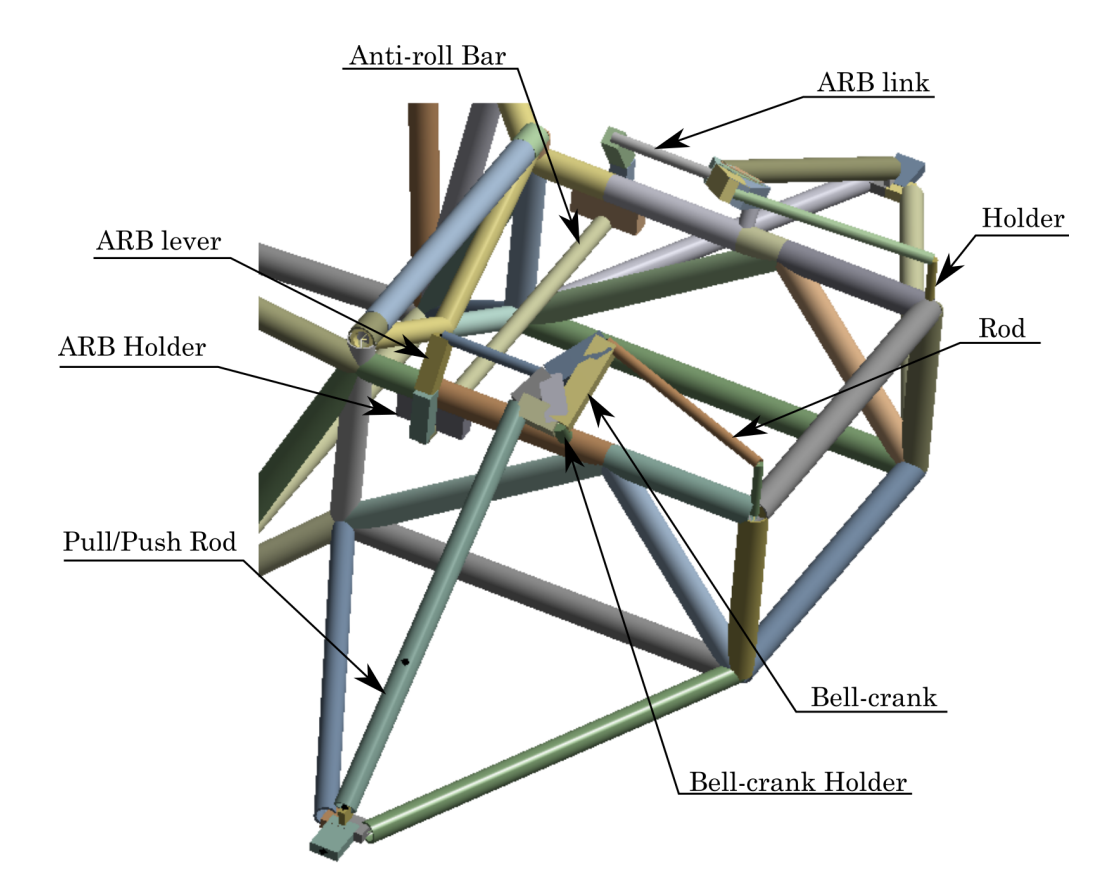

<span id="page-35-0"></span>Figure 2.10: Description of individual parts of ARB system

#### • Beams

Whole frame with A-arms and ARB system is attached to two beams. Rear axle is mounted to the fixed one and front axle is mounted to another one which is allowed to rotate around  $x$  axis (longitudinal axis of the frame).

The beams are of steel and have standard square-tube profile of 100x100 mm with wall thickness of 4 mm. Connection between beams and suspension (or frame) is provided by a connection holder. The model of the connection holder, I have derived and simplified
from the real part (see Fig. [2.11\)](#page-36-0) as a line body with U-profile of steel with cross-section of 136x147 mm with wall thickness of 5 mm (mid-section of the holder). Beams and all its parts, I have also modeled as line bodies with assigned cross-sections. Figure [2.12](#page-36-1) below depicts finished model of beams with connection holders (U-profiles).

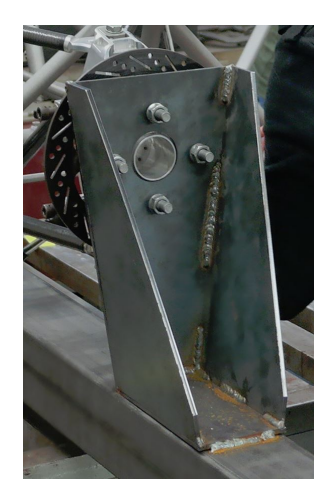

Figure 2.11: Connection holder

<span id="page-36-0"></span>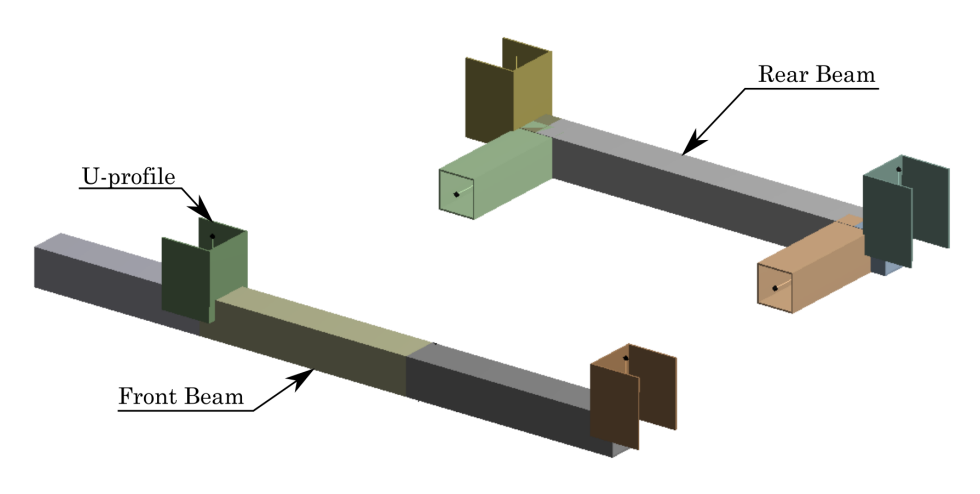

<span id="page-36-1"></span>Figure 2.12: Description of beams design

• Connections

After creation of model, I have connected the parts together by either inserting them into Part (used for the firmly connected together - welded or bolted, for example the beams are one Part with connecting holders because they are welded together) or by using of joints.

Type of joint, I have applied according to real connection between components. I have used two types of joints:

– General joint

Using this one, I have set one or all rotations free according to my needs. For example, for connection between A-arms and frame structure, I have set all rotations free because it is connected with spherical bearing in reality (see Fig  $2.13(a)$ ). I have set rotation free only about one axis, for example, for connection of bell-crank with frame, because it is allowed to rotate only about one axis which is the axis of the peg the bell-crank is mounted on.

– Universal joint

This type of joint, I have applied because it allowed me to set free rotations about two axis. This, I have widely used for connections within ARB system (there are spherical bearings at both ends of the link thus I have needed to fix rotation about link's axis, see Fig. [2.13\(b\)\)](#page-38-1).

<span id="page-38-0"></span>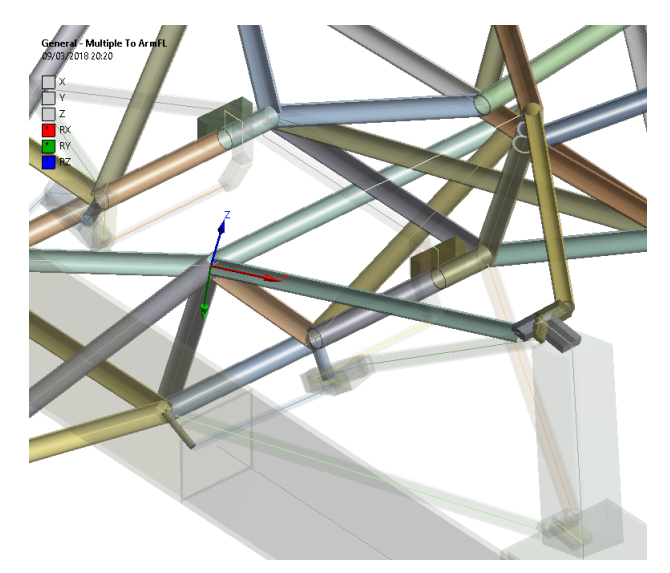

(a) Example of general joint, A-arm to frame

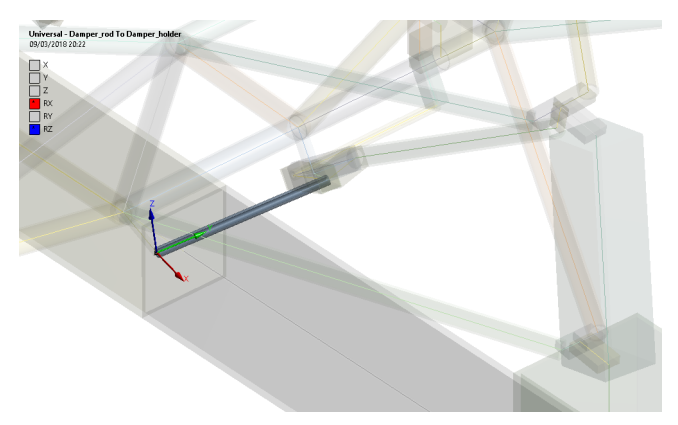

(b) Example of universal joint, ARB link to frame

<span id="page-38-1"></span>Figure 2.13: Examples of joints used (grey rectangle means the translation or rotation is fixed, the colourful one means free translation or rotation)

# 2.2.1 Properties of Materials Used

For all components of the simulation model described above, I have used the material properties as in Tab. [2.1.](#page-39-0)

| Material                       | Young's modulus[MPa] | Poisson's ratio <sup>[-]</sup> | Density $\rm [kg/m^3]$ |
|--------------------------------|----------------------|--------------------------------|------------------------|
| Steel $(8)$                    | 200 000              | 0.3                            | 7850                   |
| Carbon-fibre tube <sup>2</sup> | 12 280               | 0.3                            | 1430                   |
| Aluminum AW7022 $(10)$         | 72 000               | 0.34(8)                        | 2760                   |
| Aluminum AW7075 (11)           | 71 000               | 0.34(8)                        | 2800                   |
| Plastic Igumid G $(9)$         | 8000                 | $\rm 0.3$                      | 1370                   |

<span id="page-39-0"></span>Table 2.1: Mechanical properties for materials used in model

# Chapter 3

# Mesh, Boundary Conditions and Settings of Analysis

# 3.1 Element Type and Mesh Used

#### 3.1.1 Element Type

There are 3 basic element types: beams, shells and solids. From the 3 basic element types, I have chosen beams as the most convenient element type for this simulation model. I have not chosen shells because that would require significantly more time to model all parts and issues with connection of complex frame nodes would probably occur (13). Reasons, why I have not chosen solid elements are quite similar to shell elements. If I would use solid elements, the modeling time would be much higher but main reason is mesh. It is recommended that solid elements should be at least 3 elements per wall thickness. Tubes of the frame have wall thickness about 2 mm. Thus, very tiny elements would be used. Resulting in huge amount of elements which would probably need great computational time for both generating such dense mesh and calculation. The beam elements, in other hand, provided good modeling time and not very high elements amount. Thus, computation has lasted in order of seconds. The most importantly, very close results to reality has been achieved.

I have used the beam elements in Ansys so called BEAM188. Their mathematical background is based on Timoshenko beam theory including shear-deformation effects. The element is linear, quadratic or cubic two-node beam element in 3-D. The element has six or seven DOF at each node (translations in the x, y and z directions and rotations about the x, y and z directions, 7th DOF is warping magnitude which is optional) (12). The BEAM188's geometry is displayed in Fig. [3.1](#page-41-0) below.

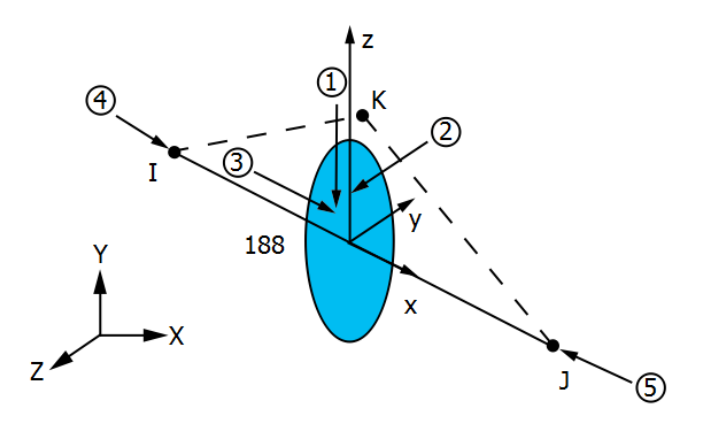

<span id="page-41-0"></span>Figure 3.1: Geometry of so called BEAM188 element (12)

Another element type used in this simulation is multipoint constraint element in ANSYS so called MPC184. This element type is used because it provides kinematic constraint between nodes. I have used it for joints between components of simulated system. The MPC184 can be classified as constraint element (rigid link/beam) and joint element (universal, general, revolute, etc.) (14). In this analysis are used MPC184 - Universal and MPC184 - General and MPC184 - Rigid link/beam. In figure [3.2,](#page-41-1) one can see geometry of MPC184 joints according to ANSYS Help Viewer.

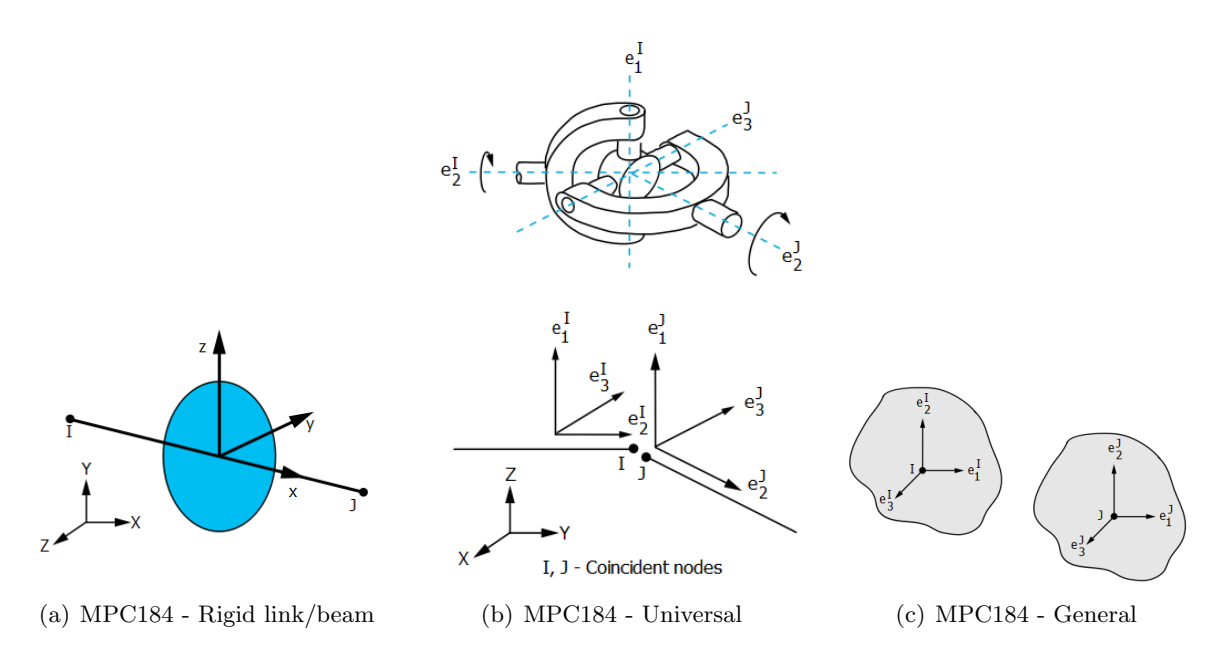

<span id="page-41-1"></span>Figure 3.2: Geometry of discussed MPC184 elements (14)

#### 3.1.2 Mesh

I have created mesh using automatic mesh generator in ANSYS Mechanical. At first, I have decided to use no sizing method for mesh but the resulting mesh was extremely coarse. Then, I have refined mesh by adding sizing method with the mesh sizing of 20 mm per element (see Fig. [3.3](#page-42-0) below). Number of nodes and elements is in Tab. [3.1](#page-42-1) below.

<span id="page-42-1"></span>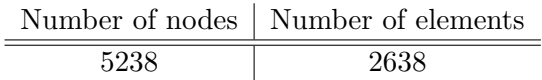

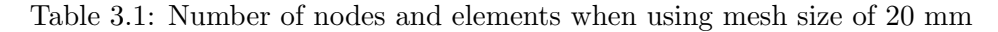

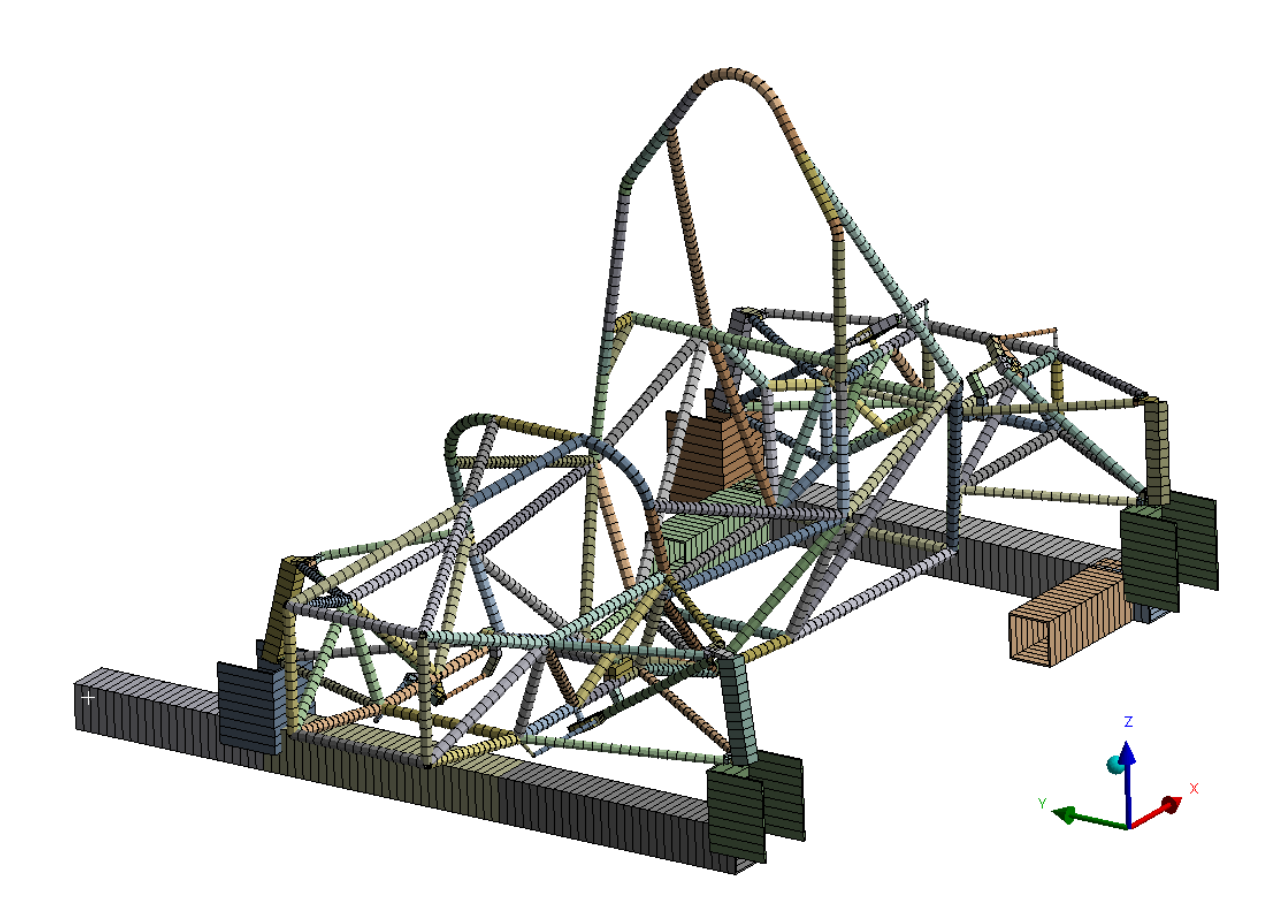

<span id="page-42-0"></span>Figure 3.3: Mesh with sizing of 20 mm

Then, to prove mesh quality (or if such mesh sizing is sufficient), I have decided to reduce sizing from 20 mm per element to 10 mm per element. Resulting in higher number of nodes and elements (see Tab. [3.2\)](#page-43-0). The new finer mesh is depicted in Fig. [3.4](#page-43-1) below.

<span id="page-43-0"></span>

|       | Number of nodes   Number of elements |
|-------|--------------------------------------|
| 10198 | 5118                                 |

Table 3.2: Number of nodes and elements when using mesh size of 10 mm

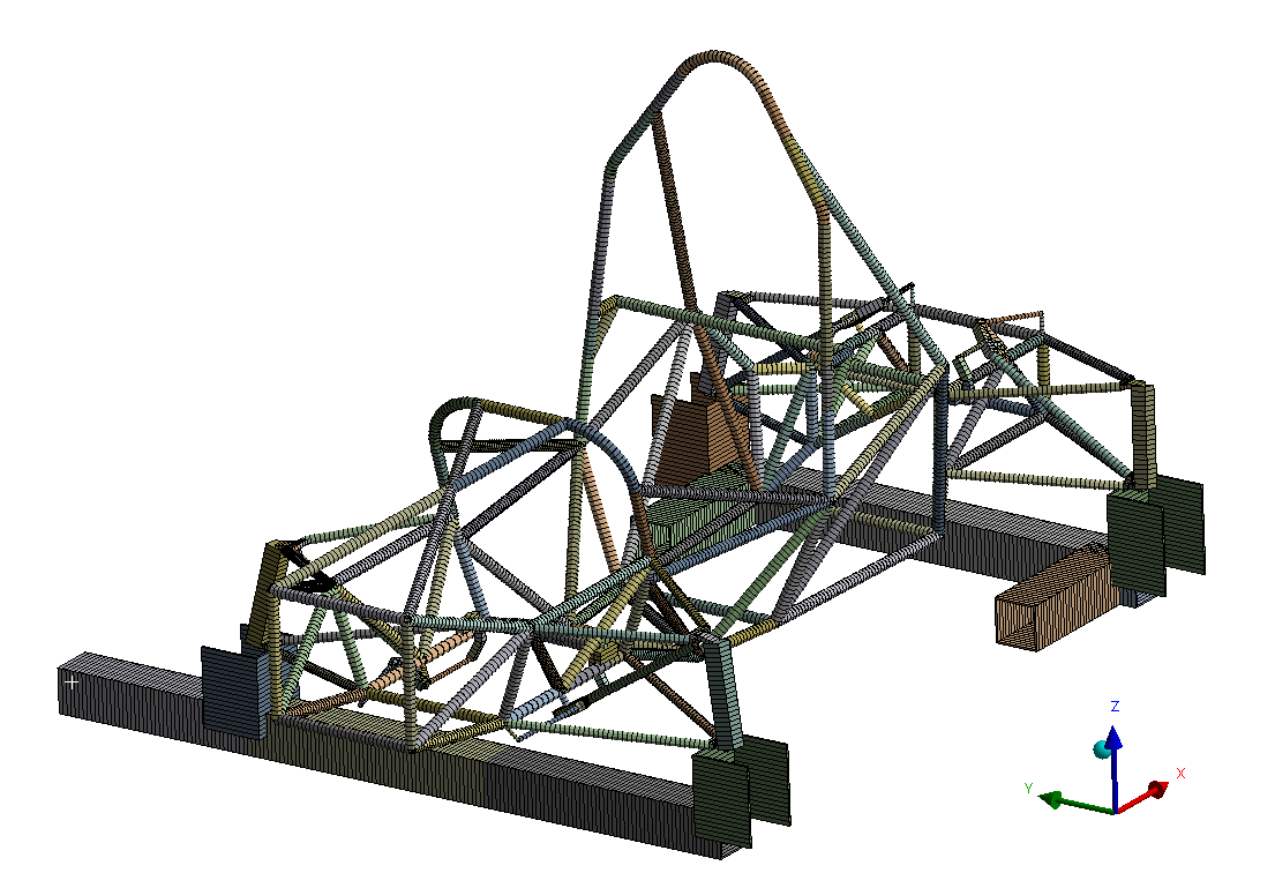

<span id="page-43-1"></span>Figure 3.4: Mesh with sizing of 10 mm

Finally, comparison of results is in Tab. [3.3](#page-43-2) below.

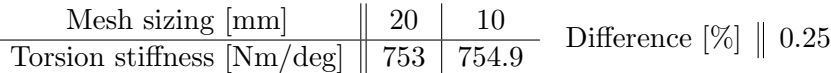

<span id="page-43-2"></span>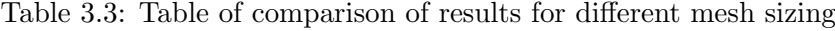

From the comparison in the Tab. [3.3](#page-43-2) above, one can see that the results are almost the same<sup>[1](#page-43-3)</sup>. Difference is 0.25 percent. Thus, I have decided to use mesh with sizing of 20 mm for all simulations because it is sufficient.

<span id="page-43-3"></span><sup>&</sup>lt;sup>1</sup>The results are evaluated according to procedure discussed in Chapter 4 and the evaluation table, one can follow to Appendix E.

# 3.2 Boundary Conditions

The boundary conditions discussed below are based on the real testing procedure and the setting of the testing fixture (see Chapter 4).

Figure [3.5](#page-44-0) shows the boundary conditions of the whole model as set for the simulation.

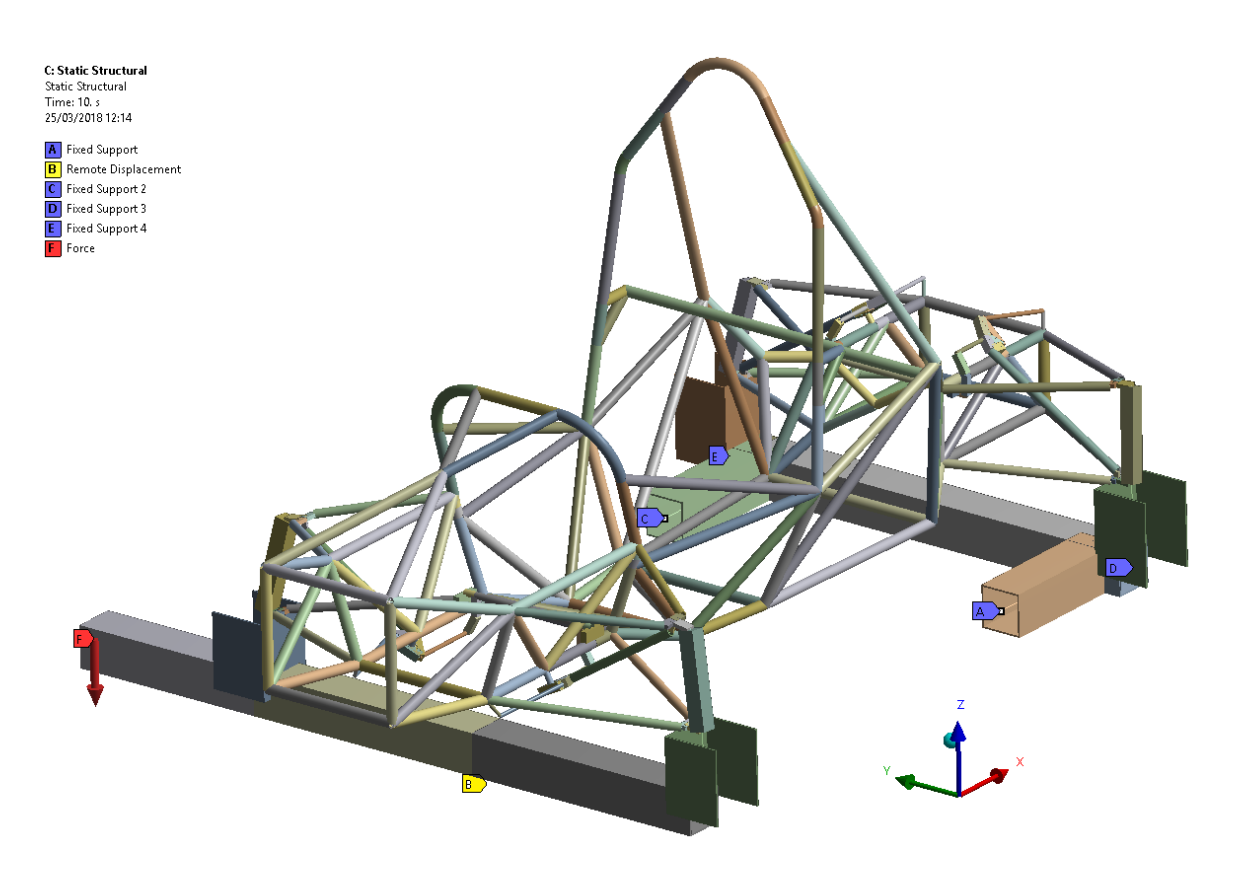

Figure 3.5: Overview of boundary conditions of the model

### <span id="page-44-0"></span>3.2.1 Force

The desired loading (torsion), I have achieved by application of force at the one end of the revolving beam. The force's magnitude, number of steps and even point of application were the same as during the real testing. In the Tab. [3.4](#page-44-1) below, one can see magnitude of the applied force during all load steps. Progress of adding of force is depicted in the Fig. [3.6](#page-45-0) (sign "minus" is only because of orientation of coordinate system in Ansys and has no influence on the simulation).

| Step                                                                                               |  |  |  |  |  |
|----------------------------------------------------------------------------------------------------|--|--|--|--|--|
| Force [N]    49.1    144.2    195.2    246.2    295.3    343.4    392.4    441.5    496.4    551.3 |  |  |  |  |  |

<span id="page-44-1"></span>Table 3.4: Table of loading steps

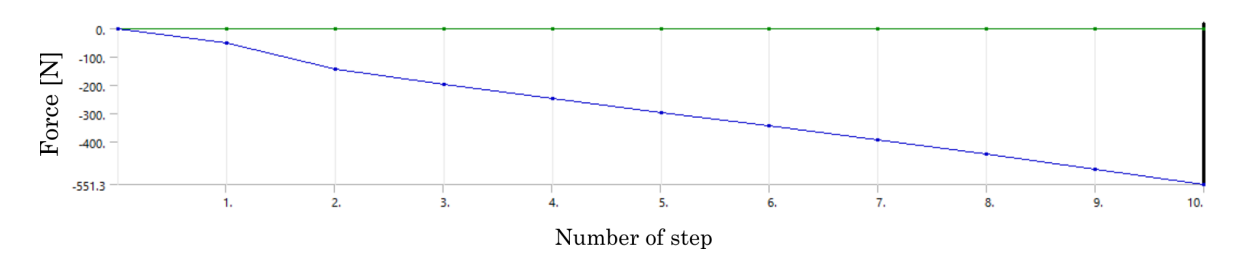

<span id="page-45-0"></span>Figure 3.6: Progress of the force within all steps

### 3.2.2 Constraints

As discussed above, the rear beam is fixed thus I have applied so called Fixed constraint at all points (four) where attached (welded) to the table (see Fig. [3.5\)](#page-44-0). The situation, in more detail, is depicted in Fig. [3.7](#page-45-1) below.

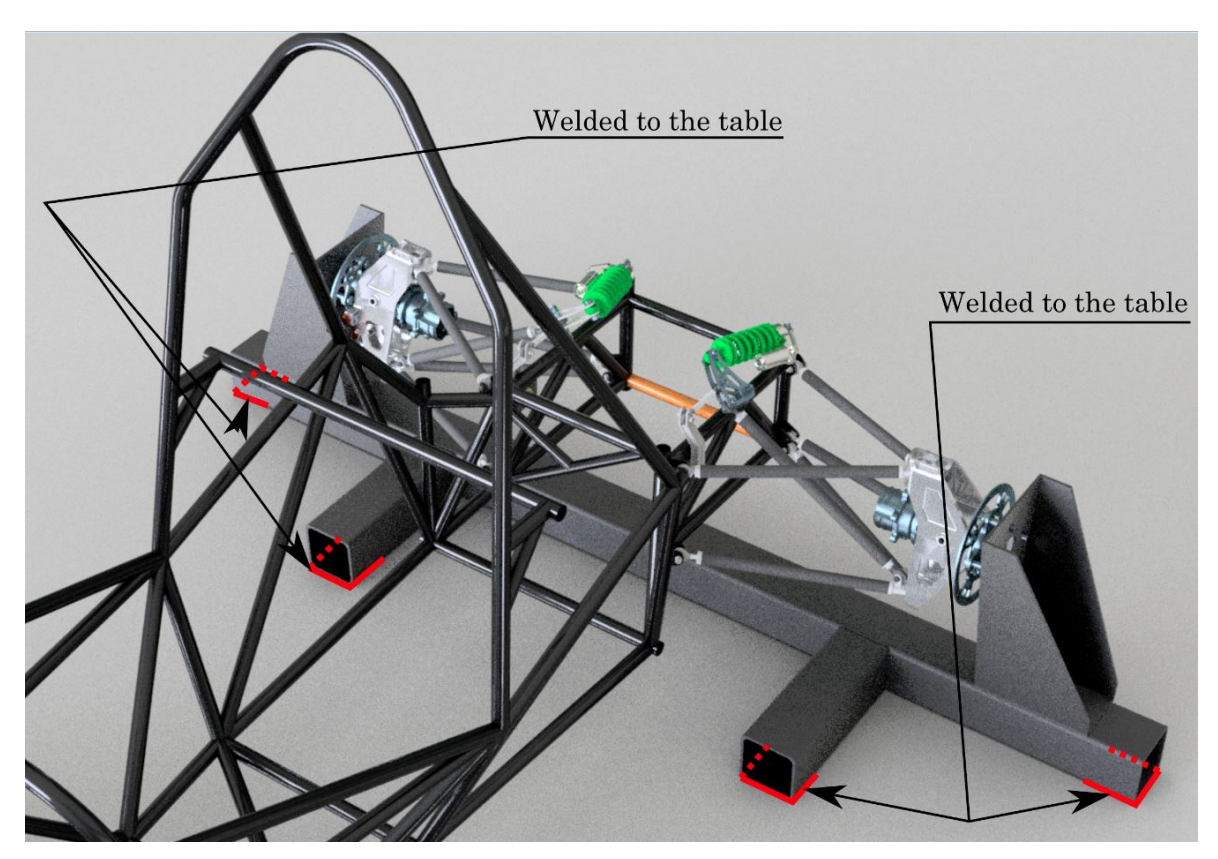

Figure 3.7: Detail of rear beam situation

<span id="page-45-1"></span>Then, the front beam is able to rotate around longitudinal axis of the frame, the situation is depicted in Fig. [3.8](#page-46-0) below.

In the simulation, I have set so called "Remote displacement" constraint (see Fig. [3.5\)](#page-44-0). This constraint has connected the middle part of the front beam with point of rotation (the point where the front bream touches the table) by a rigid link. Then, I have set the Remote displacement as free to rotate about x axis (the frame's longitudinal one).

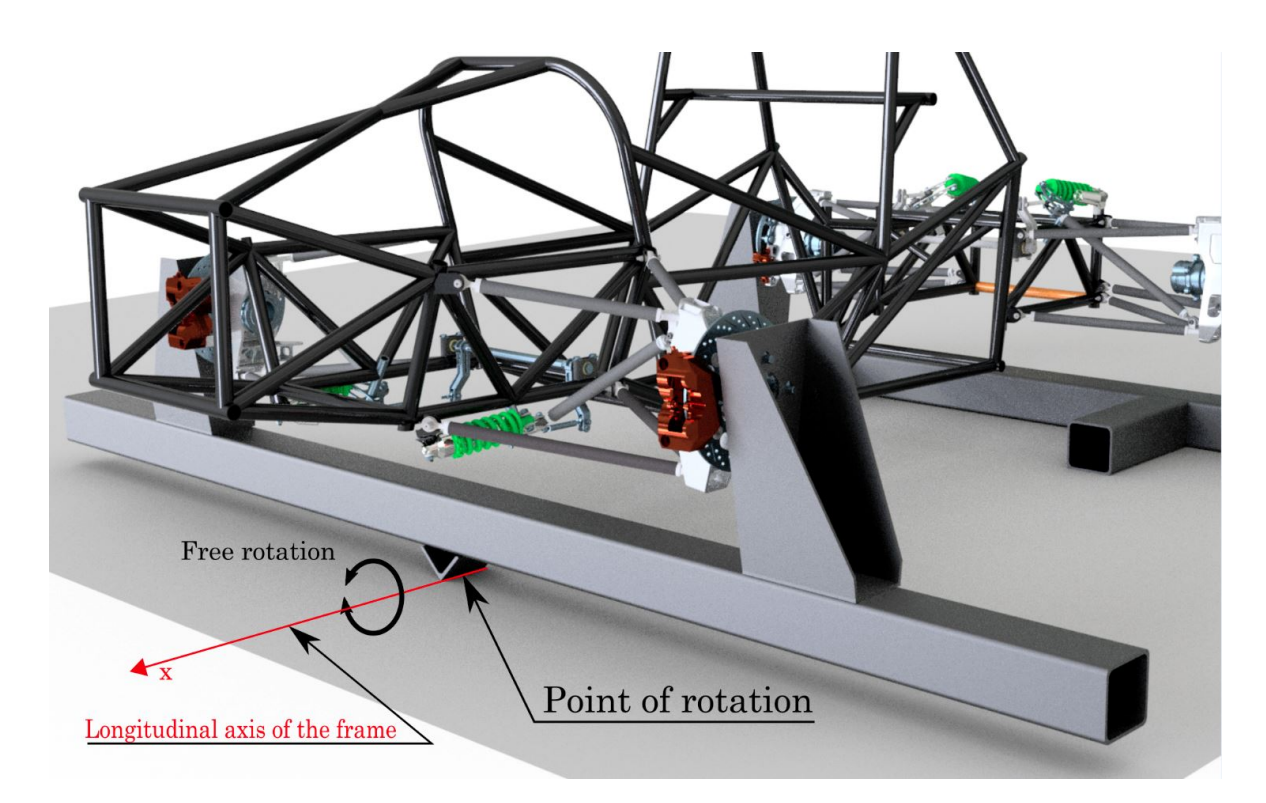

Figure 3.8: Detail of front beam situation

# <span id="page-46-1"></span><span id="page-46-0"></span>3.3 Settings of Simulation

I have carried out the simulation by several ways. I have simulated it as a linear model at first. After that, I have simulated it as a non-linear model with enabled so called "Large deflections" because translations from linear simulation were quite large (maximum about 15 mm).

To see the influence of ARB system on torsion stiffness of the frame, I have performed both linear and non-linear simulation even for the model without ARB system.

Results, comparisons and conclusions, one can follow in Chapter 4 and Chapter 6, respectively.

## 3.4 Modal Analysis of Finite Element Model

Since I have imported the wire-frame model of the frame and added other components and connected them together with joints, I have needed to prove that all parts are connected together properly. This, I have easily carried out by a modal analysis in Ansys Workbench 18.2. For setting up analysis, I have decided to apply no boundary conditions. It means no loading and even no constrains. The mesh sizing, I have set of 20 mm per element. Thus, if all bodies are connected together properly then only the first six natural frequencies of the system are zero. It means that the system is free to move in  $x, y$  and  $z$  direction and rotate about those three axes (16).

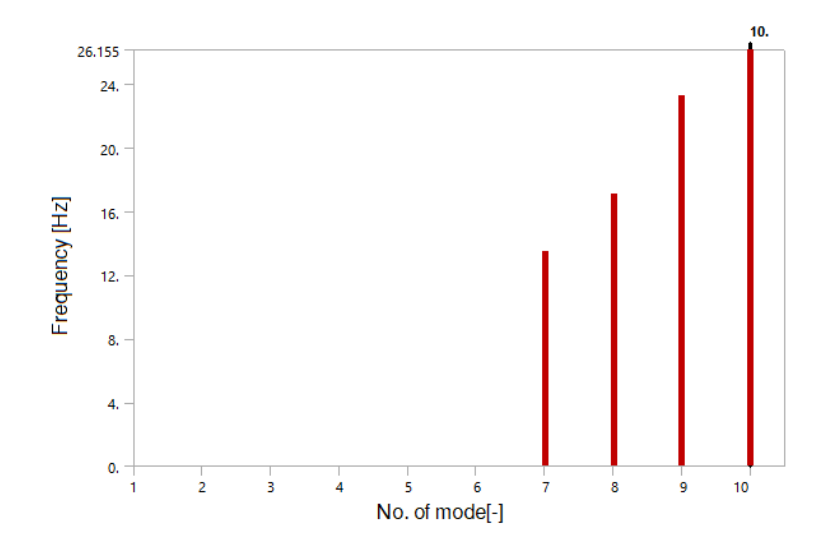

<span id="page-47-0"></span>Figure 3.9: Result of natural frequencies in graphical layout

Results show that all line bodies are connected together because first six natural frequencies are zero and other frequencies are not zero (see Fig. [3.9\)](#page-47-0). The exact values of first ten natural frequencies are in the Tab. [3.5](#page-47-1) below. Figure [3.10](#page-48-0) displays the 7th deformation shape within the 7th natural frequency.

| Mode           | Frequency [Hz] |
|----------------|----------------|
| 1              | 0              |
| $\overline{2}$ | 0              |
| 3              | 0              |
| 4              | 0              |
| 5              | 0              |
| 6              | 0              |
| 7              | 13.517         |
| 8              | 17.112         |
| 9              | 23.269         |
| 10             | 25.155         |

<span id="page-47-1"></span>Table 3.5: Table of frequencies in first ten modes

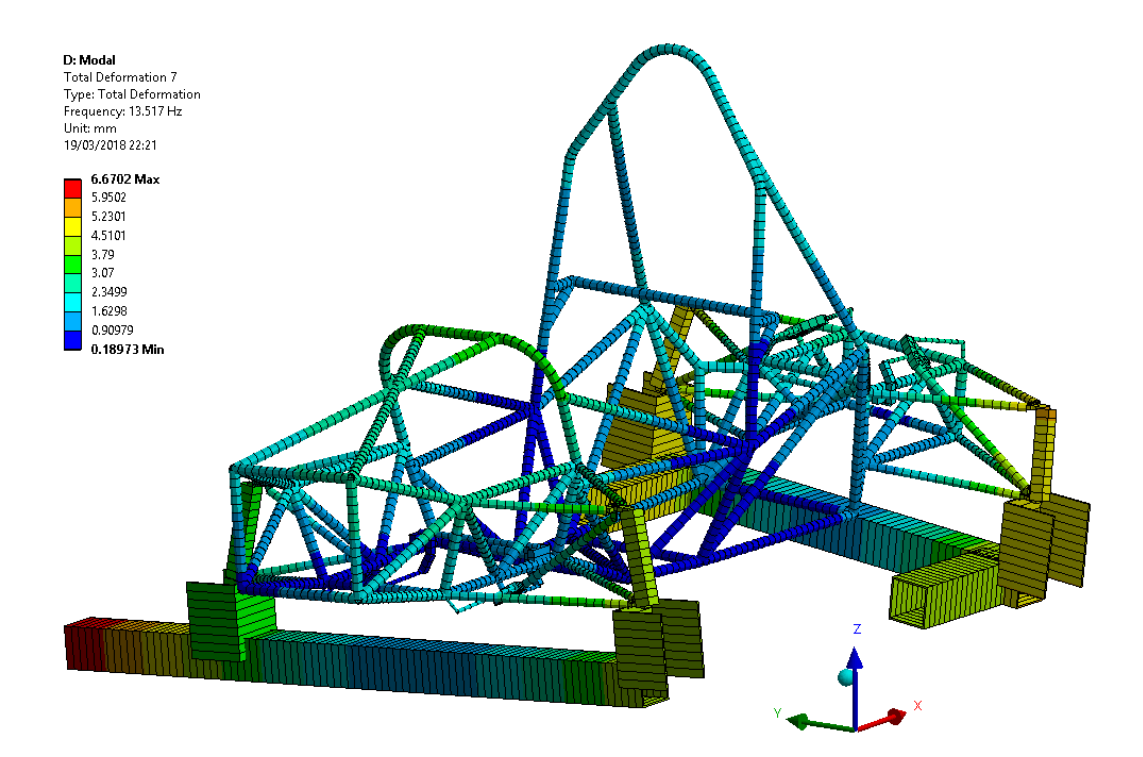

<span id="page-48-0"></span>Figure 3.10: Deformation shape of 7th natural frequency of the system.

# Chapter 4

# Evaluation of the Frame Stiffness

# 4.1 Description of Testing and Simulation Procedure

There are several options how to measure or evaluate torsion stiffness of the frame of vehicle. For example, one can fix one axle into a rigid beam and then apply torque on the other axle while measuring displacement (see Fig.  $4.1(b)$ ). Another procedure is to fix three wheels in certain manner and translate upwards the fourth wheel resulting in torsional loading (similar to this Fig.  $4.1(a)$ ). Some procedures are described more in detail here (7).

<span id="page-49-1"></span>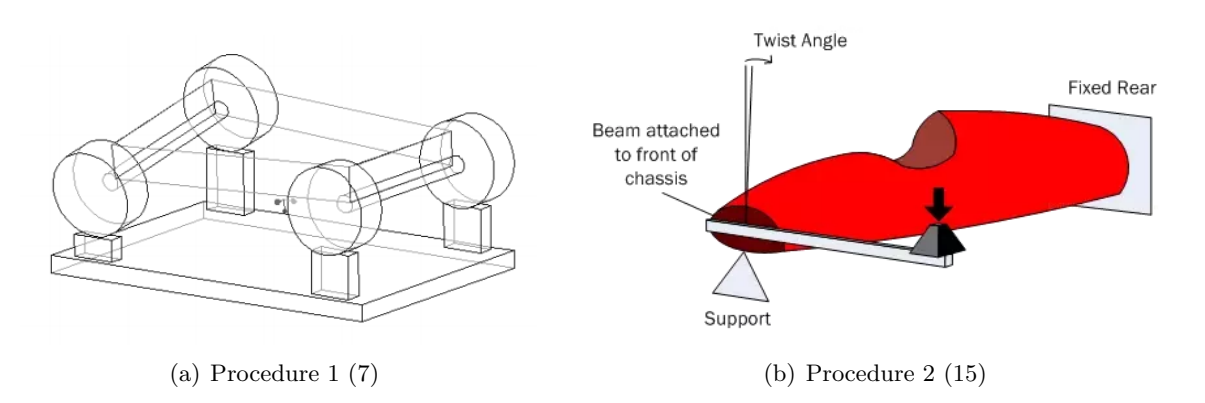

<span id="page-49-0"></span>Figure 4.1: Possible testing procedures

Each procedure has its benefits and drawbacks of course. I have decided to use procedure with two beams generally displayed in Fig. [4.1\(b\).](#page-49-0) The idea is that one axle is fixed to a rigid beam and second axle is attached to another beam which is allowed to rotate about longitudinal axis of the frame. On one side of revolting beam, there is applied loading resulting into torque. Thus, the frame twists and displacement of the frame is measured. From the displacement, the torsional stiffness is determined as ratio between applied torque and deformation angle. The model of the testing situation can look like in the Fig. [4.2.](#page-50-0) Advantage of this procedure is its easy feasibility, drawback could be that the frame is loaded in quite artificial manner (the frame would not be loaded as once the vehicle racing around the track) (7). This type of procedure is the favorite one of many Formula  $SAE^{\circledR}$  (and Formula Student) teams.

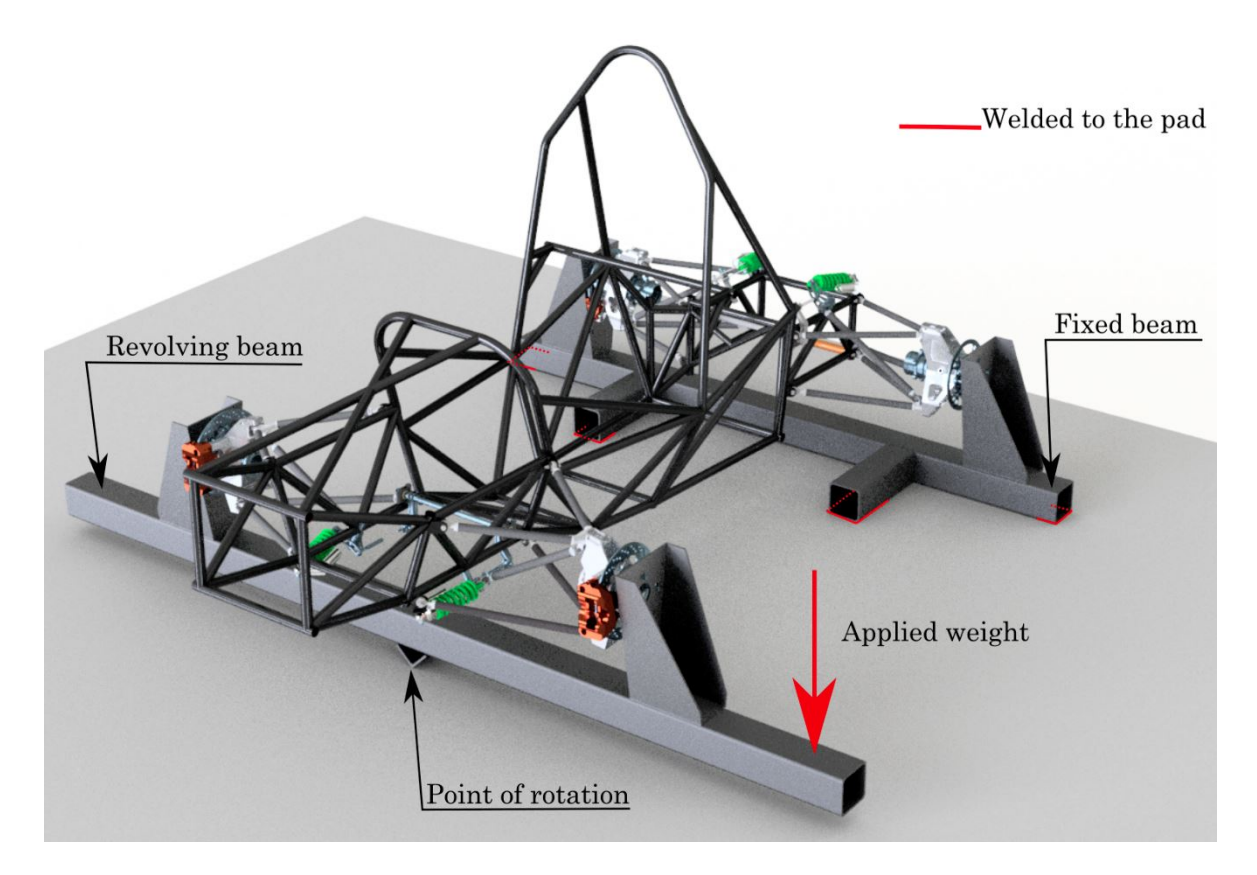

Figure 4.2: Testing model with frame and complete suspension

<span id="page-50-0"></span>The torsion stiffness determination is then derived from Fig. [4.3.](#page-50-1)

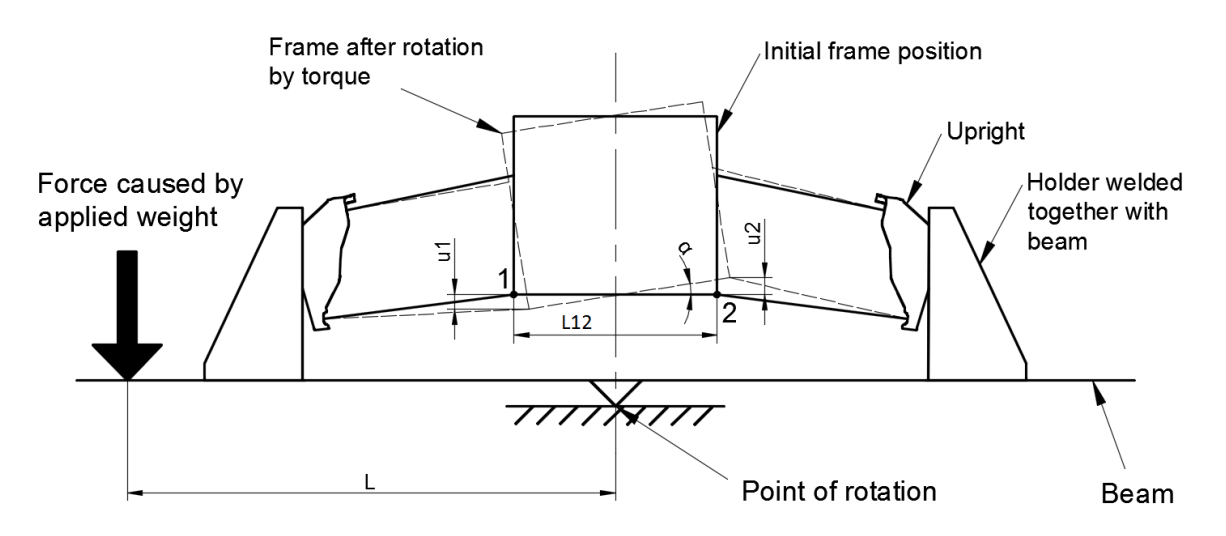

<span id="page-50-1"></span>Figure 4.3: Simplified situation at revolving beam in front view

During applying of weight the revolting beam move in some angle so the vertical displacement  $u_1$  and  $u_2$  is measured (horizontal displacement is neglected in this case because of its very small influence on the change of dimension  $L_{12}$  which would be affected by rotation).

From deformation triangle in Fig. [4.4,](#page-51-0) the angle  $\alpha$  is determined as follows:

<span id="page-51-3"></span>
$$
\alpha = \arctan\left(\frac{u_1 + u_2}{L_{12}}\right)[deg] \tag{4.1}
$$

where  $L_{12}$  is pitch of points 1 and 2.

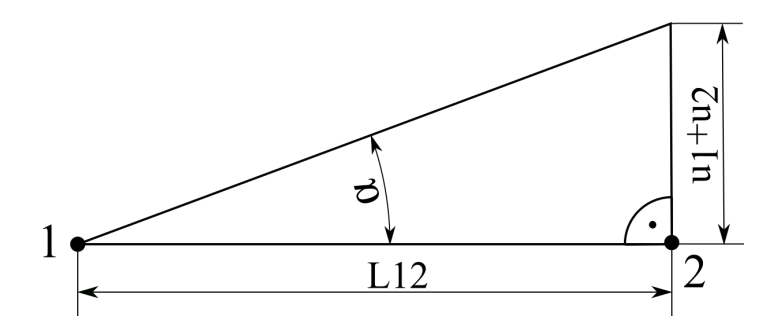

<span id="page-51-0"></span>Figure 4.4: Deformation triangle

The torsion stiffness  $C_T$  (Eq. [4.2\)](#page-51-1) is determined as ratio between applied torque T (Eq. [4.3\)](#page-51-2) and angle of deformation  $\alpha$  (Eq. [4.1\)](#page-51-3).

<span id="page-51-1"></span>
$$
C_T = \frac{T}{\alpha} [Nm/deg] \tag{4.2}
$$

<span id="page-51-2"></span>
$$
T = F \cdot L[Nm]
$$
\n<sup>(4.3)</sup>

where  $F$  is force caused by applied mass  $(4.4)$  and  $L$  is length from point of the force to the point of rotation (see Fig. [4.3\)](#page-50-1).

<span id="page-51-4"></span>
$$
F = m \cdot g[N] \tag{4.4}
$$

where m is weight of applied mass and g is gravity acceleration which equals to  $9.81m/s<sup>2</sup>$ .

Evaluating of torsion stiffness for both simulation and experimental part is according to above mentioned formulas and procedure. For the evaluation, I have utilized the software Microsoft Excel.

# 4.2 Experimental Part

Simulation is substitution of reality with simulation (or mathematical) model with several simplifications. The simplifications can be more or less significant in order to have as similar results to reality as possible. Sometimes, it is not easy to determine the influence of individual simplifications on simulation results. That is why each simulation is, at least initially once it is not tuned up yet, recommended to be supported by analytic calculation or experiment.

# 4.2.1 Testing Environment

As I mentioned above, I have chosen the testing procedure with two beams, one fixed and second one allowed to rotate. Both beams are composed of square steel profiles of crosssectional dimensions of  $100x100x4$  mm. I have set the length to be sufficient for attachment of the frame and application of mass.

Real testing I have carried out, is according to testing model in the Fig. [4.2.](#page-50-0) The only change is that dampers with springs were replaced with steel rods (see Fig. [4.5\)](#page-52-0) to ensure locked and rigid suspension (in other case, the torsion stiffness of the frame would be affected by stiffness of the springs and the results would be distorted).

<span id="page-52-0"></span>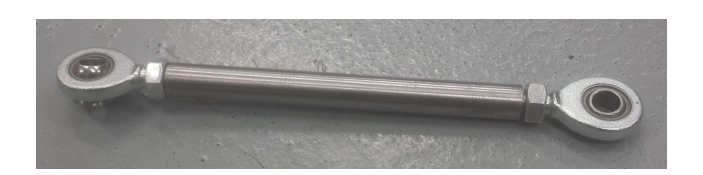

Figure 4.5: Rod replacing dampers

The final testing environment is displayed in Fig. [4.6](#page-53-0) where the Vector 04 vehicle frame is attached to two beams. For the experiment, I have used the frame with suspension with ARB system. The displacement at six points is measured (see Fig. [4.7\)](#page-54-0) with dial indicators while mass is applied on the front beam resulting into torque loading of the frame.

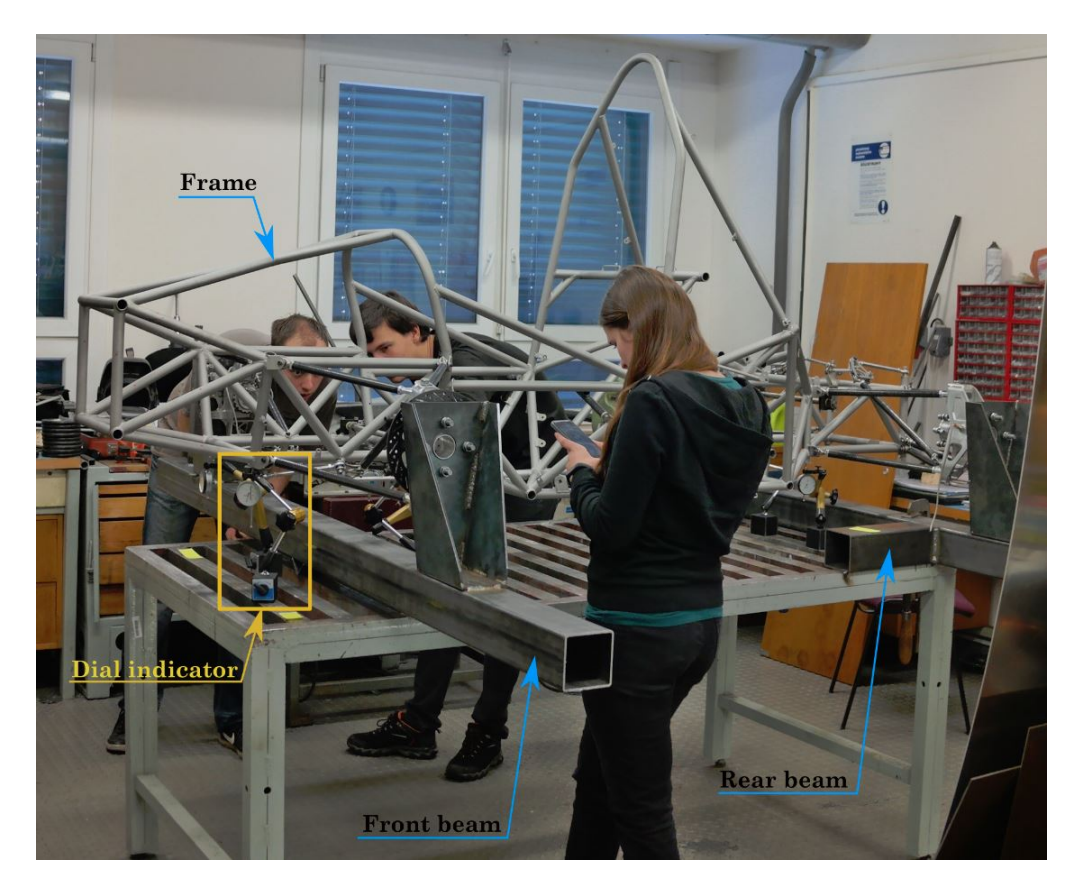

Figure 4.6: Experimental setup

### 4.2.2 Measuring Procedure

The measurement, I have carried out three times. I have measured displacement at the six points of the frame (see Fig. [4.7\)](#page-54-0) during step adding of mass and even during step releasing of mass. Within each step (there was 10 steps), I have added (or released) certain mass. Maximal applied mass was of 56.2 kg.

<span id="page-53-0"></span>

| Step $\ 1\ 2\ 3\ 4\ 5\ 6\ 7\ 8\ 9\ 10$    |  |  |  |  |  |  |
|-------------------------------------------|--|--|--|--|--|--|
| Mass [kg] 5 9.7 5.2 5.2 5 4.9 5 5 5.6 5.6 |  |  |  |  |  |  |

Table 4.1: Table of individual added or released masses within all steps

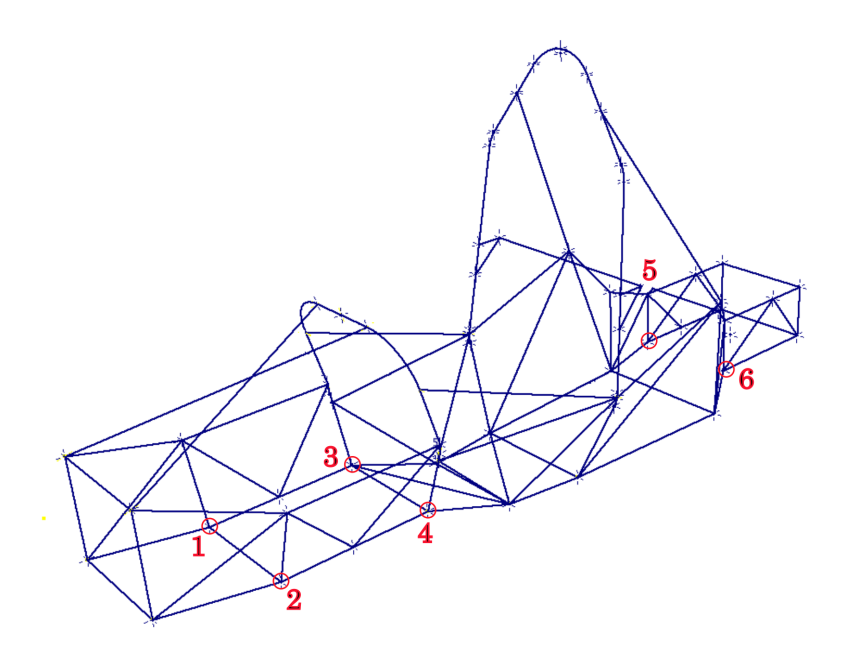

<span id="page-54-0"></span>Figure 4.7: Six measured points of the frame

#### 4.2.3 Evaluation of the Torsion Stiffness from Experiment

### Overall Torsion Stiffness of the Frame

Overall (axle-to-axle) torsion stiffness, I have determined from displacement at points 1 and 2 (see Fig. [4.7\)](#page-54-0). Averaged values of displacements from all three measurements with respect to applied mass at point [1](#page-54-2) and 2 are displayed in Fig.  $4.8<sup>1</sup>$ . There is visible that during releasing of mass the displacement is the same besides couple steps where are minor fluctuations. The graphs have also proven that response of the frame on loading is rather linear and all deformations are elastic. No residual deformations have remained after the mass is completely released.

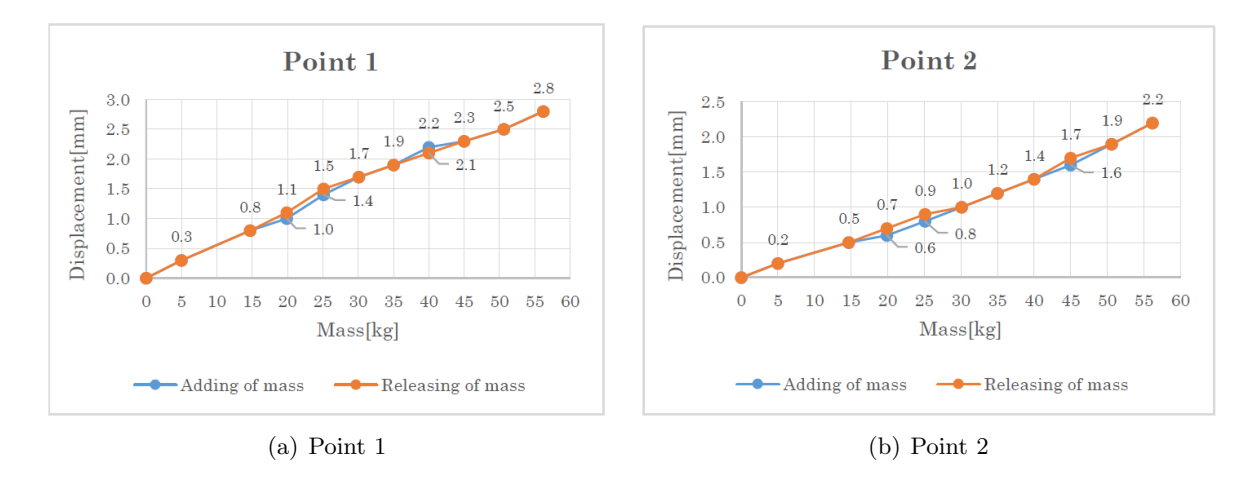

<span id="page-54-2"></span><span id="page-54-1"></span>Figure 4.8: Averaged values of displacement at point 1 and point 2 with respect to loading <sup>1</sup>The graphs for other points (i.e. 3, 4, 5, 6) one can find in the Appendix D.

In the Fig. [4.9,](#page-55-0) one can see example of results from the first measurement while adding of mass<sup>[2](#page-55-1)</sup>. Gathered data are the green cells where is displacement of individual point in millimeters within each load step.

|                |          |          |     |     |     | First measurement - ADDING MASS |     |     |
|----------------|----------|----------|-----|-----|-----|---------------------------------|-----|-----|
|                |          |          |     |     |     | <b>POINT</b>                    |     |     |
| <b>STEP</b>    | MASS[KG] | FORCE[N] |     | 2   | 3   | 4                               | 5   | 6   |
| 0              | 0.0      | 0.0      | 0.0 | 0.0 | 0.0 | 0.0                             | 0.0 | 0.0 |
| 1              | 5.0      | 49.1     | 0.3 | 0.2 | 0.2 | 0.2                             | 0.1 | 0.1 |
| $\overline{2}$ | 14.7     | 144.2    | 0.8 | 0.5 | 0.7 | 0.4                             | 0.3 | 0.2 |
| 3              | 19.9     | 195.2    | 1.0 | 0.7 | 0.9 | 0.6                             | 0.4 | 0.3 |
| 4              | 25.1     | 246.2    | 1.4 | 0.9 | 1.1 | 0.8                             | 0.4 | 0.5 |
| 5              | 30.1     | 295.3    | 1.7 | 1.0 | 1.4 | 1.0                             | 0.4 | 0.7 |
| 6              | 35.0     | 343.4    | 1.9 | 1.2 | 1.6 | 1.2                             | 0.5 | 0.8 |
| 7              | 40.0     | 392.4    | 2.2 | 1.4 | 1.8 | 1.4                             | 0.5 | 0.9 |
| 8              | 45.0     | 441.5    | 2.4 | 1.6 | 2.0 | 1.5                             | 0.6 | 1.0 |
| 9              | 50.6     | 496.4    | 2.5 | 2.0 | 2.1 | 1.9                             | 0.6 | 1.1 |
| 10             | 56.2     | 551.3    | 2.8 | 2.2 | 2.3 | 2.1                             | 0.7 | 1.2 |

<span id="page-55-0"></span>Figure 4.9: Displacements of individual points from first measurement - adding mass

Now follows description of evaluation of torsional stiffness of the frame from the experiment.

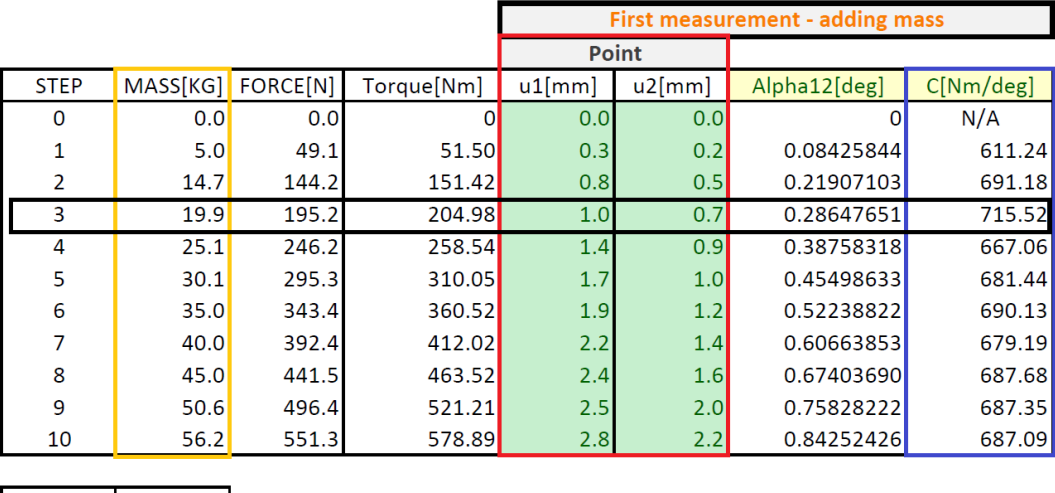

| $L12$ [mm] |
|------------|
| 24 O       |
|            |

<span id="page-55-2"></span>Figure 4.10: Example of evaluation table

In the Fig. [4.10,](#page-55-2) one can see table for evaluation of the overall torsion stiffness (in this case, for the first measurement - adding mass). Each measurement include twenty loading steps (ten for adding of mass and ten for releasing of mass). During each step, certain mass is applied or released (in yellow box, there is total mass of individual load step) resulting into twenty pairs of displacement in vertical direction per measurement (red box). The displacement is, then, used for calculation of torsion stiffness for each load step (blue box).

<span id="page-55-1"></span><sup>2</sup>Gathered data from all measurements, one can reach in Appendix D.

Now follows an example of calculation of the third line of the table.

• Firstly, the applied mass  $m$  is recalculated to force  $F$ :

$$
F = m \cdot g = 19.9 \cdot 9.81 = 195.2N \tag{4.5}
$$

where g is gravity acceleration  $(9.81 \, m/s^2)$ .

• Then, torque is evaluated from the force:

$$
T = F \cdot L = 195.2 \cdot 1.05 = 204.98Nm \tag{4.6}
$$

where  $T$  is torque and  $L$  is length from point of the force to point of rotation.

• Deformation angle  $\alpha_{12}$  is determined as:

$$
\alpha_{12} = \arctan\left(\frac{u_1 + u_2}{L_{12}}\right) = \arctan\left(\frac{1 + 0.7}{340}\right) = 0.286 \text{deg} \tag{4.7}
$$

where  $u_1$  and  $u_2$  are displacements of points 1 and 2, respectively and  $L_{12}$  is length between the points.

• Finally, the torsion stiffness for the third load step  $C_{T3}$  is calculated as:

$$
C_{T3} = \frac{T}{\alpha_{12}} = \frac{204.98}{0.286} = 715.52 Nm/deg.
$$
\n(4.8)

According to procedure above, all further lines of the table and all further measurements, I have evaluated.

Since I have obtained 60 values of torsion stiffness from all measurements eventually, I have calculated an arithmetic mean from them using the formula [\(4.9\)](#page-56-0):

<span id="page-56-0"></span>
$$
\overline{x} = \frac{1}{n} \cdot \sum_{i=1}^{n} x_i(18)
$$
\n(4.9)

where  $x_i$  is the individual value of stiffness from individual load step<sup>[3](#page-56-1)</sup> and n means total number of values  $x_i$ , in this case  $n = 60$ .

I have thus obtained result of overall torsion stiffness from experiment:

$$
\mathrm{C}_{Texp}{=}679{,}4\;\mathrm{Nm/deg}
$$

<span id="page-56-1"></span><sup>3</sup>All values, one can find in Appendix D.

#### Sectional Stiffness of the Frame

In previous section, I have determined overall torsion stiffness of the frame from experiment. Each frame is as stiff as its the weakest part. One can imagine 3 springs connected in series (see Fig.  $4.11(a)$ ) where two of them are very stiff and the middle one is significantly more compliant. Then during loading, the overall stiffness of this system is highly influenced by the middle weak spring and the other two other springs can be as stiff as possible. The similar situation is for torsion stiffness of the frame. One can imagine torsion bars connected in series (see Fig. [4.11\(b\)\)](#page-57-1) instead of springs. Behavior of such system is the same as mentioned above.

<span id="page-57-0"></span>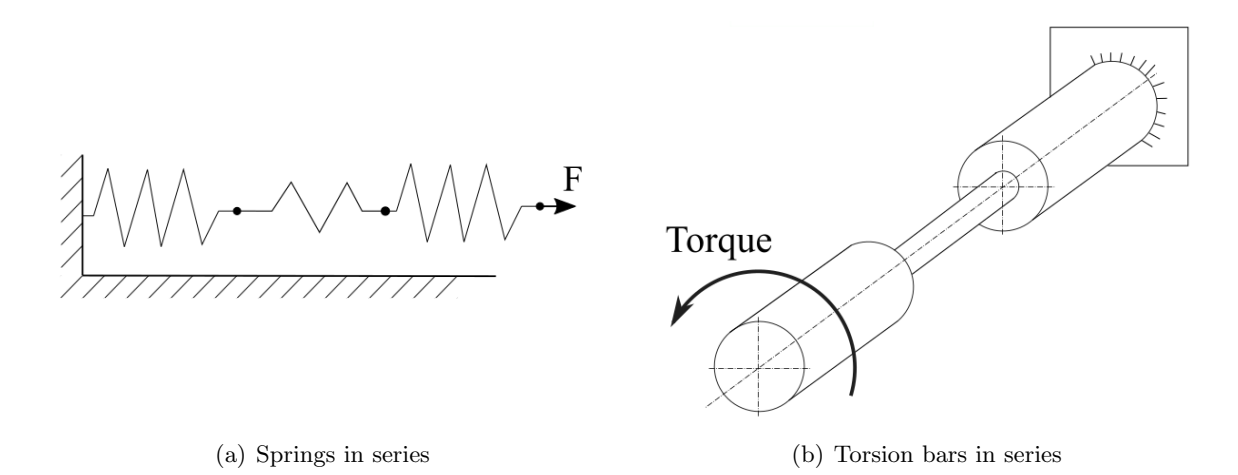

<span id="page-57-1"></span>Figure 4.11: Imagination of set of springs and torsion bars in series

Thus, not only overall torsion stiffness but even sectional torsion stiffness is significant in order to evaluate the frame quality or in order to design the frame properly. In this case the sectional (or relative) stiffness, I have determined from averaged displacements (average from all measurements for individual load steps) at all 6 measured points according to procedure described bellow:

- Firstly, I have divided the frame into 4 sections (see Fig. [4.14\)](#page-61-0), with respect to measured points at which I have determined relative torsion stiffness to evaluate the influence of each section on overall stiffness.
- Secondly, I have determined angle of deformation  $\alpha$  according to formulas [\(4.10\)](#page-57-2), [\(4.11\)](#page-57-3) and  $(4.12)$  for all three pairs of points (i.e. 1,2; 3,4; 5,6) for all 10 steps respectively:

<span id="page-57-2"></span>
$$
\alpha_{12} = arctg\left(\frac{u_1 + u_2}{L_{12}}\right)[deg] \tag{4.10}
$$

<span id="page-57-3"></span>
$$
\alpha_{34} = arctg\left(\frac{u_3 + u_4}{L_{34}}\right)[deg] \tag{4.11}
$$

<span id="page-57-4"></span>
$$
\alpha_{56} = arctg\left(\frac{u_5 + u_6}{L_{56}}\right)[deg] \tag{4.12}
$$

where  $u_1$  to  $u_6$  are averaged displacement at each point within all 10 loading steps and  $L_{12} = 340mm$ ,  $L_{34} = 340mm$ ,  $L_{56} = 320mm$  are distances between each pair of points.

Below in the Fig. [4.12,](#page-58-0) one can see all averaged displacement together with results of deformation angle  $\alpha$  for all three spots within the frame. The table follows an example of calculation of deformation angle for the seventh line of the table.

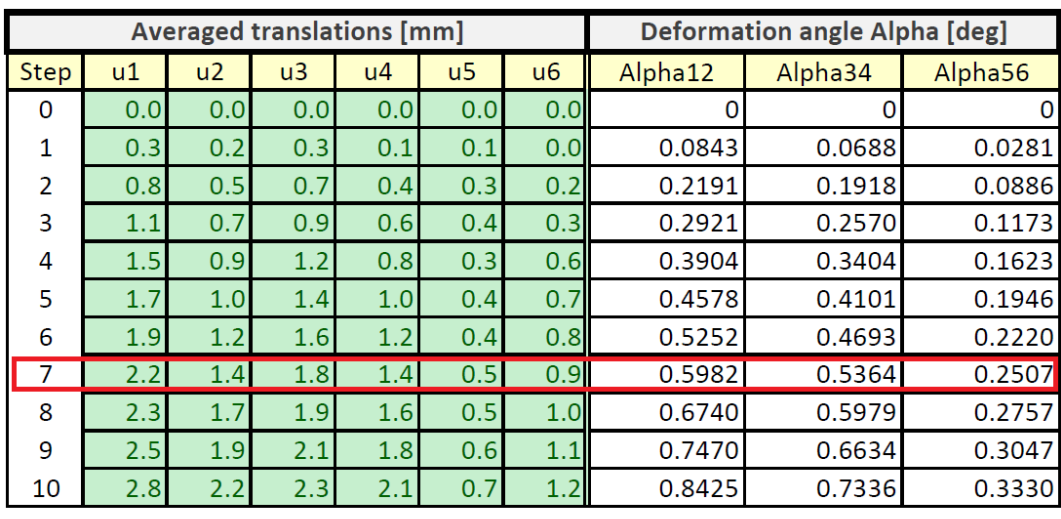

| $L12$ [mm] | $L34$ [mm] | $L56$ [mm] |
|------------|------------|------------|
| 340.       |            | 370        |

<span id="page-58-0"></span>Figure 4.12: Results of deformation angle  $\alpha$  for all three sites within the frame

Deformation angle for spot between points 1 and 2:

$$
\alpha_{12} = arctg\left(\frac{u_1 + u_2}{L_{12}}\right) = arctg\left(\frac{2.2 + 1.4}{340}\right) = 0.5982deg. \tag{4.13}
$$

Deformation angle for spot between points 3 and 4:

$$
\alpha_{34} = \arctg\left(\frac{u_3 + u_4}{L_{34}}\right) = \arctg\left(\frac{1.8 + 1.4}{340}\right) = 0.5364 \text{deg.} \tag{4.14}
$$

Deformation angle for spot between points 5 and 6:

$$
\alpha_{56} = arctg\left(\frac{u_5 + u_6}{L_{56}}\right) = arctg\left(\frac{0.5 + 0.9}{320}\right) = 0.2507deg. \tag{4.15}
$$

• Then, I have calculated the sectional deformation angle<sup>[4](#page-60-0)</sup>  $\alpha_B$  and  $\alpha_C$  (index B means that the angle is for section B and index C means that the angle is for section C):

$$
\alpha_B = \alpha_{12} - \alpha_{34} [deg] \tag{4.16}
$$

$$
\alpha_C = \alpha_{34} - \alpha_{56} [deg] \tag{4.17}
$$

Example of calculation of  $\alpha_B$  and  $\alpha_C$  for seventh line of table in Fig. [4.13.](#page-60-1)

$$
\alpha_{B7} = \alpha_{12} - \alpha_{34} = 0.5982 - 0.5364 = 0.0618deg \tag{4.18}
$$

$$
\alpha_{C7} = \alpha_{34} - \alpha_{56} = 0.5364 - 0.2507 = 0.2858deg
$$
\n
$$
(4.19)
$$

• The torsion stiffness for section B and C is determined:

$$
C_B = \frac{T}{\alpha_B} [Nm/deg] \tag{4.20}
$$

and

$$
C_C = \frac{T}{\alpha_C} [Nm/deg].\tag{4.21}
$$

where torque is calculated according to [\(4.4\)](#page-51-4) and [\(4.3\)](#page-51-2) respectively.

The example of calculation of  $C_B$  and  $C_C$  for the seventh line of table in Fig. [4.13.](#page-60-1) Firstly, the torque for the seventh load step  $T_7$ :

$$
T_7 = m_7 \cdot g \cdot L = 40 \cdot 9.81 \cdot 1.05 = 412.02Nm \tag{4.22}
$$

where  $m_7$  is applied mass within seventh load step, g is gravity acceleration considered as 9.81  $m/s^2$  and L is length from point of force to point of rotation.

Torsion stiffness of section B  $C_{B7}$  from seventh line of the table:

$$
C_{B7} = \frac{T_7}{\alpha_{B7}} = \frac{412.02}{0.0618} = 6668.77 N m/deg.
$$
\n(4.23)

And torsion stiffness of section C  $C_{C7}$  from seventh line of the table:

$$
C_{C7} = \frac{T_7}{\alpha_{C7}} = \frac{412.02}{0.2858} = 1441.83 N m/deg.
$$
 (4.24)

• Final torsion stiffness of section B and section C is determined as an average value of individual line's values (green and blue box in the table in Fig. [4.13\)](#page-60-1) according to general formula [\(4.9\)](#page-56-0).

|             | <b>Section B</b>   |                      | <b>Section C</b>   |                    |  |
|-------------|--------------------|----------------------|--------------------|--------------------|--|
| <b>Step</b> | Aplha B [deg]      | $C_B[Nm/\text{deg}]$ | Aplha C [deg]      | Cc[Nm/deg]         |  |
| 0           |                    | 0                    | 0                  |                    |  |
| 1           | 0.0154             | 3334.06              | 0.0408             | 1263.55            |  |
| 2           | 0.0272             | 5557.98              | 0.1032             | 1467.24            |  |
| 3           | 0.0351             | 5838.74              | 0.1397             | 1467.19            |  |
| 4           | 0.0500             | 5171.75              | 0.1781             | 1451.97            |  |
| 5           | 0.0477             | 6493.94              | 0.2155             | 1438.83<br>1457.88 |  |
| 6           | 0.0559             | 6450.80              | 0.2473             |                    |  |
| 7           | 0.0618             | 6668.77              | 0.2858             | 1441.83            |  |
| 8           | 0.0761             | 6090.64              | 0.3222             | 1438.62            |  |
| 9<br>0.0837 |                    | 6228.25              | 0.3587             | 1453.10            |  |
| 10          | 0.1090             | 5313.16              | 0.4005             | 1445.26            |  |
|             | Average CB[Nm/deg] | 5714.81              | Average CC[Nm/deg] | 1432.55            |  |

<span id="page-60-1"></span>Figure 4.13: Results deformation angles  $\alpha$  and sectional torsion stiffness of section B and C

From the procedure above, I have obtained averaged value of torsion stiffness for section B as:

$$
C_B = 5714.81 N m/deg
$$

and for section C as:

$$
C_C = 1432, 55Nm/deg.
$$

Because each section has different length, it is necessary to calculate its torsion stiffness on unit of length for comparison. Thus, torsion stiffness on unit of length is calculated as sectional torsion stiffness times length of the section:

$$
C_l = C \cdot l[Nm^2/deg](17)
$$
\n
$$
(4.25)
$$

where  $C_l$  is torsion stiffness on unit of length, C is overall torsion stiffness of individual section and  $l$  is length of the section.

Thus for section B:

$$
C_{lB} = C_B \cdot l_B = 5714.81 \cdot 0,44 = 2514.5 N m^2 / deg \qquad (4.26)
$$

and for section C

$$
C_{lC} = C_C \cdot l_C = 1432, 55 \cdot 1, 169 = 1674, 6Nm^2/deg. \tag{4.27}
$$

<span id="page-60-0"></span><sup>&</sup>lt;sup>4</sup>The angle that the section would twist while the frame is loaded.

Below (in the Fig. [4.14\)](#page-61-0), follows depicted curve of deformation angle along the frame. For creation of the graph, I have used dependency of deformation angle (on the vertical axis) and length of the frame (on the horizontal axis). Since I have measured six points of the frame, I have ended up with three values of deformation angle within the frame. That is the reason, why the curve is composed of straight lines. For better imagination of the reader, I have also displayed the silhouette of the frame in the graph. Now one can easily see how the deformation angle goes down from the front (free axle) to the rear (fixed axle) and can estimate the possible weak and strong sections of the frame<sup>[5](#page-61-1)</sup>.

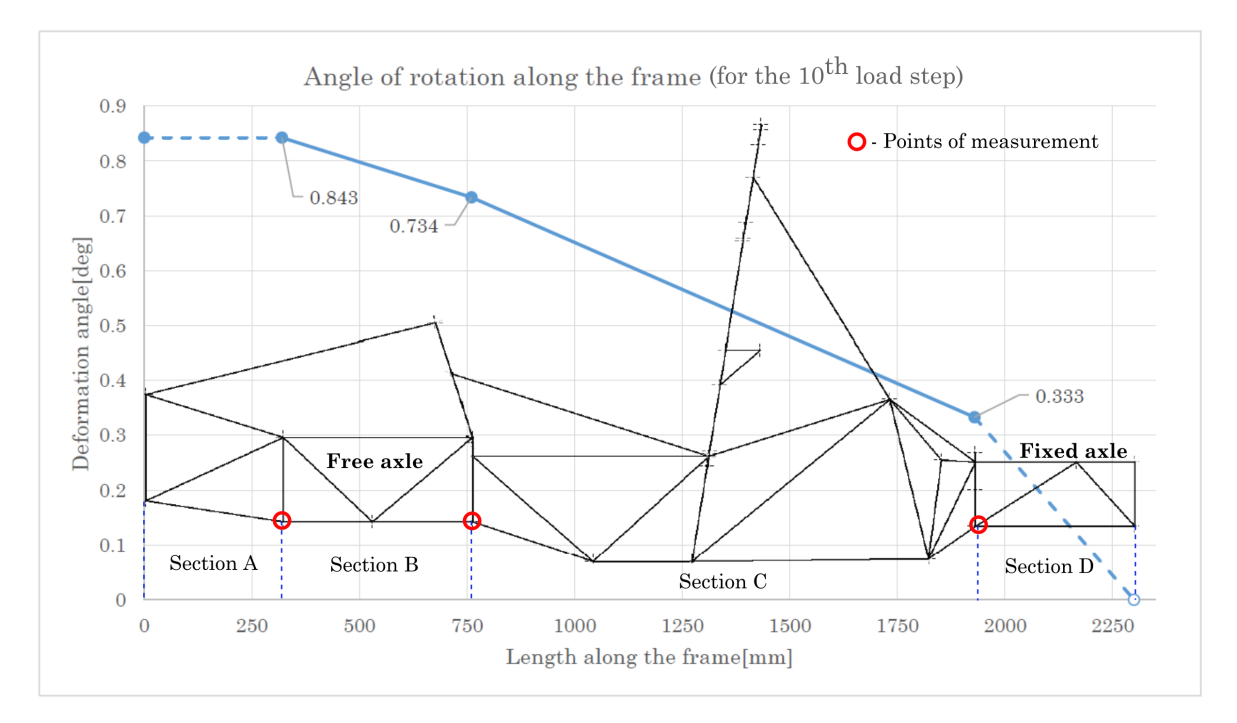

<span id="page-61-0"></span>Figure 4.14: Change of deformation angle  $\alpha$  along the frame

<span id="page-61-1"></span><sup>5</sup>Sections A and D, I have not evaluated for sectional torsion stiffness because of there were no measured points at the very front and at the very rear point of the frame. That is also the meaning of the dashed-lines in the graph.

# 4.3 Simulation Part

After the frame was tested experimentally, I have evaluated the simulation which I have build in accordance with procedures used for the experimental testing.

## 4.3.1 Points of Interest Within the Frame

The points of interest (where the displacements were evaluated) are depicted in Fig. [4.15](#page-62-0) below. I have determined the overall torsion stiffness of the frame from points 1 and 2 and the length between them. I have also used so called Path function in ANSYS Mechanical for evaluating deformation (deformation angle) along the whole frame.

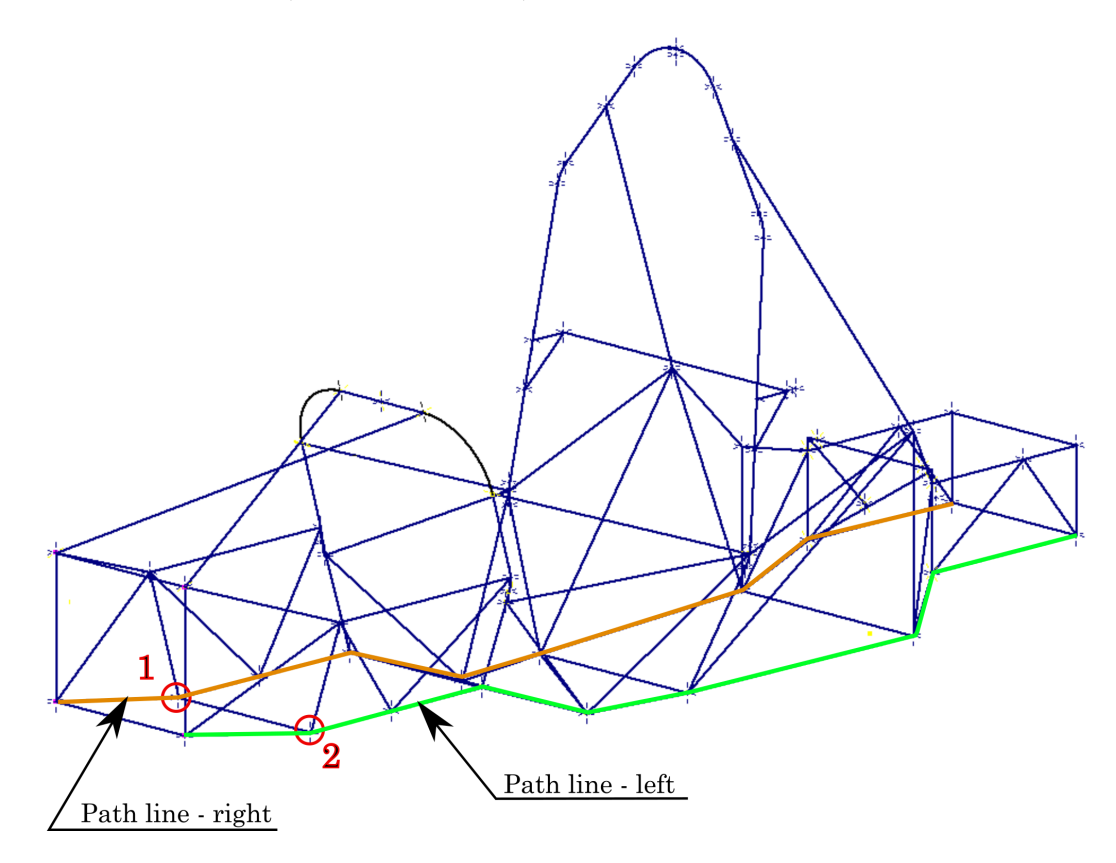

<span id="page-62-0"></span>Figure 4.15: Places of interest within the frame

Figure [4.16](#page-63-0) displays deformation from the simulation with linear setting with ARB system and with points of interest in which the displacement in z-axis was examined.

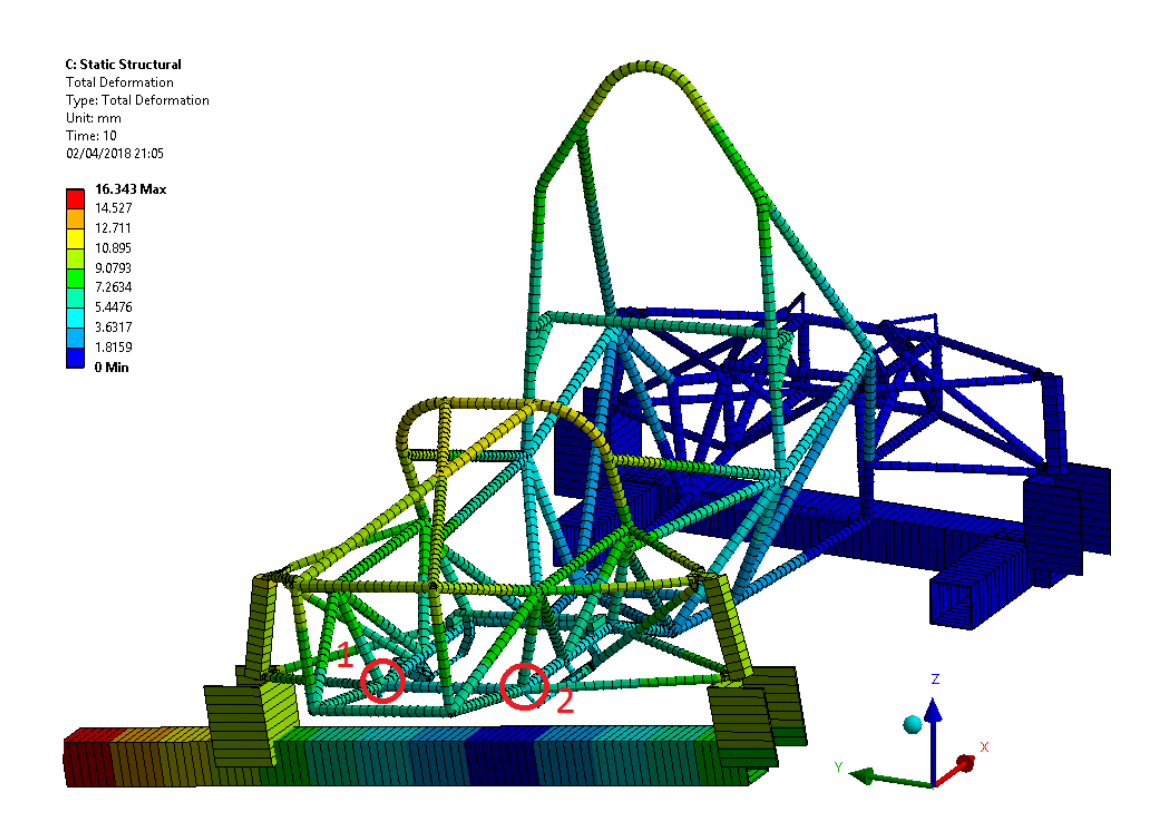

<span id="page-63-0"></span>Figure 4.16: Deformation plot from the simulation with linear setting with ARB system

### 4.3.2 Evaluation of the Torsion Stiffness from Simulation

Because of four different settings of the simulation (for more detail one can see Chapter 3, section [3.3\)](#page-46-1), I have evaluated four results of overall torsion stiffness and even four results of deformation angle along the whole frame.

Description and example of the evaluation procedure for the first simulation setting (linear simulation model with ARB system) follows below.

|                |            |          |                                          |        | Point |              | <b>LINEAR SIMULATION - with ARB</b> |  |  |
|----------------|------------|----------|------------------------------------------|--------|-------|--------------|-------------------------------------|--|--|
| <b>STEP</b>    | MASS[KG]   | FORCE[N] | Torque[Nm]                               | u1     | u2    | Alpha12[deg] | $C$ T[Nm/deg]                       |  |  |
| 0              | 0.0        | 0.0      | 0                                        | 0.0    | 0.0   |              | N/A                                 |  |  |
|                | 5.0        | 49.1     | 51.50                                    | 0.2    | 0.2   | 0.06740677   | 764.06                              |  |  |
| $\overline{2}$ | 14.7       | 144.2    | 151.42                                   | 0.7    | 0.5   | 0.20221956   | 748.78                              |  |  |
| 3              | 19.9       | 195.2    | 204.98                                   | 0.9    | 0.7   | 0.26962521   | 760.24                              |  |  |
| 4              | 25.1       | 246.2    | 258.54                                   | 1.1    | 0.9   | 0.33703011   | 767.12                              |  |  |
| 5              | 30.1       | 295.3    | 310.05                                   | 1.3    | 1.1   | 0.40443408   | 766.61                              |  |  |
| 6              | 35.0       | 343.4    | 360.52                                   | 1.6    | 1.3   | 0.48868745   | 737.73                              |  |  |
| 7              | 40.0       | 392.4    | 412.02                                   | 1.8    | 1.5   | 0.55608863   | 740.93                              |  |  |
| 8              | 45.0       | 441.5    | 463.52                                   | 2.0    | 1.7   | 0.62348828   | 743.43                              |  |  |
| 9              | 50.6       | 496.4    | 521.21                                   | 2.2    | 1.9   | 0.69088621   | 754.40                              |  |  |
| 10             | 56.2       | 551.3    | 578.89                                   | 2.5    | 2.1   | 0.77513090   | 746.83                              |  |  |
|                |            |          |                                          |        |       |              |                                     |  |  |
| L[mm]          | $L12$ [mm] |          | Overall torsional stiffness -C T[Nm/deg] | 753.01 |       |              |                                     |  |  |
| 1050           | 340        |          |                                          |        |       |              |                                     |  |  |

<span id="page-64-0"></span>Figure 4.17: Evaluation of overall torsion stiffness for linear simulation of model with ARB system

In the Fig. [4.17,](#page-64-0) one can see whole table for evaluation of the overall torsion stiffness of simulation. The simulation include ten load steps. During each load step, certain mass is applied (in yellow box, there is total mass within individual load step) resulting into ten pairs of displacement in vertical direction in millimetres (red box). The displacements are output from simulation and it is used for calculation of torsion stiffness for each load step (green box). In the blue box, there is result of overall torsion stiffness determined as the arithmetic mean of stiffness from individual load steps.

Now, follows an example of calculation of the ninth line of the table:

• Firstly, force  $F$  is calculated as:

$$
F = m \cdot g = 50.6 \cdot 9.81 = 496.4N. \tag{4.28}
$$

• Then, the torque is evaluated from the force:

$$
T = F \cdot L = 496.4 \cdot 1.05 = 521.21 Nm \tag{4.29}
$$

• Deformation angle  $\alpha_{12}$  is determined as:

$$
\alpha_{12} = \arctan\left(\frac{u_1 + u_2}{L_{12}}\right) = \arctan\left(\frac{2.2 + 1.9}{340}\right) = 0.691deg\tag{4.30}
$$

where  $u_1$  and  $u_2$  is displacement of points 1 and 2, respectively and  $L_{12}$  is length between the points.

 $\bullet\,$  Then, torsion stiffness for ninth load step  $C_{T9}$  is calculated as:

$$
C_{T9} = \frac{T}{\alpha_{12}} = \frac{521.21}{0.691} = 754.4 N m/deg. \tag{4.31}
$$

|  |                         |            |          |                        |     | Point                                  | <b>NON-LINEAR SIM. - with ARB</b> |                    |  |
|--|-------------------------|------------|----------|------------------------|-----|----------------------------------------|-----------------------------------|--------------------|--|
|  | <b>STEP</b>             | MASS[KG]   | FORCE[N] | Torque <sup>[Nm]</sup> | u1  | u2                                     | Alpha12[deg]                      | $C[Nm/\text{deg}]$ |  |
|  | $\mathbf 0$             | 0.0        | 0.0      |                        | 0.0 | 0.0                                    | 0                                 | N/A                |  |
|  | 1                       | 5.0        | 49.1     | 51.50                  | 0.2 | 0.2                                    | 0.06740677                        | 764.06             |  |
|  | $\overline{\mathbf{c}}$ | 14.7       | 144.2    | 151.42                 | 0.7 | 0.5                                    | 0.20221956                        | 748.78             |  |
|  | 3                       | 19.9       | 195.2    | 204.98                 | 0.9 | 0.7                                    | 0.26962521                        | 760.24             |  |
|  | 4                       | 25.1       | 246.2    | 258.54                 | 1.1 | 0.9                                    | 0.33703011                        | 767.12             |  |
|  | 5                       | 30.1       | 295.3    | 310.05                 | 1.4 | 1.1                                    | 0.42128490                        | 735.95             |  |
|  | 6                       | 35.0       | 343.4    | 360.52                 | 1.6 | 1.3                                    | 0.48868745                        | 737.73             |  |
|  | 7                       | 40.0       | 392.4    | 412.02                 | 1.8 | 1.5                                    | 0.55608863                        | 740.93             |  |
|  | 8                       | 45.0       | 441.5    | 463.52                 | 2.0 | 1.6                                    | 0.60663853                        | 764.08             |  |
|  | 9                       | 50.6       | 496.4    | 521.21                 | 2.3 | 1.8                                    | 0.69088621                        | 754.40             |  |
|  | 10                      | 56.2       | 551.3    | 578.89                 | 2.6 | 2.0                                    | 0.77513090                        | 746.83             |  |
|  |                         |            |          |                        |     |                                        |                                   |                    |  |
|  | L[mm]                   | $L12$ [mm] |          |                        |     | Overall torsional stiffness -C[Nm/deg] |                                   | 752.0105679        |  |
|  | 1050                    | 340        |          |                        |     |                                        |                                   |                    |  |

According to such procedure, all lines of tables in Figures [4.18,](#page-65-0) [4.19](#page-65-1) and [4.20](#page-66-0) are evaluated. Below, one can see results of remaining simulations.

Figure 4.18: Evaluation of overall torsion stiffness for non-linear simulation of model with ARB system

<span id="page-65-0"></span>

|                |            |                 |                                          |        | Point | <b>LINEAR SIMULATION - no ARB</b> |               |  |  |  |  |
|----------------|------------|-----------------|------------------------------------------|--------|-------|-----------------------------------|---------------|--|--|--|--|
| <b>STEP</b>    | MASS[KG]   | <b>FORCE[N]</b> | Torque[Nm]                               | u1     | u2    | Alpha12[deg]                      | $C_T[Nm/deg]$ |  |  |  |  |
| 0              | 0.0        | 0.0             | O                                        | 0.0    | 0.0   |                                   | N/A           |  |  |  |  |
| 1              | 5.0        | 49.1            | 51.50                                    | 0.3    | 0.2   | 0.08425844                        | 611.24        |  |  |  |  |
| $\overline{2}$ | 14.7       | 144.2           | 151.42                                   | 0.9    | 0.5   | 0.23592246                        | 641.81        |  |  |  |  |
| 3              | 19.9       | 195.2           | 204.98                                   | 1.2    | 0.7   | 0.32017896                        | 640.20        |  |  |  |  |
| 4              | 25.1       | 246.2           | 258.54                                   | 1.5    | 0.9   | 0.40443408                        | 639.27        |  |  |  |  |
| 5              | 30.1       | 295.3           | 310.05                                   | 1.7    | 1.1   | 0.47183693                        | 657.10        |  |  |  |  |
| 6              | 35.0       | 343.4           | 360.52                                   | 2.0    | 1.3   | 0.55608863                        | 648.31        |  |  |  |  |
| 7              | 40.0       | 392.4           | 412.02                                   | 2.3    | 1.5   | 0.64033793                        | 643.44        |  |  |  |  |
| 8              | 45.0       | 441.5           | 463.52                                   | 2.6    | 1.6   | 0.70773540                        | 654.94        |  |  |  |  |
| 9              | 50.6       | 496.4           | 521.21                                   | 2.9    | 1.8   | 0.79197945                        | 658.10        |  |  |  |  |
| 10             | 56.2       | 551.3           | 578.89                                   | 3.2    | 2.0   | 0.87622008                        | 660.67        |  |  |  |  |
|                |            |                 |                                          |        |       |                                   |               |  |  |  |  |
| L/mm           | $L12$ [mm] |                 | Overall torsional stiffness -C T[Nm/deg] | 645.51 |       |                                   |               |  |  |  |  |
| 1050           | 340        |                 |                                          |        |       |                                   |               |  |  |  |  |

<span id="page-65-1"></span>Figure 4.19: Evaluation of overall torsion stiffness for linear simulation of model without ARB system

|                |            |          |                        | Point |                |                                          | <b>NON-LINEAR SIM. - no ARB</b> |
|----------------|------------|----------|------------------------|-------|----------------|------------------------------------------|---------------------------------|
| <b>STEP</b>    | MASS[KG]   | FORCE[N] | Torque <sup>[Nm]</sup> | u1    | u <sub>2</sub> | Alpha12[deg]                             | $C_T[Nm/deg]$                   |
| 0              | 0.0        | 0.0      | O                      | 0.0   | 0.0            | Ω                                        | N/A                             |
| 1              | 5.0        | 49.1     | 51.50                  | 0.3   | 0.2            | 0.08425844                               | 611.24                          |
| $\overline{2}$ | 14.7       | 144.2    | 151.42                 | 0.9   | 0.5            | 0.23592246                               | 641.81                          |
| 3              | 19.9       | 195.2    | 204.98                 | 1.2   | 0.7            | 0.32017896                               | 640.20                          |
| 4              | 25.1       | 246.2    | 258.54                 | 1.5   | 0.9            | 0.40443408                               | 639.27                          |
| 5              | 30.1       | 295.3    | 310.05                 | 1.8   | 1.1            | 0.48868745                               | 634.44                          |
| 6              | 35.0       | 343.4    | 360.52                 | 2.1   | 1.2            | 0.55608863                               | 648.31                          |
| 7              | 40.0       | 392.4    | 412.02                 | 2.4   | 1.4            | 0.64033793                               | 643.44                          |
| 8              | 45.0       | 441.5    | 463.52                 | 2.7   | 1.5            | 0.70773540                               | 654.94                          |
| 9              | 50.6       | 496.4    | 521.21                 | 3.1   | 1.7            | 0.80882786                               | 644.40                          |
| 10             | 56.2       | 551.3    | 578.89                 | 3.4   | 1.9            | 0.89306776                               | 648.20                          |
|                |            |          |                        |       |                |                                          |                                 |
| L[mm]          | $L12$ [mm] |          |                        |       |                | Overall torsional stiffness -C T[Nm/deg] | 640.63                          |
| 1050           | 340        |          |                        |       |                |                                          |                                 |

<span id="page-66-0"></span>Figure 4.20: Evaluation of overall torsion stiffness for non-linear simulation of model without ARB system

Table [4.2](#page-66-1) sums up all results of torsion stiffness of the frame from all simulations<sup>[6](#page-66-2)</sup>.

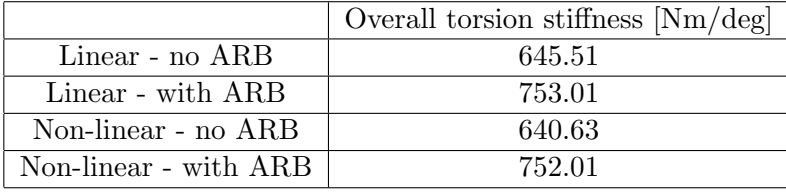

<span id="page-66-1"></span>Table 4.2: Overall results from the simulations

Now follow the results of the deformation (angle of rotation) along the frame. The deformation is, also, determined for all four simulation settings.

Firstly, I have set the so called Path at both sides of the frame (see Fig. [4.15\)](#page-62-0), ensured that both Paths have the same number of nodes (in case of mesh sizing of 20 mm per element, the number of nodes per one Path is 123) and evaluated displacement in vertical (z-axis) direction for each node within both left and right Path. Values of displacement at all nodes from all simulations, one can follow to Appendix A. Then, I have determined the deformation angle at each site along the frame (by site, I mean section of the frame defined by individual pair of nodes along the Path, i.e. 123 sites) according to procedure below.

The Fig. [4.21](#page-67-0) shows data for first 16 lines of the Path evaluation table. The example of evaluation of the deformation angle of the highlighted line in the table follows below. Other lines of the table are evaluated in the same manner.

<span id="page-66-2"></span> $6$ The results are from final tuned up finite element simulation model, i.e. cross-section of simplified uprights is optimized as well as the material properties of carbon-fibre tubes. Influence of upright simplification and influence of change of carbon-fibre material properties on results are described in Appendix B and Appendix  $C_{\cdot}$ 

|  | <b>PATH RESULTS</b> |             |            |           |            |                          |            |
|--|---------------------|-------------|------------|-----------|------------|--------------------------|------------|
|  |                     | Right path  |            | Left path |            |                          |            |
|  | Number of node      | Length [mm] | $u$ r [mm] |           | $ u $ [mm] | Width between nodes [mm] | Angle[deg] |
|  |                     |             | $-2.675$   |           | 2.164      | 332                      | 0.8351     |
|  |                     | 19.10       | $-2.667$   |           | 2.161      | 332.471                  | 0.8318     |
|  |                     | 38.20       | $-2.658$   |           | 2.157      | 332.941                  | 0.8285     |
|  |                     | 57.30       | $-2.648$   |           | 2.153      | 333.412                  | 0.8251     |
|  | 5                   | 76.40       | $-2.638$   |           | 2.149      | 333.882                  | 0.8215     |
|  | 6                   | 95.51       | $-2.628$   |           | 2.145      | 334.353                  | 0.8179     |
|  |                     | 114.61      | $-2.618$   |           | 2.141      | 334.824                  | 0.8143     |
|  | 8                   | 133.71      | $-2.607$   |           | 2.136      | 335.294                  | 0.8105     |
|  | 9                   | 152.81      | $-2.597$   |           | 2.131      | 335.765                  | 0.8067     |
|  | 10                  | 171.91      | $-2.586$   |           | 2.126      | 336.235                  | 0.8028     |
|  | 11                  | 191.01      | $-2.574$   |           | 2.121      | 336.706                  | 0.7989     |
|  | 12                  | 210.11      | $-2.563$   |           | 2.115      | 337.176                  | 0.7949     |
|  | 13                  | 229.21      | $-2.551$   |           | 2.109      | 337.647                  | 0.7908     |
|  | 14                  | 248.31      | $-2.540$   |           | 2.103      | 338.118                  | 0.7866     |
|  | 15                  | 267.41      | $-2.528$   |           | 2.096      | 338.588                  | 0.7824     |
|  | 16                  | 286.51      | $-2.516$   |           | 2.089      | 339.059                  | 0.7781     |

<span id="page-67-0"></span>Figure 4.21: Part of the Path evaluation table for linear model with ARB

Firstly, description of the Path evaluation table. Column "Length" denotes distance of the certain node to the very front point of the frame (for graph purposes). Columns " $u_r$ " and  $"u''$  are values of displacement of certain node on left or right Path (always the opposite of nodes) in vertical (z-axis) direction<sup>[7](#page-67-1)</sup>. Column "Width between nodes" includes values of length between each pair of opposite nodes. Column "Angle" contains values of deformation angle along the frame.

Now follows the example of evaluating procedure for highlighted line (pair of nodes with number 6) in Fig. [4.21.](#page-67-0)

- Once the data for Length,  $u_r$ ,  $u_l$  and Width between nodes columns are gathered, one can go on right to calculation of deformation angle.
- Thus, deformation angle  $\alpha_D$ :

$$
\alpha_D = \arctan\left(\frac{|u_r| + u_l}{l_n}\right) = \arctan\left(\frac{|-2.628| + 2.145}{334.353}\right) = 0.8179 \deg\tag{4.32}
$$

where  $l_n$  is length between the nodes.

The utilization of the deformation angle along the frame is to see deformation of the frame at certain sections. The output, one can see in Fig. [4.22.](#page-68-0) The curve is smooth because it is composed of 123 values along the frame.

<span id="page-67-1"></span><sup>&</sup>lt;sup>7</sup>Negative values within the  $u_r$  column are caused by the nodes within the right path are translated in opposite direction than the z-axis is defined in the simulation.

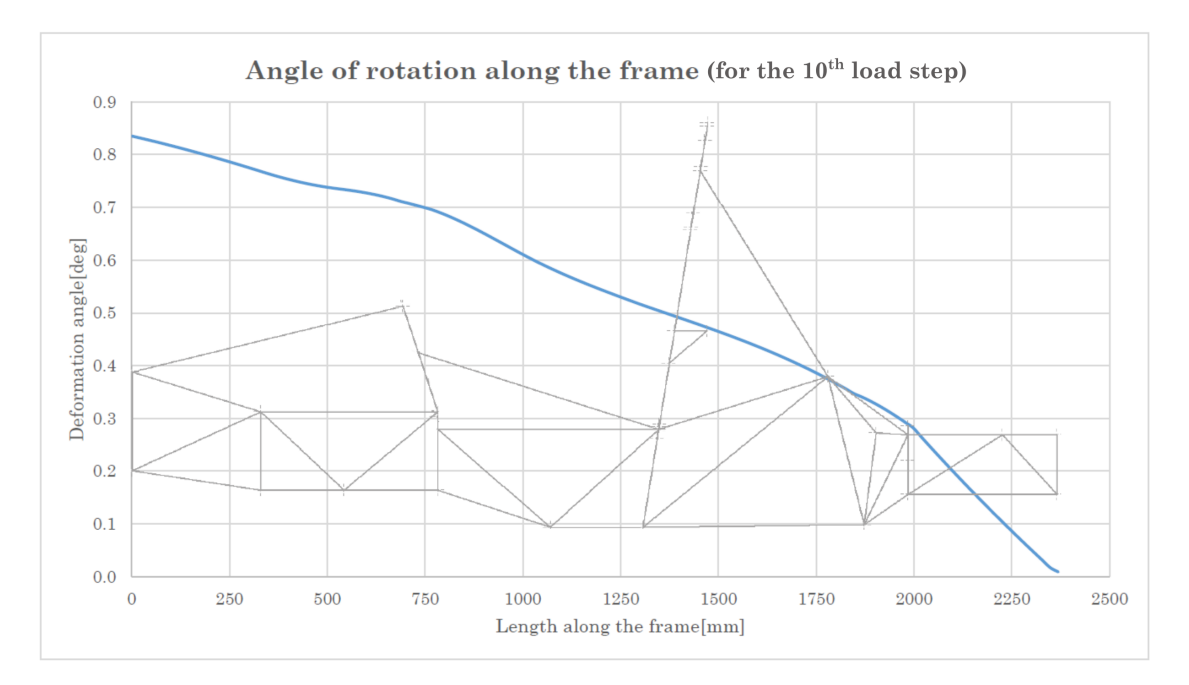

<span id="page-68-0"></span>Figure 4.22: Deformation angle along the frame for linear model with ARB

# 4.4 Comparison of the Results from the Experiment and from Simulations

### 4.4.1 Overall Comparison of the Results

In this section, one can see comparison of results from all simulations with results from experiment and comparison of results from simulations respectively.

Table [4.3](#page-68-1) shows overall comparison of results from the experiment with results from all simulations (sign minus means that the certain result is lower than the result from experiment, in other words - the certain simulation is less stiff).

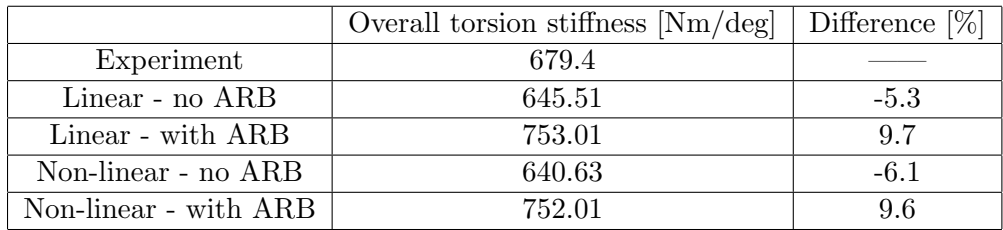

<span id="page-68-1"></span>Table 4.3: Overall comparison of results

In the Table [4.4,](#page-69-0) one can see influence of usage of ARB system within simulation model. The difference fluctuates from 14 to 15 percent.

|                       | Overall torsion stiffness $[Nm/\text{deg}]$ | Difference $[\%]$ |
|-----------------------|---------------------------------------------|-------------------|
| Linear - no ARB       | 645.51                                      |                   |
| Linear - with ARB     | 753.01                                      | 14.3              |
| Non-linear - no ARB   | 640.63                                      |                   |
| Non-linear - with ARB | 752.01                                      | 14.8              |

<span id="page-69-0"></span>Table 4.4: Influence of usage ARB system within the simulation model

In the Table [4.5,](#page-69-1) one can see influence of usage of linear or non-linear simulation model. The difference is up to 1 percent.

|                       | Overall torsion stiffness $[Nm/\text{deg}]$ Difference $[\%]$ |        |
|-----------------------|---------------------------------------------------------------|--------|
| Linear - no ARB       | 645.51                                                        |        |
| Non-linear - no ARB   | 640.63                                                        | $-0.8$ |
| Linear - with ARB     | 753.01                                                        |        |
| Non-linear - with ARB | 752.01                                                        | -0.1   |

<span id="page-69-1"></span>Table 4.5: Influence of usage linear or non-linear simulation model

Fig. [4.23](#page-70-0) depicts comparison of the deformation angle  $\alpha$  along the frame from all simulation models with deformation angle from experimental measurement. The smooth curves display the results from simulation and the straight-line curve displays the results from experiment<sup>[8](#page-70-1)</sup>.

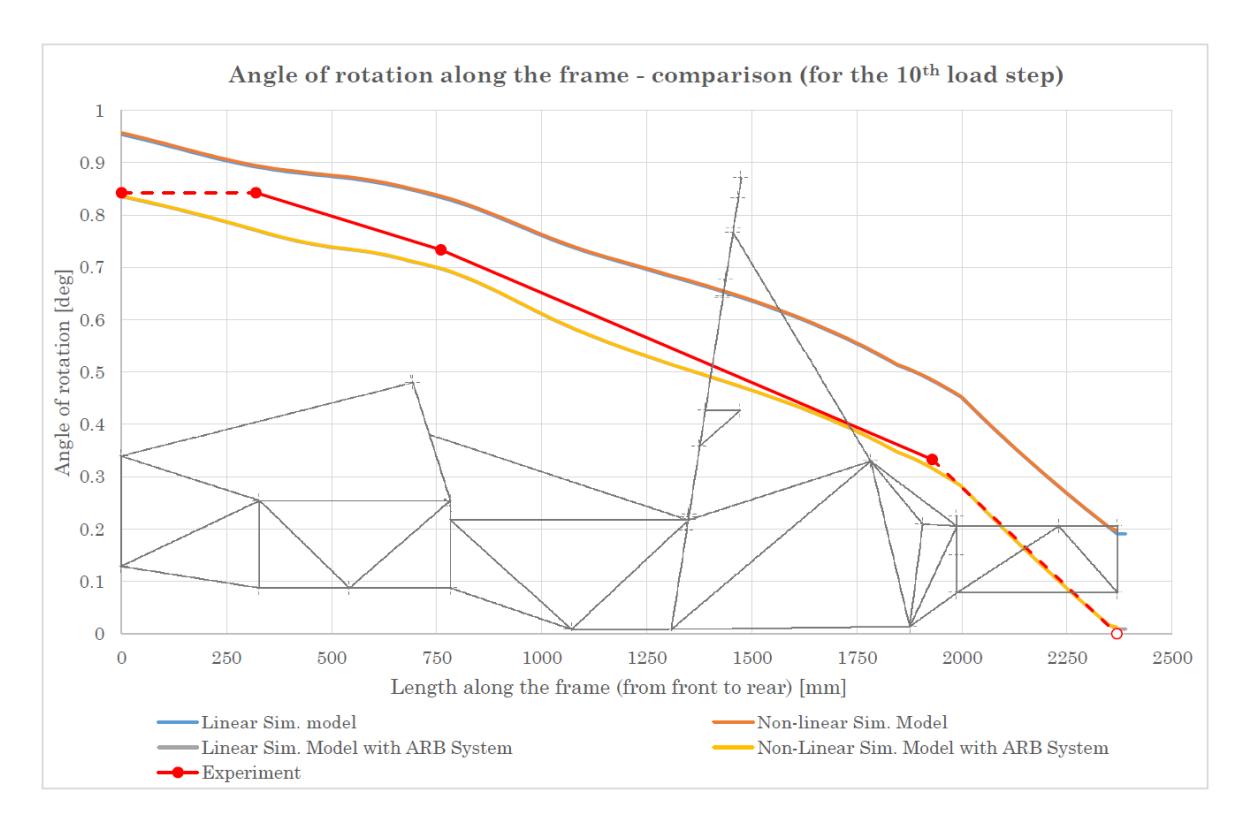

<span id="page-70-0"></span>Figure 4.23: Comparison of the deformation angle alpha along the frame

### 4.4.2 Comparison with Roll Stiffness of the Suspension

The value of torsion stiffness is useless if there is nothing to compare with. The torsion stiffness is usually compared with roll stiffness of the suspension.

Because the vehicle has two axles and each can have different roll stiffness (roll stiffness is calculated for just 1 axle), I have determined total roll stiffness of suspension as follows.

Firstly, Ing. Tomáš Pasterňák kindly provided me the roll stiffness of individual axles (see Tab. [4.6](#page-71-0) below).

Then, one can imagine the system front axle - frame - rear axle as system of springs connected in series. The situation is depicted in Fig. [4.24](#page-71-1) below.

<span id="page-70-1"></span><sup>&</sup>lt;sup>8</sup>Blue and grey curves are barely visible because they are under orange and yellow curve respectively. This shows proximity of the results.

<span id="page-71-0"></span>

|            | Roll stiffness $[Nm/\text{deg}]$ |
|------------|----------------------------------|
| Front axle | 599                              |
| Rear axle  | 456                              |

Table 4.6: Table of roll stiffnesses of individual axles

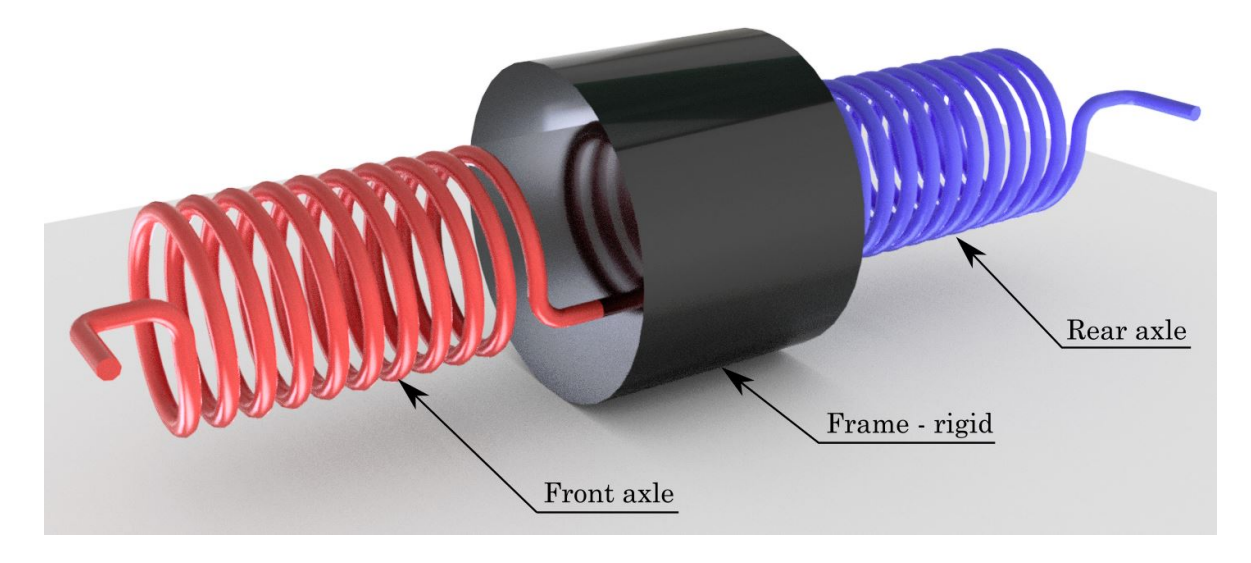

<span id="page-71-1"></span>Figure 4.24: Imagination of frame/suspension connection as springs

Front and rear axle has its roll stiffness but the frame is considered as rigid. Then, I can calculate total roll stiffness according to formulas for total stiffness of system of springs in series.

Thus, total roll stiffness  $C_R$ :

$$
C_R = \frac{1}{\frac{1}{C_{Rf}} + \frac{1}{C_{Rr}}} = \frac{1}{\frac{1}{599} + \frac{1}{456}} = 258.9 Nm/deg
$$
\n(4.33)

where  $C_{Rf}$  is roll stiffness of the front axle and  $C_{Rr}$  is roll stiffness of the rear axle.

Finally, the torsion stiffness/roll stiffness ratio  $c_{TR}$ :

$$
c_{TR} = \frac{C_T}{C_R}[-] \tag{4.34}
$$

where  $C_T$  is torsion stiffness of the frame.
Tab. [4.7](#page-72-0) denotes results of torsion stiffness/roll stiffness ratio for experimental and for simulation results.

|                       | Torsion stiffness [Nm/deg] | $c_{TR}$  - |
|-----------------------|----------------------------|-------------|
| Experiment            | 679.4                      | 2.6         |
| Linear - no ARB       | 645.51                     | 2.5         |
| Linear - with ARB     | 753.01                     | 2.9         |
| Non-linear - no ARB   | 640.63                     | 2.5         |
| Non-linear - with ARB | 752.01                     | 2.9         |

<span id="page-72-0"></span>Table 4.7: Results of torsion stiffness/roll stiffness ratio  $c_{TR}$ 

Example of the calculation of the torsion stiffness/roll stiffness ratio  $c_{TR}$  for result from the experiment:

$$
c_{TRexp} = \frac{C_T exp}{C_R} = \frac{679.4}{258.9} = 2.6[-].
$$
\n(4.35)

## Chapter 5

## Possibilities of Optimization of the Frame

By optimization of the frame, I mean, to make it stiffer and, in ideal case, reduce its mass. This can be achieved by many approaches. Change of cross-section, dimensions of crosssections, material or placement of the tubes are some of them.

Firstly, I need to set aim of the optimization. Then, I need to establish the restrictions or boundary conditions the optimization should meet. Finally, I need to find out the sections (or parts) of the frame which are the most compliant or exceedingly (or unnecessary) stiff. Thus, I know where the region of application of optimization should be.

The aim is to increase torsion stiffness and try to keep or even reduce mass of the frame.

The restrictions (or boundary conditions) are more complex. Because the frame is already designed from tubes with minimal possible cross-section dimensions, the further reducing of them would be permitted only within Alternative frame rules (see Chapter 1). The same applies for other material than steel (except Main Hoop and Main Hoop Bracing which must be of steel under any circumstances). Thus, the one possible change could be change of the cross-section of tubing from round to square. But this is possible only for some parts of the frame (SIS, Front Bulkhead, Hoops Bracing and Driver's Restraint Harness Attachment)and this step could negatively affect the manufacturability. Also placement of vehicle's components (such as engine or drive-train) within the frame must be taken into consideration. Because of such restrictions, the easiest way to satisfy the optimization aim is to change the placement of the tubing and adding (or removing) the additional tubes.

#### 5.1 Examination of the Sectional Stiffness of the Frame

The examination of the sectional torsion stiffness from the experiment, I have already mentioned in Chapter 4, section 4.2.3. It follows that the most compliant section of the frame is the section C and D. This confirmed also the graph of deformation angle  $\alpha$  along the frame eventually<sup>[1](#page-74-0)</sup> (see Fig. 4.14).

The examination of the sectional torsion stiffness from the simulation follows now. For the examination, I have chosen the linear simulation model with ARB system (the ARB system was used during the experiment. Linear model because there is almost no difference between linear and non-linear simulation model, see Tab. 4.5). In the Fig. [5.1,](#page-74-1) one can see the frame divided into sections together with progress of deformation angle along the frame from the simulation.

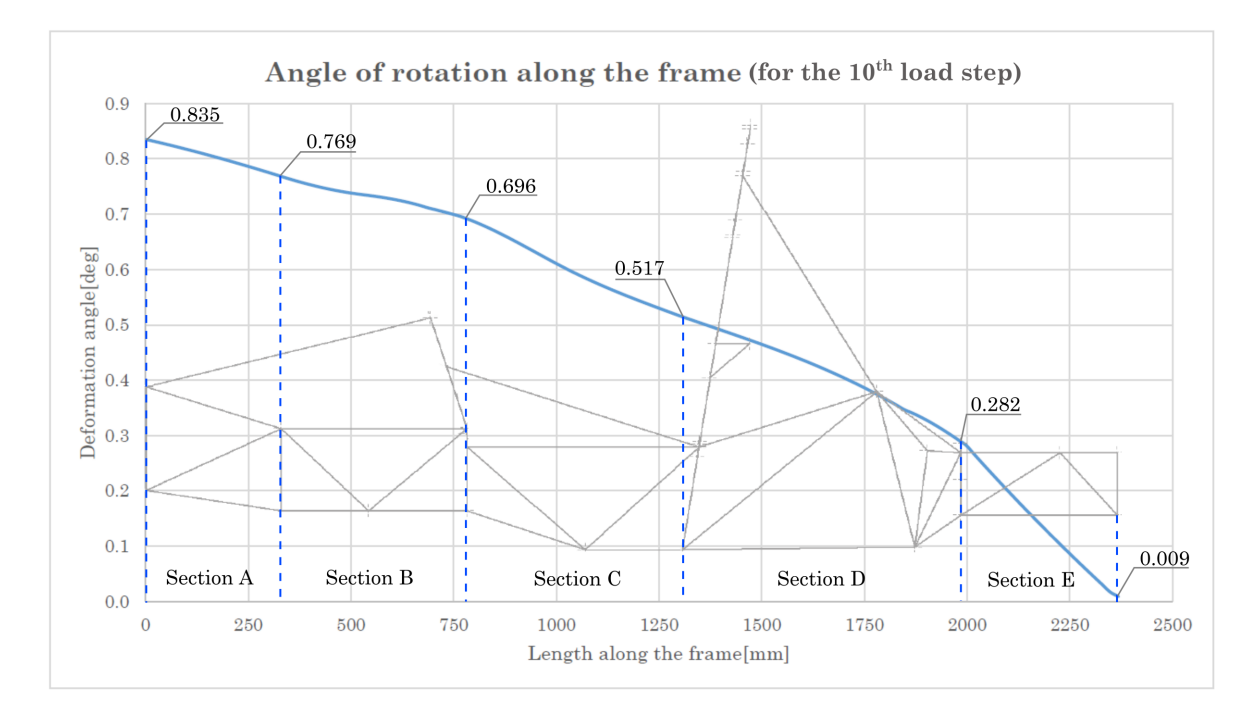

<span id="page-74-1"></span>Figure 5.1: Frame divided into sections

<span id="page-74-0"></span><sup>1</sup>From the experiment, I have got 4 sections A, B, C and D (it depends on number of measured points) and exact values of deformation angle only at the measured points. Then, I have used linear interpolation and assumptions, for the section A that the deformation remains approximately the same and for section D that the deformation goes to zero because of fixed axle, to create thee whole curve.

In the Fig. [5.2,](#page-75-0) one can see the results of sectional torsion stiffness together with sectional torsion stiffness on unit of length<sup>[2](#page-75-1)</sup>.

| Section length |            |             | Angle between sections | Angle difference |             |  |
|----------------|------------|-------------|------------------------|------------------|-------------|--|
| <b>Section</b> | Lengh [mm] | <b>Site</b> | Angle [deg]            | Section          | Angle [deg] |  |
| A              | 320        | Alpha AA    | 0.835                  | Alpha A          | 0.066       |  |
| B              | 440        | Alpha AB    | 0.769                  | Alpha B          | 0.073       |  |
| C              | 510        | Alpha BC    | 0.696                  | Alpha C          | 0.179       |  |
| D              | 659        | Alpha CD    | 0.517                  | Alpha D          | 0.235       |  |
|                | 371        | Alpha DE    | 0.282                  | Alpha E          | 0.273       |  |
|                |            | Alpha EE    | 0.009                  |                  |             |  |

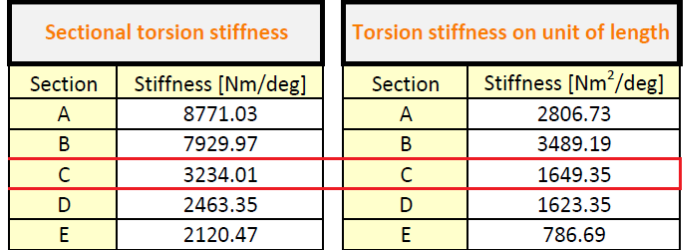

<span id="page-75-0"></span>Figure 5.2: Results of calculation of the sectional torsion stiffness from simulation

Now follows the example of calculation for highlighted line in Fig. [5.2:](#page-75-0)

- Firstly the length of each section, I have determined from the model of the frame.
- Then, from displacement of points on boundaries of each section (dashed-lines in the Fig. [5.1\)](#page-74-1), I have calculated the angle of rotation on boundaries of each section (the values one can also see in the Fig. [5.1\)](#page-74-1) according to the formula (4.1).
- After that, I have calculated the angle difference (the angle in which the section is twisted) as follows:

$$
\alpha_C = \alpha_{BC} - \alpha_{CD} = 0.696 - 0.517 = 0.179 \deg. \tag{5.1}
$$

• Then, I have could determine the sectional stiffness for the section C as:

$$
C_C = \frac{T_{10}}{\alpha_C} = \frac{578.89}{0.179} = 3234.01 N m/deg
$$
\n(5.2)

where  $T_{10}$  is the torque during the 10th load step.

• Finally, the sectional torsion stiffness of the section C on unit of length:

$$
C_{lC} = C_C \cdot l_c = 3234.01 \cdot 0.51 = 1649.35 N m^2 / deg \tag{5.3}
$$

where  $l_C$  is the length of the section C.

<span id="page-75-1"></span><sup>&</sup>lt;sup>2</sup>I have calculated the results from displacement at 10th load step. I have decided to do not use the average value from all 10 steps as for the experiment because as one can see in Fig. 4.13 the fluctuation of the values is very small.

From the results (Fig. [5.2\)](#page-75-0), one can see that the most compliant section is section E and then section C and D, when compared with the other sections. It follows that, the sections C, D and E should be taken into consideration for the optimization process (the stiffness should be increased).

### 5.2 Example of Optimization

By the procedure above, I have determined the most compliant sections of the frame: C, D and E. Based on it below, I have introduced an example how the optimization could look like.

I have added bracing within section E, D and even section B. The section C is cockpit area thus it is one of the most open part of the frame and there is a minimal possibility to change placement of tubes. Thus, I have decided to add a tube on each side of the frame within the section B to provide a triangulation for the brace going rearward from the Front Hoop. Placement of added tubes, one can see in Fig. [5.3.](#page-76-0)

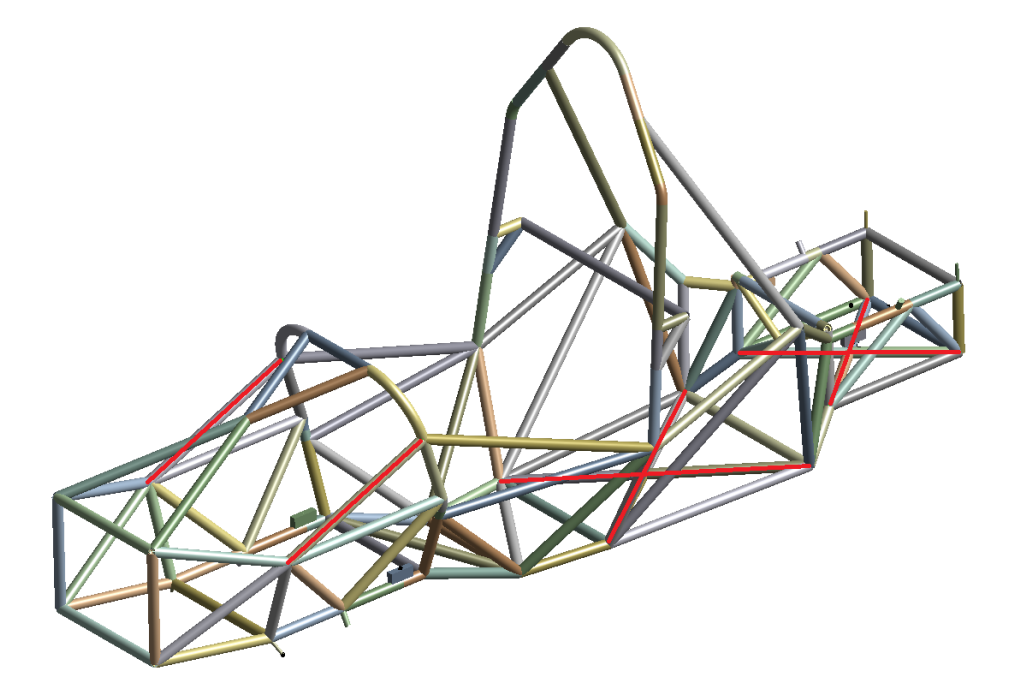

Figure 5.3: The frame structure with added tubes highlighted in red

<span id="page-76-0"></span>According to procedures I have discussed in previous chapters, I have simulated the frame with the new tubes (linear simulation model with ARB system) and evaluated its overall torsion stiffness<sup>[3](#page-76-1)</sup>.

Summary of results of the optimized frame follows below:

- 8 additional tubes of steel of round cross-section. Diameter 25 mm, wall thickness 1.5 mm.
- Total length of added tubes 3204 mm, resulting in mass of 2.8 kg.

<span id="page-76-1"></span><sup>3</sup>The evaluation table, one can follow to Appendix E.

- The new overall torsion stiffness is  $1014 \text{ Nm/deg}$  $1014 \text{ Nm/deg}$  $1014 \text{ Nm/deg}$  (approx.  $26\%$  increase<sup>4</sup>).
- The new mass of the frame 38.8 kg (increase of 2.8 kg or 7.2% compared with the default design).
- Torsion stiffness/roll stiffness ratio 3.9 (increase of approx.  $25\%$ <sup>4</sup>)

### 5.3 Assessment of the Optimization

In the previous section, I have determined that the new frame design in about 26% stiffer and about 2.8 kg heavier. But how one knows whether the optimization was successful (increase of stiffness prevailed the mass increase for example). There is a ratio between torsion stiffness and frame mass which can help to assess the optimization (or the frame) quality with respect to torsion stiffness and mass. For the ratio applies, the higher value, the better. But one must be aware even if the ratio is high, the frame do not have to be properly optimized (or designed). One can imagine very stiff frame but even very heavy, then the ratio could be the same as for less stiff frame but also more lightweight. This is why I have mentioned that the ratio could only help to assess the frame. The assessment of the frame according to this ratio only, it would not be proper. The maximum desired mass or comparison with the roll stiffness of the suspension should be taken into consideration while assessing the frame with respect to torsion stiffness and mass.

Thus, the torsion stiffness/mass ratio (I have established it in this thesis as  $C_T/m$ ):

$$
C_T/m = \frac{C_T}{m}[-]^5
$$
\n(5.4)

where  $C_T$  is overall torsion stiffness of the frame and m is the mass of the frame.

Then for the base frame, I have calculated the ratio  $C_T/m_b$  as follows.

$$
C_T/m_b = \frac{C_T}{m} = \frac{753.01}{36} = 20.9[-]
$$
\n(5.5)

Now, the ratio for the new optimized frame  $C_T/m_o$ .

$$
C_T/m_o = \frac{C_T}{m} = \frac{1014.01}{28.8} = 26.1[-]
$$
\n(5.6)

<span id="page-77-1"></span><span id="page-77-0"></span> $^4\mathrm{Compared}$  with the result of the linear simulation with ARB system.

<sup>&</sup>lt;sup>5</sup>Although the unit would be  $\frac{m^2}{s^2 \cdot deg}$ , I have decided to write it as dimensionless formula because there is no physical meaning of the formula (or unit). The ratio serve only as a helpful tool for assessment of the frame quality with respect to torsion stiffness and mass.

## Chapter 6

# Discussion of Results and Conclusion

In the Introduction, I have discussed the brief history, description, objectives and competition event of the Formula  $SAE^{\textcircled{2}}$ . I have also discussed main types of frames for Formula  $SAE^{\textcircled{2}}$ vehicles. Formulation of the topic and targets of this thesis, I have introduced at the end of the chapter.

In the Chapter 1, I have discussed technical requirements for the Formula  $SAE^{\circledR}$  vehicles in general. Requirements are prescribed by Formula  $SAE^{\circledR}$  rules document which serves as the official competition and evaluating document. I have introduced also requirements for frames of Formula  $SAE^{\textcircled{e}}$  vehicles, including description of the frame parts, material requirements and design requirements. The discussion about torsion stiffness of the frame and the importance of the torsion stiffness and its influence on the vehicle performance concludes the Chapter 1.

In the next part of this thesis, I have dealt with geometric and finite element model of the frame. Firstly, I have prepared wire-frame model of the frame using software Autodesk Inventor. Subsequently, I have imported the geometry of the wire-frame model into ANSYS Design Modeler. Since the simulation was supposed to be compared with the real testing, the creation of the other parts of the simulation system (such as beams, suspension, ARB system), has been my next step. Because of complexity of the simulation system, I have prepared the finite element model for the so called beam elements. Thus, by assignment of the cross-sections and joints to the geometry, I have concluded the creation of the model. I have written down material properties of each material used in the Tab. [2.1.](#page-39-0)

Chapter 3 of the thesis begins with a discussion of all element types used. The mesh, I have generated using mesh generator within the ANSYS Mechanical, I have introduced together with comparison of 2 mesh sizes, concluding that the mesh sizing of 20 mm per element is sufficient. The final mesh is depicted in the Fig. [3.3](#page-42-0) and number of nodes and elements is written down in the Tab. [3.1.](#page-42-1) Then, the chapter goes on with an introduction of the boundary conditions used, including description of the force and constraints settings which are based on the real testing environment. How I have set the simulation and why I have performed even modal analysis is answered at the very end of this chapter.

With the model prepared, I have gone on to carry out the simulation and the experiment.

The experimental environment, measuring procedure and evaluation, I have explained step by step. I have ended up with value of torsion stiffness of the frame  $C_T = 679.4Nm/deg$  from the experiment eventually. Then, I have discussed and determined sectional torsion stiffness concluding that the most compliant is section  $C^1$  $C^1$ .

Then, I have carried out and evaluated simulations according to the same procedure as the experiment. Thus, I have could afford to compare the experiment and simulations eventually. I have compared the results in Tabs. [4.3,](#page-68-0) [4.4](#page-69-0) and [4.5.](#page-69-1) From the results, the difference of simulations with respect to experiment is up to 10%. I consider this difference as acceptable. The biggest difference (9.7%) is for the linear simulation model with ARB system (torsion stiffness  $C_T = 753Nm/deg$ ) which I have considered as the reference for comparison with the experiment and for tuning the simulation to get as close result to experiment as possible.<sup>[2](#page-79-1)</sup> Main sources of differences and inaccuracies between the experiment and analysis could be the simplifications of the model (simplified cross-sections, joints without friction and gaps), approximate values of mechanical properties of carbon-fibre material (the influence of the change of Young's modulus of the carbon-fibre on results, one can find in Appendix C) and rounding of simulated displacements on one decimal eventually. There could be also inaccuracies within the experiment such as the rounding on one decimal and inaccuracy of dial indicators.

Then, to assess the influence of the ARB system on the results, I have utilized the Fig. [4.23.](#page-70-0) There is clearly visible that despite the difference of overall torsion stiffness of simulation with ARB system is bigger (compared to the experiment), the overall progress of the deformation angle curve is much closer to the experimental curve, than the curve for simulation without ARB system. Thus, the ARB system should be included into simulations. In the Tab. [4.5,](#page-69-1) one can see the influence of non-linear setting on the simulation compared with the linear setting. The difference fluctuates up to 1% thus I consider it as negligible and simulations are possible to be performed linear simulation model.

After evaluating the torsion stiffness, I have moved on to comparison of the torsion stiffness of the frame with the roll stiffness of the suspension. In the Tab[.4.7,](#page-72-0) one can see results for experiment and all simulations. The ratio for the experiment  $(c_{TR} = 2.6)$  and for the linear simulation model with ARB system  $(c_{TR} = 2.9)$  is higher than 1 thus from that, I can conclude that the frame is stiffer than the suspension. Moreover, the frame is simulated  $($ and measured) without any component  $($ besides suspension $)^3$  $)^3$  thus with engine and another components, I presume, the vehicle would be even stiffer.

The last part of this thesis is dedicated to discussion and proposal of optimization of the frame to increase of torsion stiffness (and in ideal case to reduce of mass). Within this part, I have discussed possibilities of the optimization and what the optimization actually means. Firstly, I have carried out the examination of the most compliant sections of the frame (for linear simulation model with ARB system). Then, I have proposed changes of the frame design (see Fig. [5.3\)](#page-76-0), based on the examination (Fig. [5.2\)](#page-75-0). I have ended up with the new design of the frame which is about 2.8 kg heavier but about 25% (1014 Nm/deg) stiffer compared with the linear simulation model with ARB system eventually. Even the torsion stiffness/roll stiffness ratio increased by approx. 25% to 3.9. Whether the optimization was worth it, I have as-

<span id="page-79-0"></span><sup>&</sup>lt;sup>1</sup>Nevertheless, from the Fig. [4.14,](#page-61-0) the section D should be also considered as the weak part of the frame because of very sharp fall of the deformation angle within the section.

<span id="page-79-1"></span><sup>&</sup>lt;sup>2</sup>The influence of main regions where could be the significant inaccuracies (simplification of uprights and A-arms material), one can follow to Appendix B, C and F.

<span id="page-79-2"></span><sup>&</sup>lt;sup>3</sup>Performing the simulations and experiment with the whole car was not in my forces because of its complexity and new parts of the vehicle were not available at the time of performing.

sessed according to the ratio between the torsion stiffness and mass of the frame, followed with a notification about usage of the ratio within assessing the overall quality of the frame design.

## Acknowledgement

I would like to sincerely thank my supervisor Ing. Zdeněk Poruba, Ph.D. for his advice and professional guidance. I also would like to thank my closest family for their support during study. I would like to address my thanks to doc. Ing. Aleš Slíva, Ph.D. for his support of Formula TU Ostrava team which I am member of, to  $\text{Ing. Šárka Tichá, Ph.D.}$ and Ing. Lenka Cepová, Ph.D. who kindly provided measuring tools for experiment. And last but not least I thank to members of Formula TU Ostrava team for their help with the performance of the experiment.

# List of Figures

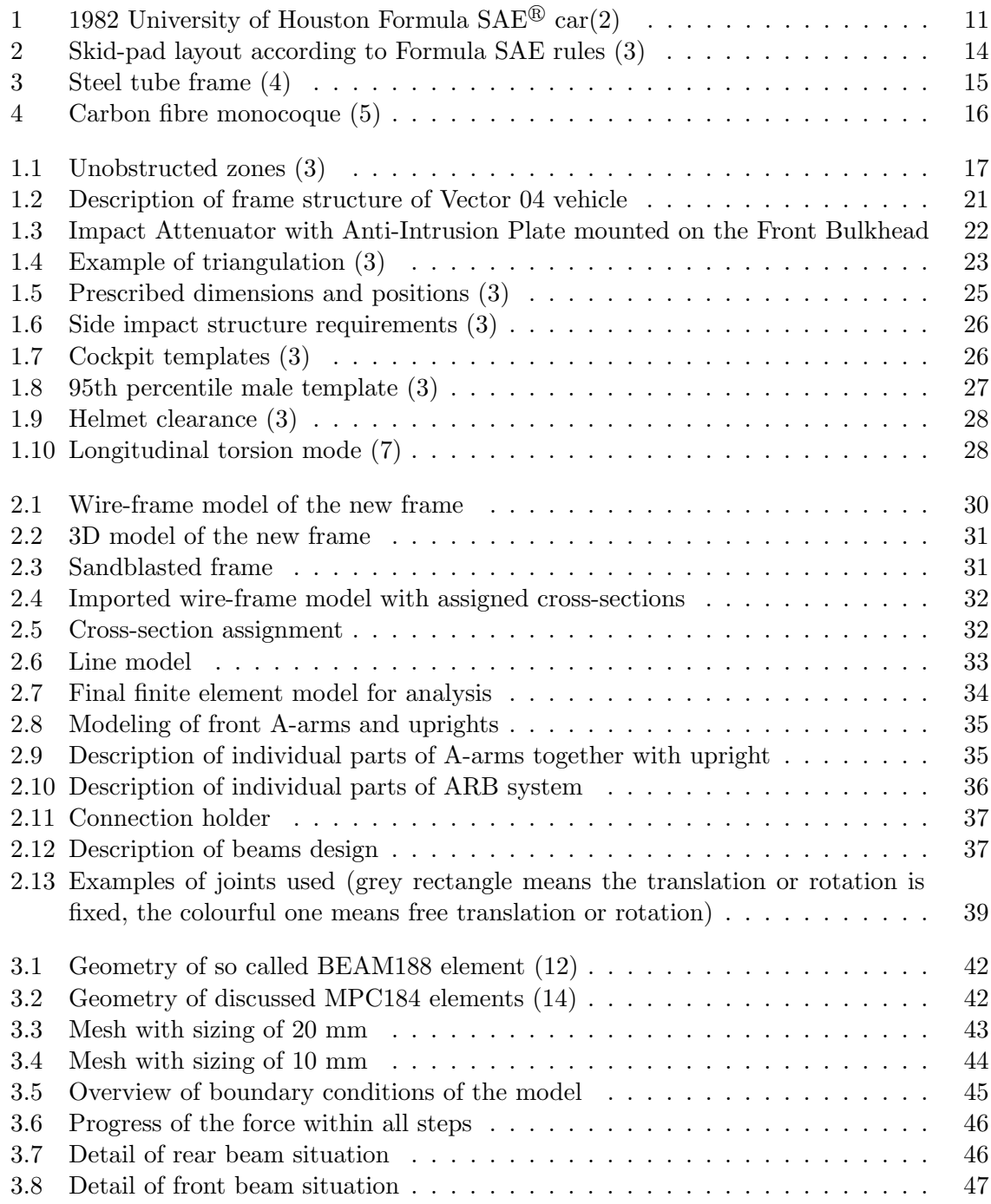

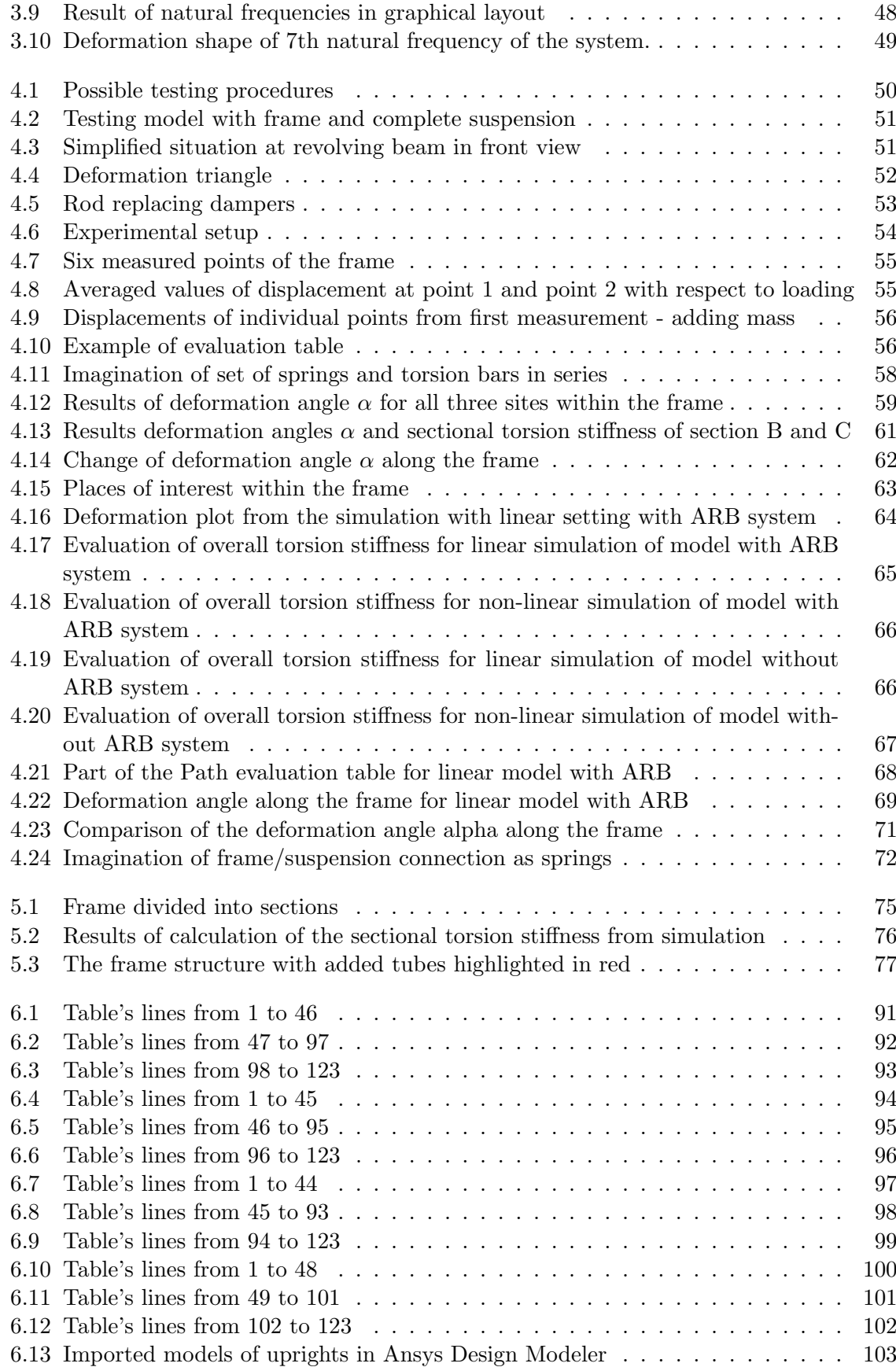

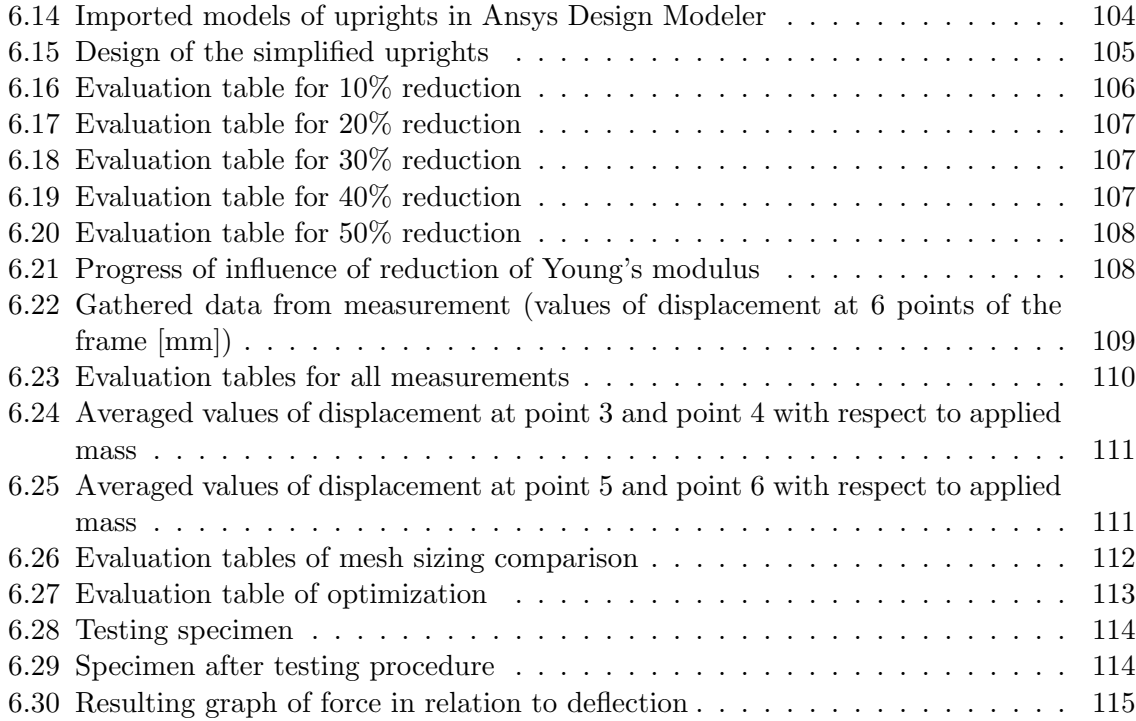

# List of Tables

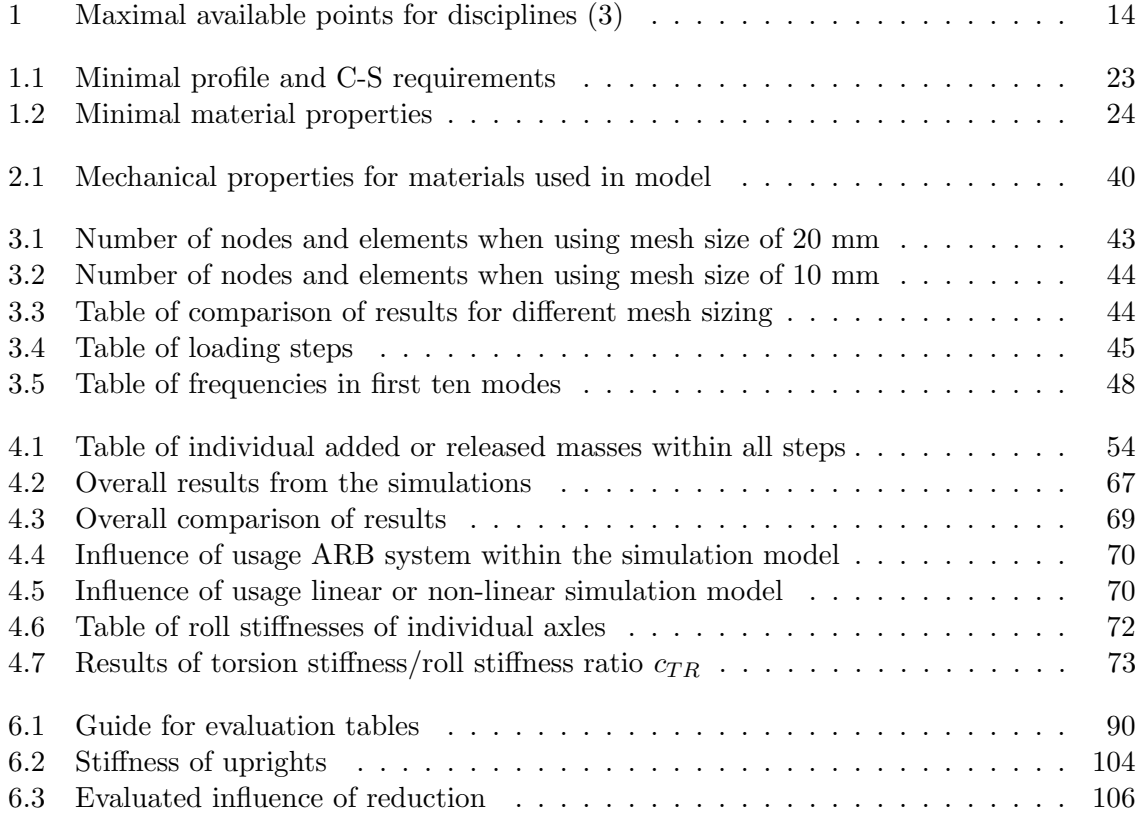

# Bibliography

(1) FORMULA SAE<sup>®</sup>. History of Formula SAE [online]. SAE International [cit. 6.2.2018] Available from: https://www.fsaeonline.com/page.aspx?pageid=c4c5195a-60c0-46aa -acbf-2958ef545b72

(2) HOUSTON FORMULA SAE<sup>®</sup>. History of Houston Formula SAE. [online] [cit. 7.2.2018]. Available from: http://uh.edu/fsae/history.htm

(3) 2017 - 18 Formula  $SAE^{\textcircled{D}}$  Rules. Formula  $SAE$  [online]. SAE International [cit. 8.2.2018]. Available from: https://www.fsaeonline.com/content/2017-18%20FSAE%20Rules%209.2. 16a.pdf

(4) VICTOR BARO. untitled.85.jpg [online]. [cit. 10.2.2018]. Available from: http://victorbaro.com/wp-content/uploads/2013/04/untitled.85.jpg

(5) ABLOAD.  $mc\_vollsteendig.16ciq9.jpg$  [online]. [cit. 10.2.2018]. Available from: http://www.abload.de/img/mc\_vollstaendig.16ciq9.jpg

(6) van KERKHOVEN, Janis D.G. Design of a Formula Student race car chassis: Master Thesis [online]. Eindhoven: Eindhoven University of Technology, Department Mechanical Engineering, 2008. Thesis head: Prof. dr. ir. Steinbuch, M. [cit. 12.2.2018]. Available from: http://www.mate.tue.nl/mate/pdfs/10019.pdf

(7) RILEY, William B., GEORGE, Albert R. Design, Analysis and Testing of a Formula SAE Car Chassis [online]. SAE International, 2002. [cit. 12.2.2018] ISSN 0148-7191. Available from DOI: 10.4271/2002-01-3300.

 $(8)$ LEINVEBER, J., VÁVRA, P. *Strojnické tabulky: pomocná učebnice pro školy technického*  $zaměření. 4. dopl. vyd. Úvaly: Albra, 2008. ISBN 978-80-7361-051-7.$ 

(9) IGUS. Material Data igumid & igus $\Re$  e-chain $\Re$  Colors [online]. Igus $\Re$  2018. [cit. 9.3.2018]. Available from: https://www.igus.eu/wpck/2921/designing materialdata.

(10) GLEICH.  $CERTAL@:$  tehnický list [online]. Gleich Aluminum, 2018. [cit. 9.3.2018]. Availalbe from: https://gleich.de/cz/wp-content/uploads/sites/8/2017 /04/cz certal.pdf

(11) GLEICH. EN AW 7075: tehnický list [online]. Gleich Aluminum, 2018. [cit. 9.3.2018]. Availalbe from: https://gleich.de/cz/wp-content/uploads/sites/8/2017/04  $/cz$  en  $aw$  7075.pdf

(12) ANSYS⃝R . Academic Teaching Advanced, Release 18.2: help system [online]. ANSYS, Inc. [cit. 26.3.2018]. Available from: help/ans\_ elem/Hlp\_ E\_ BEAM188.html

 $(13)$  BLOKES, J. *Stress-strain Analysis of the Student Formula Frame: Bachelor Thesis* [online]. Ostrava: VSB - Technical University of Ostrava, Faculty of Mechanical Engineering, Department of Mechanics, 64p. Thesis head: Poruba, Z. [cit. 20.3.2018]. Available from : http://hdl.handle.net/10084/104955.

(14) ANSYS⃝R . Academic Teaching Advanced, Release 18.2: help system [online]. ANSYS, Inc. [cit. 26.3.2018]. Available from: help/ans\_ elem/Hlp\_ E\_ MPC184.html

(15) BUILD YOUR OWN RACE CAR. Diagram TR2. Method to measure torsional rigidity [online]. [cit. 18.2.2018]. Available from: http://www.buildyourownracecar.com/race-car -chassis-basics-and-design/.

 $(16)$  ONDROUCH, J., PODEŠVA, J. Teorie a příklady k předmětu Technické kmitání [online]. Ostrava, 2012. ISBN 978-80-248-2762-9. [cit. 26.2.2018]. Available from: http://projekty.fs.vsb.cz/147/ucebniopory/978-80-248-2762-9.pdf

(17) CHALUPA, P. Anal´yza torzn´ı tuhosti upraven´e varianty r´amu vozidla Formule Student: diplomová práce [online]. Brno: Vysoké učení technické v Brně, Fakulta strojního inženýrství, 2010. Vedoucí diplomové práce Ing. Pavel Ramík. [cit. 26.2.2018]. Available from: http://hdl.handle.net/11012/15688.

 $(18)$  TICHÁ, Š., ADAMEC, J. Návody do cvičení z předmětu strojírenská metrologie [online]. Ostrava, 2008. [cit. 24.2.2018].

Available from: https://www.fs.vsb.cz/export/sites/fs/346/cs/studium/ studijni-literatura/NAVODY-DO-CVICENI-Z-PREDMETU-strojirenska-metrologie.pdf.

(19) TULIS, V. Vliv směru vláken dlouhovláknového kompozitu v okolí díry na napětí: bakalářská práce [online]. Brno: Vysoké učení technické v Brně, Fakulta strojního inženýrství, 2016. 55 s. Vedoucí bakalářské práce: Polzer, S. [cit. 15.3.2018].

Available from: https://www.vutbr.cz/www\_base/zav\_prace\_soubor\_verejne.php ?file\_id=126475.

(20) HLAD´IK, O. N´avrh prostorov´eho trubkov´eho r´amu vozu kategorie Formula Student: bakalářská práce [online]. Praha: České vysoké učení technické v Praze, Fakulta strojní, 2015. 54 s. Vedoucí bakalářské práce: Astraverkhau, N. [cit. 12.2.2018].

Available from: https://dspace.cvut.cz/bitstream/handle/10467/63703/F2-BP-2015- Hladik-Ondrej-BAKALARKA.pdf?sequence=1& isAllowed=y.

# Table of Contents for Appendix

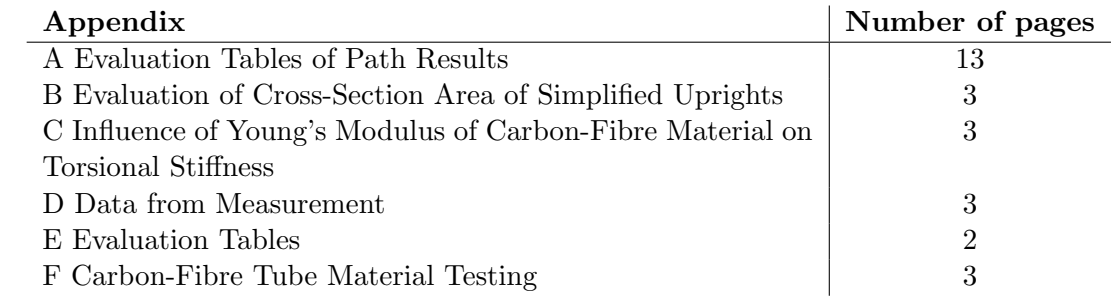

## A Evaluation Tables of Path Results

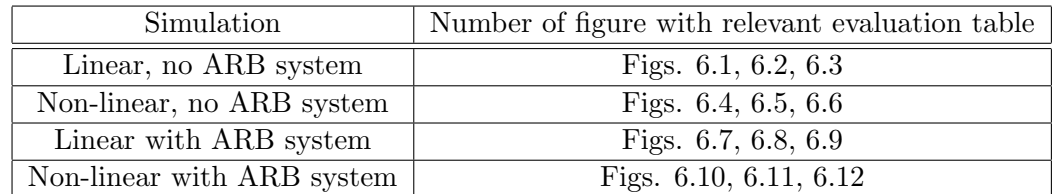

<span id="page-89-0"></span>Table 6.1: Guide for evaluation tables

| PATH RESULTS - linear simulation model without ARB system |             |                   |  |              |               |            |  |
|-----------------------------------------------------------|-------------|-------------------|--|--------------|---------------|------------|--|
|                                                           | Length from | <b>Right path</b> |  | Left path    | Width between |            |  |
| Node No.                                                  | zero[mm]    | Displacement      |  | Displacement | nodes[mm]     | Angle[deg] |  |
|                                                           |             | [mm]              |  | [mm]         |               |            |  |
| $\mathbf{1}$                                              | 0.00        | $-3.439$          |  | 2.090        | 332.000       | 0.954076   |  |
| $\overline{2}$                                            | 19.10       | $-3.429$          |  | 2.088        | 332.471       | 0.950538   |  |
| 3                                                         | 38.20       | $-3.418$          |  | 2.085        | 332.941       | 0.946855   |  |
| 4                                                         | 57.30       | $-3.406$          |  | 2.082        | 333.412       | 0.943045   |  |
| 5                                                         | 76.40       | $-3.394$          |  | 2.079        | 333.882       | 0.939126   |  |
| $\overline{6}$                                            | 95.51       | $-3.382$          |  | 2.075        | 334.353       | 0.935149   |  |
| $\overline{7}$                                            | 114.61      | $-3.370$          |  | 2.072        | 334.824       | 0.931114   |  |
| 8                                                         | 133.71      | $-3.358$          |  | 2.068        | 335.294       | 0.927057   |  |
| 9                                                         | 152.81      | $-3.346$          |  | 2.064        | 335.765       | 0.923012   |  |
| 10                                                        | 171.91      | $-3.333$          |  | 2.060        | 336.235       | 0.918977   |  |
| 11                                                        | 191.01      | $-3.321$          |  | 2.057        | 336.706       | 0.915039   |  |
| 12                                                        | 210.11      | $-3.309$          |  | 2.054        | 337.176       | 0.911163   |  |
| 13                                                        | 229.21      | $-3.297$          |  | 2.051        | 337.647       | 0.907399   |  |
| 14                                                        | 248.31      | $-3.286$          |  | 2.048        | 338.118       | 0.903782   |  |
| 15                                                        | 267.41      | $-3.275$          |  | 2.046        | 338.588       | 0.900327   |  |
| 16                                                        | 286.51      | $-3.265$          |  | 2.044        | 339.059       | 0.897050   |  |
| 17                                                        | 305.62      | $-3.255$          |  | 2.043        | 339.529       | 0.894002   |  |
| 18                                                        | 324.72      | $-3.246$          |  | 2.043        | 340.000       | 0.891198   |  |
| 19                                                        | 343.53      | $-3.234$          |  | 2.039        | 340.000       | 0.888620   |  |
| 20                                                        | 362.35      | $-3.223$          |  | 2.037        | 340.000       | 0.886278   |  |
| 21                                                        | 381.17      | $-3.213$          |  | 2.034        | 340.000       | 0.884105   |  |
| 22                                                        | 399.99      | $-3.202$          |  | 2.033        | 340.000       | 0.882134   |  |
| 23                                                        | 418.81      | $-3.193$          |  | 2.032        | 340.000       | 0.880297   |  |
| 24                                                        | 437.63      | $-3.183$          |  | 2.031        | 340.000       | 0.878579   |  |
| 25                                                        | 456.44      | $-3.174$          |  | 2.030        | 340.000       | 0.876928   |  |
| 26                                                        | 475.26      | $-3.165$          |  | 2.030        | 340.000       | 0.875361   |  |
| 27                                                        | 494.08      | $-3.156$          |  | 2.030        | 340.000       | 0.873811   |  |
| 28                                                        | 512.90      | $-3.147$          |  | 2.030        | 340.000       | 0.872278   |  |
| 29                                                        | 531.72      | $-3.138$          |  | 2.029        | 340.000       | 0.870728   |  |
| 30                                                        | 551.13      | $-3.128$          |  | 2.029        | 340.000       | 0.868908   |  |
| 31                                                        | 570.55      | $-3.117$          |  | 2.027        | 340.000       | 0.866785   |  |
| 32                                                        | 589.97      | $-3.105$          |  | 2.025        | 340.000       | 0.864359   |  |
| 33                                                        | 609.38      | $-3.092$          |  | 2.022        | 340.000       | 0.861664   |  |
| 34                                                        | 628.80      | $-3.078$          |  | 2.018        | 340.000       | 0.858715   |  |
| 35                                                        | 648.22      | $-3.064$          |  | 2.013        | 340.000       | 0.855548   |  |
| 36                                                        | 667.63      | $-3.050$          |  | 2.008        | 340.000       | 0.852144   |  |
| 37                                                        | 687.05      | $-3.034$          |  | 2.001        | 340.000       | 0.848539   |  |
| 38                                                        | 706.47      | $-3.019$          |  | 1.994        | 340.000       | 0.844765   |  |
| 39                                                        | 725.88      | $-3.003$          |  | 1.987        | 340.000       | 0.840806   |  |
| 40                                                        | 745.30      | $-2.987$          |  | 1.979        | 340.000       | 0.836712   |  |
| 41                                                        | 764.72      | $-2.971$          |  | 1.970        | 340.000       | 0.832500   |  |
| 42                                                        | 784.66      | $-2.944$          |  | 1.950        | 338.667       | 0.827912   |  |
| 43                                                        | 804.61      | $-2.916$          |  | 1.929        | 337.333       | 0.822880   |  |
| 44                                                        | 824.56      | $-2.887$          |  | 1.907        | 336.000       | 0.817415   |  |
| 45                                                        | 844.51      | $-2.856$          |  | 1.885        | 334.667       | 0.811617   |  |
| 46                                                        | 864.45      | $-2.825$          |  | 1.862        | 333.333       | 0.805514   |  |

<span id="page-90-0"></span>Figure 6.1: Table's lines from 1 to  $46\,$ 

| 47 | 884.40  | $-2.793$ | 1.838 | 332.000 | 0.799173 |
|----|---------|----------|-------|---------|----------|
| 48 | 904.35  | $-2.761$ | 1.814 | 330.667 | 0.792641 |
| 49 | 924.29  | $-2.728$ | 1.790 | 329.333 | 0.786005 |
| 50 | 944.24  | $-2.695$ | 1.766 | 328.000 | 0.779279 |
| 51 | 964.19  | $-2.662$ | 1.743 | 326.667 | 0.772552 |
| 52 | 984.14  | $-2.630$ | 1.720 | 325.333 | 0.765910 |
| 53 | 1004.10 | $-2.597$ | 1.697 | 324.000 | 0.759337 |
| 54 | 1024.00 | $-2.566$ | 1.675 | 322.667 | 0.752976 |
| 55 | 1044.00 | $-2.535$ | 1.654 | 321.333 | 0.746847 |
| 56 | 1063.90 | $-2.505$ | 1.634 | 320.000 | 0.741044 |
| 57 | 1083.30 | $-2.516$ | 1.657 | 325.000 | 0.735567 |
| 58 | 1102.60 | $-2.528$ | 1.679 | 330.000 | 0.730412 |
| 59 | 1121.90 | $-2.540$ | 1.702 | 335.000 | 0.725497 |
| 60 | 1141.20 | $-2.553$ | 1.724 | 340.000 | 0.720793 |
| 61 | 1160.60 | $-2.566$ | 1.747 | 345.000 | 0.716243 |
| 62 | 1179.90 | $-2.579$ | 1.769 | 350.000 | 0.711806 |
| 63 | 1199.20 | $-2.592$ | 1.791 | 355.000 | 0.707414 |
| 64 | 1218.60 | $-2.605$ | 1.813 | 360.000 | 0.703064 |
| 65 | 1237.90 | $-2.618$ | 1.834 | 365.000 | 0.698691 |
| 66 | 1257.20 | $-2.630$ | 1.854 | 370.000 | 0.694267 |
| 67 | 1276.50 | $-2.642$ | 1.873 | 375.000 | 0.689747 |
| 68 | 1295.90 | $-2.653$ | 1.891 | 380.000 | 0.685104 |
| 69 | 1315.50 | $-2.648$ | 1.892 | 382.143 | 0.680663 |
| 70 | 1335.20 | $-2.642$ | 1.894 | 384.286 | 0.676182 |
| 71 | 1354.90 | $-2.635$ | 1.895 | 386.429 | 0.671633 |
| 72 | 1374.60 | $-2.628$ | 1.896 | 388.571 | 0.667015 |
| 73 | 1394.20 | $-2.620$ | 1.897 | 390.714 | 0.662316 |
| 74 | 1413.90 | $-2.611$ | 1.898 | 392.857 | 0.657537 |
| 75 | 1433.60 | $-2.602$ | 1.898 | 395.000 | 0.652665 |
| 76 | 1453.30 | $-2.592$ | 1.898 | 397.143 | 0.647687 |
| 77 | 1472.90 | $-2.581$ | 1.898 | 399.286 | 0.642590 |
| 78 | 1492.60 | $-2.569$ | 1.897 | 401.429 | 0.637347 |
| 79 | 1512.30 | $-2.557$ | 1.895 | 403.571 | 0.632005 |
| 80 | 1532.00 | $-2.544$ | 1.893 | 405.714 | 0.626506 |
| 81 | 1551.60 | $-2.530$ | 1.890 | 407.857 | 0.620841 |
| 82 | 1571.30 | $-2.516$ | 1.886 | 410.000 | 0.615040 |
| 83 | 1591.00 | $-2.500$ | 1.881 | 412.143 | 0.609062 |
| 84 | 1610.70 | $-2.484$ | 1.875 | 414.286 | 0.602897 |
| 85 | 1630.30 | -2.467   | 1.869 | 416.429 | 0.596562 |
| 86 | 1650.00 | $-2.450$ | 1.861 | 418.571 | 0.590032 |
| 87 | 1669.70 | $-2.431$ | 1.852 | 420.714 | 0.583309 |
| 88 | 1689.30 | $-2.412$ | 1.842 | 422.857 | 0.576384 |
| 89 | 1709.00 | $-2.392$ | 1.831 | 425.000 | 0.569245 |
| 90 | 1728.70 | $-2.371$ | 1.818 | 427.143 | 0.561870 |
| 91 | 1748.40 | $-2.349$ | 1.804 | 429.286 | 0.554274 |
| 92 | 1768.00 | $-2.326$ | 1.789 | 431.429 | 0.546462 |
| 93 | 1787.70 | $-2.302$ | 1.772 | 433.571 | 0.538396 |
| 94 | 1807.40 | $-2.278$ | 1.754 | 435.714 | 0.530082 |
| 95 | 1827.10 | $-2.252$ | 1.734 | 437.857 | 0.521534 |
| 96 | 1846.70 | $-2.226$ | 1.712 | 440.000 | 0.512705 |
| 97 | 1865.60 | $-2.137$ | 1.625 | 425.000 | 0.507075 |

<span id="page-91-0"></span>Figure 6.2: Table's lines from 47 to 97

| 98  | 1884.50 | $-2.047$ | 1.536 | 410.000 | 0.500766 |
|-----|---------|----------|-------|---------|----------|
| 99  | 1903.40 | $-1.957$ | 1.448 | 395.000 | 0.493819 |
| 100 | 1922.30 | $-1.867$ | 1.359 | 380.000 | 0.486324 |
| 101 | 1941.20 | $-1.777$ | 1.270 | 365.000 | 0.478307 |
| 102 | 1960.10 | $-1.688$ | 1.182 | 350.000 | 0.469848 |
| 103 | 1979.00 | $-1.601$ | 1.095 | 335.000 | 0.461059 |
| 104 | 1997.90 | $-1.514$ | 1.011 | 320.000 | 0.452036 |
| 105 | 2017.40 | $-1.472$ | 0.966 | 320.000 | 0.436439 |
| 106 | 2036.90 | $-1.430$ | 0.922 | 320.000 | 0.421091 |
| 107 | 2056.40 | $-1.389$ | 0.878 | 320.000 | 0.405982 |
| 108 | 2076.00 | $-1.349$ | 0.836 | 320.000 | 0.391107 |
| 109 | 2095.50 | $-1.309$ | 0.794 | 320.000 | 0.376462 |
| 110 | 2115.00 | $-1.269$ | 0.753 | 320.000 | 0.362024 |
| 111 | 2134.50 | $-1.230$ | 0.712 | 320.000 | 0.347788 |
| 112 | 2154.10 | $-1.192$ | 0.672 | 320.000 | 0.333769 |
| 113 | 2173.60 | $-1.154$ | 0.633 | 320.000 | 0.319943 |
| 114 | 2193.10 | $-1.117$ | 0.594 | 320.000 | 0.306306 |
| 115 | 2212.60 | $-1.080$ | 0.555 | 320.000 | 0.292834 |
| 116 | 2232.20 | $-1.044$ | 0.518 | 320.000 | 0.279562 |
| 117 | 2251.70 | $-1.008$ | 0.480 | 320.000 | 0.266429 |
| 118 | 2271.20 | $-0.972$ | 0.443 | 320.000 | 0.253477 |
| 119 | 2290.70 | $-0.937$ | 0.407 | 320.000 | 0.240671 |
| 120 | 2310.30 | $-0.903$ | 0.371 | 320.000 | 0.228013 |
| 121 | 2329.80 | $-0.868$ | 0.335 | 320.000 | 0.215494 |
| 122 | 2349.30 | $-0.835$ | 0.300 | 320.000 | 0.203109 |
| 123 | 2368.90 | $-0.801$ | 0.265 | 320.000 | 0.190848 |

<span id="page-92-0"></span>Figure 6.3: Table's lines from 98 to 123

| PATH RESULTS - non-linear simulation without ARB system |                          |                   |  |                     |               |            |  |
|---------------------------------------------------------|--------------------------|-------------------|--|---------------------|---------------|------------|--|
|                                                         |                          | <b>Right path</b> |  | Left path           | Width between |            |  |
| Node No.                                                | Length from<br>zero [mm] | Displacement      |  | <b>Displacement</b> | nodes [mm]    | Angle[deg] |  |
|                                                         |                          | [mm]              |  | [mm]                |               |            |  |
| 1                                                       | 0.00                     | $-3.581$          |  | 1.965               | 332.000       | 0.957130   |  |
| $\overline{2}$                                          | 19.10                    | $-3.572$          |  | 1.962               | 332.471       | 0.953605   |  |
| 3                                                       | 38.20                    | $-3.562$          |  | 1.958               | 332.941       | 0.949900   |  |
| 4                                                       | 57.30                    | $-3.552$          |  | 1.954               | 333.412       | 0.946086   |  |
| 5                                                       | 76.40                    | $-3.541$          |  | 1.950               | 333.882       | 0.942145   |  |
| $\overline{6}$                                          | 95.51                    | $-3.530$          |  | 1.945               | 334.353       | 0.938147   |  |
| $\overline{7}$                                          | 114.61                   | $-3.520$          |  | 1.940               | 334.824       | 0.934091   |  |
| 8                                                       | 133.71                   | $-3.509$          |  | 1.934               | 335.294       | 0.930013   |  |
| 9                                                       | 152.81                   | $-3.498$          |  | 1.929               | 335.765       | 0.925963   |  |
| 10                                                      | 171.91                   | $-3.487$          |  | 1.924               | 336.235       | 0.921924   |  |
| 11                                                      | 191.01                   | $-3.476$          |  | 1.919               | 336.706       | 0.917948   |  |
| 12                                                      | 210.11                   | $-3.465$          |  | 1.914               | 337.176       | 0.914068   |  |
| 13                                                      | 229.21                   | $-3.455$          |  | 1.910               | 337.647       | 0.910283   |  |
| 14                                                      | 248.31                   | $-3.445$          |  | 1.906               | 338.118       | 0.906662   |  |
| 15                                                      | 267.41                   | $-3.436$          |  | 1.902               | 338.588       | 0.903186   |  |
| 16                                                      | 286.51                   | $-3.427$          |  | 1.899               | 339.059       | 0.899905   |  |
| 17                                                      | 305.62                   | $-3.419$          |  | 1.896               | 339.529       | 0.896836   |  |
| 18                                                      | 324.72                   | $-3.411$          |  | 1.894               | 340.000       | 0.893994   |  |
| 19                                                      | 343.53                   | $-3.401$          |  | 1.889               | 340.000       | 0.891417   |  |
| 20                                                      | 362.35                   | $-3.392$          |  | 1.884               | 340.000       | 0.889058   |  |
| 21                                                      | 381.17                   | $-3.384$          |  | 1.880               | 340.000       | 0.886902   |  |
| 22                                                      | 399.99                   | $-3.376$          |  | 1.876               | 340.000       | 0.884914   |  |
| 23                                                      | 418.81                   | $-3.368$          |  | 1.872               | 340.000       | 0.883060   |  |
| 24                                                      | 437.63                   | $-3.361$          |  | 1.869               | 340.000       | 0.881308   |  |
| 25                                                      | 456.44                   | $-3.354$          |  | 1.866               | 340.000       | 0.879674   |  |
| 26                                                      | 475.26                   | $-3.348$          |  | 1.864               | 340.000       | 0.878090   |  |
| 27                                                      | 494.08                   | $-3.341$          |  | 1.861               | 340.000       | 0.876523   |  |
| 28                                                      | 512.90                   | $-3.334$          |  | 1.859               | 340.000       | 0.874990   |  |
| 29                                                      | 531.72                   | $-3.327$          |  | 1.856               | 340.000       | 0.873423   |  |
| 30                                                      | 551.13                   | $-3.320$          |  | 1.853               | 340.000       | 0.871587   |  |
| 31                                                      | 570.55                   | $-3.311$          |  | 1.849               | 340.000       | 0.869430   |  |
| 32                                                      | 589.97                   | $-3.301$          |  | 1.844               | 340.000       | 0.867004   |  |
| 33                                                      | 609.38                   | $-3.291$          |  | 1.839               | 340.000       | 0.864292   |  |
| 34                                                      | 628.80                   | $-3.280$          |  | 1.832               | 340.000       | 0.861343   |  |
| 35                                                      | 648.22                   | $-3.268$          |  | 1.825               | 340.000       | 0.858142   |  |
| 36                                                      | 667.63                   | $-3.255$          |  | 1.817               | 340.000       | 0.854739   |  |
| 37                                                      | 687.05                   | $-3.242$          |  | 1.809               | 340.000       | 0.851117   |  |
| 38                                                      | 706.47                   | $-3.228$          |  | 1.800               | 340.000       | 0.847309   |  |
| 39                                                      | 725.88                   | $-3.214$          |  | 1.791               | 340.000       | 0.843350   |  |
| 40                                                      | 745.30                   | $-3.200$          |  | 1.781               | 340.000       | 0.839239   |  |
| 41                                                      | 764.72                   | $-3.185$          |  | 1.770               | 340.000       | 0.834993   |  |
| 42                                                      | 784.66                   | $-3.159$          |  | 1.749               | 338.667       | 0.830398   |  |
| 43                                                      | 804.61                   | $-3.132$          |  | 1.728               | 337.333       | 0.825342   |  |
| 44                                                      | 824.56                   | $-3.103$          |  | 1.705               | 336.000       | 0.819871   |  |
| 45                                                      | 844.51                   | $-3.073$          |  | 1.682               | 334.667       | 0.814047   |  |

<span id="page-93-0"></span>Figure 6.4: Table's lines from 1 to 45

| 46 | 864.45  | $-3.043$ | 1.658 | 333.333 | 0.807920 |
|----|---------|----------|-------|---------|----------|
| 47 | 884.40  | $-3.011$ | 1.634 | 332.000 | 0.801571 |
| 48 | 904.35  | $-2.979$ | 1.609 | 330.667 | 0.795032 |
| 49 | 924.29  | $-2.947$ | 1.585 | 329.333 | 0.788370 |
| 50 | 944.24  | $-2.915$ | 1.560 | 328.000 | 0.781620 |
| 51 | 964.19  | $-2.882$ | 1.536 | 326.667 | 0.774884 |
| 52 | 984.14  | $-2.850$ | 1.512 | 325.333 | 0.768199 |
| 53 | 1004.10 | $-2.818$ | 1.489 | 324.000 | 0.761635 |
| 54 | 1024.00 | $-2.787$ | 1.467 | 322.667 | 0.755231 |
| 55 | 1044.00 | $-2.756$ | 1.445 | 321.333 | 0.749112 |
| 56 | 1063.90 | $-2.727$ | 1.425 | 320.000 | 0.743264 |
| 57 | 1083.30 | $-2.739$ | 1.446 | 325.000 | 0.737770 |
| 58 | 1102.60 | $-2.752$ | 1.468 | 330.000 | 0.732582 |
| 59 | 1121.90 | $-2.766$ | 1.489 | 335.000 | 0.727651 |
| 60 | 1141.20 | $-2.779$ | 1.511 | 340.000 | 0.722950 |
| 61 | 1160.60 | $-2.793$ | 1.533 | 345.000 | 0.718385 |
| 62 | 1179.90 | $-2.808$ | 1.554 | 350.000 | 0.713934 |
| 63 | 1199.20 | $-2.822$ | 1.575 | 355.000 | 0.709528 |
| 64 | 1218.60 | $-2.836$ | 1.596 | 360.000 | 0.705180 |
| 65 | 1237.90 | $-2.849$ | 1.615 | 365.000 | 0.700794 |
| 66 | 1257.20 | $-2.863$ | 1.634 | 370.000 | 0.696357 |
| 67 | 1276.50 | $-2.876$ | 1.653 | 375.000 | 0.691840 |
| 68 | 1295.90 | $-2.888$ | 1.670 | 380.000 | 0.687200 |
| 69 | 1315.50 | $-2.884$ | 1.670 | 382.143 | 0.682732 |
| 70 | 1335.20 | $-2.878$ | 1.671 | 384.286 | 0.678240 |
| 71 | 1354.90 | $-2.873$ | 1.671 | 386.429 | 0.673693 |
| 72 | 1374.60 | $-2.866$ | 1.672 | 388.571 | 0.669064 |
| 73 | 1394.20 | $-2.859$ | 1.672 | 390.714 | 0.664383 |
| 74 | 1413.90 | $-2.851$ | 1.672 | 392.857 | 0.659593 |
| 75 | 1433.60 | $-2.842$ | 1.672 | 395.000 | 0.654710 |
| 76 | 1453.30 | $-2.833$ | 1.671 | 397.143 | 0.649721 |
| 77 | 1472.90 | $-2.823$ | 1.670 | 399.286 | 0.644627 |
| 78 | 1492.60 | $-2.812$ | 1.668 | 401.429 | 0.639388 |
| 79 | 1512.30 | $-2.800$ | 1.666 | 403.571 | 0.634035 |
| 80 | 1532.00 | $-2.788$ | 1.663 | 405.714 | 0.628512 |
| 81 | 1551.60 | $-2.775$ | 1.660 | 407.857 | 0.622864 |
| 82 | 1571.30 | $-2.761$ | 1.655 | 410.000 | 0.617038 |
| 83 | 1591.00 | $-2.746$ | 1.650 | 412.143 | 0.611050 |
| 84 | 1610.70 | $-2.730$ | 1.644 | 414.286 | 0.604889 |
| 85 | 1630.30 | $-2.714$ | 1.636 | 416.429 | 0.598529 |
| 86 | 1650.00 | $-2.697$ | 1.628 | 418.571 | 0.591989 |
| 87 | 1669.70 | $-2.679$ | 1.619 | 420.714 | 0.585257 |
| 88 | 1689.30 | $-2.660$ | 1.608 | 422.857 | 0.578308 |
| 89 | 1709.00 | $-2.641$ | 1.596 | 425.000 | 0.571146 |
| 90 | 1728.70 | $-2.620$ | 1.583 | 427.143 | 0.563761 |
| 91 | 1748.40 | $-2.599$ | 1.568 | 429.286 | 0.556142 |
| 92 | 1768.00 | $-2.577$ | 1.552 | 431.429 | 0.548308 |
| 93 | 1787.70 | $-2.554$ | 1.534 | 433.571 | 0.540220 |
| 94 | 1807.40 | $-2.530$ | 1.515 | 435.714 | 0.531883 |
| 95 | 1827.10 | $-2.505$ | 1.494 | 437.857 | 0.523274 |

<span id="page-94-0"></span>Figure 6.5: Table's lines from 46 to 95

| 96  | 1846.70 | $-2.480$ | 1.471    | 440.000 | 0.514437 |
|-----|---------|----------|----------|---------|----------|
| 97  | 1865.60 | $-2.391$ | 1.383    | 425.000 | 0.508760 |
| 98  | 1884.50 | $-2.302$ | 1.293    | 410.000 | 0.502429 |
| 99  | 1903.40 | $-2.213$ | 1.203    | 395.000 | 0.495458 |
| 100 | 1922.30 | $-2.124$ | 1.112    | 380.000 | 0.487907 |
| 101 | 1941.20 | $-2.035$ | 1.022    | 365.000 | 0.479876 |
| 102 | 1960.10 | $-1.947$ | 0.933    | 350.000 | 0.471390 |
| 103 | 1979.00 | $-1.860$ | 0.845    | 335.000 | 0.462557 |
| 104 | 1997.90 | $-1.774$ | 0.759    | 320.000 | 0.453488 |
| 105 | 2017.40 | $-1.733$ | 0.712    | 320.000 | 0.437844 |
| 106 | 2036.90 | $-1.693$ | 0.667    | 320.000 | 0.422456 |
| 107 | 2056.40 | $-1.653$ | 0.622    | 320.000 | 0.407302 |
| 108 | 2076.00 | $-1.613$ | 0.578    | 320.000 | 0.392377 |
| 109 | 2095.50 | $-1.575$ | 0.535    | 320.000 | 0.377679 |
| 110 | 2115.00 | $-1.537$ | 0.492    | 320.000 | 0.363206 |
| 111 | 2134.50 | $-1.499$ | 0.450    | 320.000 | 0.348931 |
| 112 | 2154.10 | $-1.462$ | 0.408    | 320.000 | 0.334870 |
| 113 | 2173.60 | $-1.425$ | 0.367    | 320.000 | 0.321005 |
| 114 | 2193.10 | $-1.389$ | 0.327    | 320.000 | 0.307328 |
| 115 | 2212.60 | $-1.354$ | 0.287    | 320.000 | 0.293835 |
| 116 | 2232.20 | $-1.319$ | 0.248    | 320.000 | 0.280525 |
| 117 | 2251.70 | $-1.284$ | 0.209    | 320.000 | 0.267374 |
| 118 | 2271.20 | $-1.250$ | 0.171    | 320.000 | 0.254379 |
| 119 | 2290.70 | $-1.216$ | 0.133    | 320,000 | 0.241534 |
| 120 | 2310.30 | $-1.183$ | 0.095    | 320.000 | 0.228857 |
| 121 | 2329.80 | $-1.150$ | 0.058    | 320.000 | 0.216304 |
| 122 | 2349.30 | $-1.117$ | 0.021    | 320.000 | 0.203874 |
| 123 | 2368.90 | $-1.085$ | $-0.015$ | 320.000 | 0.196956 |

<span id="page-95-0"></span>Figure 6.6: Table's lines from 96 to 123

| PATH RESULTS - linear simulation with ARB system |             |              |  |              |               |            |  |
|--------------------------------------------------|-------------|--------------|--|--------------|---------------|------------|--|
|                                                  | Length from | Right path   |  | Left path    | Width between |            |  |
| Node No.                                         | zero [mm]   | Displacement |  | Displacement | nodes [mm]    | Angle[deg] |  |
|                                                  |             | [mm]         |  | [mm]         |               |            |  |
| 1                                                | 0.00        | $-2.675$     |  | 2.164        | 332.000       | 0.835130   |  |
| $\overline{2}$                                   | 19.10       | $-2.667$     |  | 2.161        | 332.471       | 0.831846   |  |
| 3                                                | 38.20       | $-2.658$     |  | 2.157        | 332.941       | 0.828486   |  |
| 4                                                | 57.30       | $-2.648$     |  | 2.153        | 333.412       | 0.825066   |  |
| 5                                                | 76.40       | $-2.638$     |  | 2.149        | 333.882       | 0.821535   |  |
| 6                                                | 95.51       | $-2.628$     |  | 2.145        | 334.353       | 0.817947   |  |
| 7                                                | 114.61      | $-2.618$     |  | 2.141        | 334.824       | 0.814282   |  |
| 8                                                | 133.71      | $-2.607$     |  | 2.136        | 335.294       | 0.810542   |  |
| 9                                                | 152.81      | $-2.597$     |  | 2.131        | 335.765       | 0.806728   |  |
| 10                                               | 171.91      | $-2.586$     |  | 2.126        | 336.235       | 0.802839   |  |
| 11                                               | 191.01      | $-2.574$     |  | 2.121        | 336.706       | 0.798893   |  |
| 12                                               | 210.11      | $-2.563$     |  | 2.115        | 337.176       | 0.794873   |  |
| 13                                               | 229.21      | $-2.551$     |  | 2.109        | 337.647       | 0.790779   |  |
| 14                                               | 248.31      | $-2.540$     |  | 2.103        | 338.118       | 0.786646   |  |
| 15                                               | 267.41      | $-2.528$     |  | 2.096        | 338.588       | 0.782423   |  |
| 16                                               | 286.51      | $-2.516$     |  | 2.089        | 339.059       | 0.778144   |  |
| 17                                               | 305.62      | $-2.504$     |  | 2.081        | 339.529       | 0.773809   |  |
| 18                                               | 324.72      | $-2.493$     |  | 2.074        | 340.000       | 0.769419   |  |
| 19                                               | 343.53      | $-2.478$     |  | 2.063        | 340.000       | 0.765055   |  |
| 20                                               | 362.35      | $-2.463$     |  | 2.052        | 340.000       | 0.760894   |  |
| 21                                               | 381.17      | $-2.450$     |  | 2.042        | 340.000       | 0.756968   |  |
| 22                                               | 399.99      | $-2.437$     |  | 2.034        | 340.000       | 0.753295   |  |
| 23                                               | 418.81      | $-2.425$     |  | 2.026        | 340.000       | 0.749858   |  |
| 24                                               | 437.63      | $-2.413$     |  | 2.018        | 340.000       | 0.746673   |  |
| 25                                               | 456.44      | $-2.402$     |  | 2.012        | 340.000       | 0.743775   |  |
| 26                                               | 475.26      | $-2.391$     |  | 2.007        | 340.000       | 0.741113   |  |
| 27                                               | 494.08      | $-2.382$     |  | 2.003        | 340.000       | 0.738754   |  |
| 28                                               | 512.90      | $-2.372$     |  | 2.000        | 340.000       | 0.736682   |  |
| 29                                               | 531.72      | $-2.364$     |  | 1.998        | 340.000       | 0.734879   |  |
| 30                                               | 551.13      | $-2.354$     |  | 1.996        | 340.000       | 0.733009   |  |
| 31                                               | 570.55      | $-2.344$     |  | 1.994        | 340.000       | 0.730937   |  |
| 32                                               | 589.97      | $-2.333$     |  | 1.991        | 340.000       | 0.728628   |  |
| 33                                               | 609.38      | $-2.321$     |  | 1.988        | 340.000       | 0.726000   |  |
| 34                                               | 628.80      | $-2.308$     |  | 1.983        | 340.000       | 0.723018   |  |
| 35                                               | 648.22      | $-2.294$     |  | 1.977        | 340.000       | 0.719631   |  |
| 36                                               | 667.63      | $-2.279$     |  | 1.969        | 340.000       | 0.715806   |  |
| 37                                               | 687.05      | $-2.262$     |  | 1.960        | 340.000       | 0.711442   |  |
| 38                                               | 706.47      | $-2.249$     |  | 1.952        | 340.000       | 0.707853   |  |
| 39                                               | 725.88      | $-2.236$     |  | 1.943        | 340.000       | 0.704130   |  |
| 40                                               | 745.30      | $-2.222$     |  | 1.933        | 340.000       | 0.700271   |  |
| 41                                               | 764.72      | $-2.209$     |  | 1.923        | 340.000       | 0.696244   |  |
| 42                                               | 784.66      | $-2.183$     |  | 1.902        | 338.667       | 0.690967   |  |
| 43                                               | 804.61      | $-2.156$     |  | 1.878        | 337.333       | 0.685071   |  |
| 44                                               | 824.56      | $-2.127$     |  | 1.854        | 336.000       | 0.678667   |  |
|                                                  |             |              |  |              |               |            |  |

<span id="page-96-0"></span>Figure 6.7: Table's lines from 1 to 44

| 45 | 844.51  | $-2.096$ | 1.828 | 334.667 | 0.671802 |
|----|---------|----------|-------|---------|----------|
| 46 | 864.45  | $-2.065$ | 1.801 | 333.333 | 0.664573 |
| 47 | 884.40  | $-2.033$ | 1.774 | 332.000 | 0.657009 |
| 48 | 904.35  | $-2.000$ | 1.747 | 330.667 | 0.649211 |
| 49 | 924.29  | $-1.967$ | 1.719 | 329.333 | 0.641228 |
| 50 | 944.24  | $-1.934$ | 1.691 | 328.000 | 0.633180 |
| 51 | 964.19  | $-1.900$ | 1.664 | 326.667 | 0.625066 |
| 52 | 984.14  | $-1.867$ | 1.637 | 325.333 | 0.617009 |
| 53 | 1004.10 | $-1.834$ | 1.611 | 324.000 | 0.609081 |
| 54 | 1024.00 | $-1.801$ | 1.586 | 322.667 | 0.601388 |
| 55 | 1044.00 | $-1.770$ | 1.561 | 321.333 | 0.593935 |
| 56 | 1063.90 | $-1.739$ | 1.539 | 320.000 | 0.586867 |
| 57 | 1083.30 | $-1.742$ | 1.549 | 325.000 | 0.580184 |
| 58 | 1102.60 | $-1.745$ | 1.560 | 330.000 | 0.573737 |
| 59 | 1121.90 | $-1.748$ | 1.570 | 335.000 | 0.567518 |
| 60 | 1141.20 | $-1.752$ | 1.580 | 340.000 | 0.561464 |
| 61 | 1160.60 | $-1.755$ | 1.590 | 345.000 | 0.555602 |
| 62 | 1179.90 | $-1.759$ | 1.600 | 350.000 | 0.549875 |
| 63 | 1199.20 | $-1.763$ | 1.609 | 355.000 | 0.544277 |
| 64 | 1218.60 | $-1.767$ | 1.618 | 360.000 | 0.538771 |
| 65 | 1237.90 | $-1.771$ | 1.627 | 365.000 | 0.533369 |
| 66 | 1257.20 | $-1.775$ | 1.635 | 370.000 | 0.528020 |
| 67 | 1276.50 | $-1.779$ | 1.643 | 375.000 | 0.522706 |
| 68 | 1295.90 | $-1.782$ | 1.650 | 380.000 | 0.517442 |
| 69 | 1315.50 | $-1.773$ | 1.644 | 382.143 | 0.512337 |
| 70 | 1335.20 | $-1.763$ | 1.639 | 384.286 | 0.507289 |
| 71 | 1354.90 | $-1.754$ | 1.634 | 386.429 | 0.502267 |
| 72 | 1374.60 | $-1.743$ | 1.629 | 388.571 | 0.497256 |
| 73 | 1394.20 | $-1.733$ | 1.624 | 390.714 | 0.492241 |
| 74 | 1413.90 | $-1.722$ | 1.619 | 392.857 | 0.487223 |
| 75 | 1433.60 | $-1.710$ | 1.614 | 395.000 | 0.482172 |
| 76 | 1453.30 | $-1.698$ | 1.609 | 397.143 | 0.477075 |
| 77 | 1472.90 | $-1.686$ | 1.603 | 399.286 | 0.471918 |
| 78 | 1492.60 | $-1.673$ | 1.597 | 401.429 | 0.466702 |
| 79 | 1512.30 | $-1.659$ | 1.591 | 403.571 | 0.461399 |
| 80 | 1532.00 | $-1.645$ | 1.584 | 405.714 | 0.456010 |
| 81 | 1551.60 | $-1.631$ | 1.576 | 407.857 | 0.450496 |
| 82 | 1571.30 | $-1.616$ | 1.568 | 410.000 | 0.444872 |
| 83 | 1591.00 | $-1.600$ | 1.559 | 412.143 | 0.439111 |
| 84 | 1610.70 | $-1.583$ | 1.549 | 414.286 | 0.433189 |
| 85 | 1630.30 | $-1.566$ | 1.539 | 416.429 | 0.427136 |
| 86 | 1650.00 | $-1.548$ | 1.527 | 418.571 | 0.420897 |
| 87 | 1669.70 | $-1.529$ | 1.514 | 420.714 | 0.414478 |
| 88 | 1689.30 | $-1.510$ | 1.501 | 422.857 | 0.407879 |
| 89 | 1709.00 | $-1.489$ | 1.486 | 425.000 | 0.401064 |
| 90 | 1728.70 | $-1.468$ | 1.470 | 427.143 | 0.394049 |
| 91 | 1748.40 | $-1.446$ | 1.452 | 429.286 | 0.386810 |
| 92 | 1768.00 | $-1.423$ | 1.433 | 431.429 | 0.379351 |
| 93 | 1787.70 | $-1.400$ | 1.413 | 433.571 | 0.371623 |

<span id="page-97-0"></span>Figure 6.8: Table's lines from 45 to 93

| 94  | 1807.40 | $-1.375$ | 1.391    | 435.714 | 0.363654 |
|-----|---------|----------|----------|---------|----------|
| 95  | 1827.10 | $-1.349$ | 1.367    | 437.857 | 0.355424 |
| 96  | 1846.70 | $-1.323$ | 1.342    | 440.000 | 0.346935 |
| 97  | 1865.60 | $-1.255$ | 1.274    | 425.000 | 0.340993 |
| 98  | 1884.50 | $-1.187$ | 1.205    | 410.000 | 0.334324 |
| 99  | 1903.40 | $-1.118$ | 1.136    | 395.000 | 0.326945 |
| 100 | 1922.30 | $-1.049$ | 1.066    | 380.000 | 0.318938 |
| 101 | 1941.20 | $-0.981$ | 0.996    | 365.000 | 0.310369 |
| 102 | 1960.10 | $-0.913$ | 0.928    | 350.000 | 0.301317 |
| 103 | 1979.00 | $-0.846$ | 0.860    | 335.000 | 0.291893 |
| 104 | 1997.90 | $-0.781$ | 0.795    | 320.000 | 0.282210 |
| 105 | 2017.40 | $-0.738$ | 0.748    | 320.000 | 0.266044 |
| 106 | 2036.90 | $-0.696$ | 0.701    | 320.000 | 0.250055 |
| 107 | 2056.40 | $-0.653$ | 0.655    | 320.000 | 0.234245 |
| 108 | 2076.00 | $-0.612$ | 0.609    | 320.000 | 0.218606 |
| 109 | 2095.50 | $-0.570$ | 0.564    | 320.000 | 0.203138 |
| 110 | 2115.00 | $-0.529$ | 0.520    | 320.000 | 0.187842 |
| 111 | 2134.50 | $-0.489$ | 0.476    | 320.000 | 0.172710 |
| 112 | 2154.10 | $-0.449$ | 0.432    | 320.000 | 0.157746 |
| 113 | 2173.60 | $-0.409$ | 0.389    | 320.000 | 0.142944 |
| 114 | 2193.10 | $-0.370$ | 0.347    | 320.000 | 0.128303 |
| 115 | 2212.60 | $-0.331$ | 0.305    | 320.000 | 0.113821 |
| 116 | 2232.20 | $-0.292$ | 0.263    | 320.000 | 0.099498 |
| 117 | 2251.70 | $-0.254$ | 0.222    | 320.000 | 0.085329 |
| 118 | 2271.20 | $-0.217$ | 0.182    | 320.000 | 0.071314 |
| 119 | 2290.70 | $-0.179$ | 0.141    | 320.000 | 0.057450 |
| 120 | 2310.30 | $-0.143$ | 0.102    | 320.000 | 0.043735 |
| 121 | 2329.80 | $-0.106$ | 0.062    | 320.000 | 0.030167 |
| 122 | 2349.30 | $-0.070$ | 0.023    | 320.000 | 0.016742 |
| 123 | 2368.90 | $-0.035$ | $-0.016$ | 320.000 | 0.009056 |

<span id="page-98-0"></span>Figure 6.9: Table's lines from 94 to 123

|                | PATH RESULTS - non-linear simulation with ARB system |              |  |              |                    |            |  |  |
|----------------|------------------------------------------------------|--------------|--|--------------|--------------------|------------|--|--|
|                |                                                      | Right path   |  | Left path    |                    |            |  |  |
| Node No.       | Length from                                          | Displacement |  | Displacement | Width between      | Angle[deg] |  |  |
|                | zero [mm]                                            | [mm]         |  | [mm]         | nodes [mm]         |            |  |  |
| $\mathbf{1}$   | 0.00                                                 | $-2.731$     |  | 2.115        | 332.000            | 0.836304   |  |  |
| $\overline{2}$ | 19.10                                                | $-2.722$     |  | 2.112        | 332.471            | 0.833018   |  |  |
| 3              | 38.20                                                | $-2.712$     |  | 2.109        | 332.941            | 0.829656   |  |  |
| 4              | 57.30                                                | $-2.703$     |  | 2.106        | 333.412            | 0.826217   |  |  |
| 5              | 76.40                                                | $-2.693$     |  | 2.102        | 333.882            | 0.822685   |  |  |
| 6              | 95.51                                                | $-2.683$     |  | 2.098        | 334.353            | 0.819094   |  |  |
| 7              | 114.61                                               | $-2.672$     |  | 2.094        | 334.824            | 0.815428   |  |  |
| 8              | 133.71                                               | $-2.661$     |  | 2.089        | 335.294            | 0.811670   |  |  |
| 9              | 152.81                                               | $-2.650$     |  | 2.084        | 335.765            | 0.807854   |  |  |
| 10             | 171.91                                               | $-2.639$     |  | 2.079        | 336.235            | 0.803964   |  |  |
| 11             | 191.01                                               | $-2.628$     |  | 2.074        | 336.706            | 0.800016   |  |  |
| 12             | 210.11                                               | $-2.617$     |  | 2.068        | 337.176            | 0.795994   |  |  |
| 13             | 229.21                                               | $-2.605$     |  | 2.062        | 337.647            | 0.791899   |  |  |
| 14             | 248.31                                               | $-2.593$     |  | 2.056        | 338.118            | 0.787747   |  |  |
| 15             | 267.41                                               | $-2.582$     |  | 2.049        | 338.588            | 0.783540   |  |  |
| 16             | 286.51                                               | $-2.570$     |  | 2.042        | 339.059            | 0.779259   |  |  |
| 17             | 305.62                                               | $-2.558$     |  | 2.035        | 339.529            | 0.774923   |  |  |
| 18             | 324.72                                               | $-2.546$     |  | 2.027        | 340.000            | 0.770531   |  |  |
| 19             | 343.53                                               | $-2.531$     |  | 2.016        | 340.000            | 0.766167   |  |  |
| 20             | 362.35                                               | $-2.517$     |  | 2.005        | 340.000            | 0.762006   |  |  |
| 21             | 381.17                                               | $-2.504$     |  | 1.995        | 340.000            | 0.758097   |  |  |
| 22             | 399.99                                               | $-2.492$     |  | 1.986        | 340.000            | 0.754407   |  |  |
| 23             | 418.81                                               | $-2.480$     |  | 1.977        | 340.000            | 0.750987   |  |  |
| 24             | 437.63                                               | $-2.468$     |  | 1.970        | 340.000            | 0.747819   |  |  |
| 25             | 456.44                                               | $-2.458$     |  | 1.963        | 340.000            | 0.744904   |  |  |
| 26             | 475.26                                               | $-2.448$     |  | 1.957        | 340.000            | 0.742276   |  |  |
| 27             | 494.08                                               | $-2.439$     |  | 1.952        | 340.000            | 0.739917   |  |  |
| 28             | 512.90                                               | $-2.430$     |  | 1.949        | 340.000            | 0.737828   |  |  |
| 29             | 531.72                                               | $-2.422$     |  | 1.946        | 340.000            | 0.736025   |  |  |
| 30             | 551.13                                               | $-2.413$     |  | 1.944        | 340.000            | 0.734138   |  |  |
| 31             | 570.55                                               | $-2.403$     |  | 1.941        | 340.000            | 0.732065   |  |  |
| 32             | 589.97                                               | $-2.393$     |  | 1.938        | 340.000            | 0.729740   |  |  |
| 33             | 609.38                                               | $-2.382$     |  | 1.933        | 340.000            | 0.727095   |  |  |
| 34             | 628.80                                               | $-2.369$     |  | 1.928        | 340.000            | 0.724113   |  |  |
| 35             | 648.22                                               | $-2.356$     |  | 1.921        | 340.000            | 0.720709   |  |  |
| 36             | 667.63                                               | $-2.341$     |  | 1.913        | 340.000            | 0.716868   |  |  |
| 37             | 687.05                                               | $-2.325$     |  | 1.903        | 340.000            | 0.712487   |  |  |
| 38             | 706.47                                               | $-2.312$     |  | 1.895        | 340.000            | 0.708881   |  |  |
| 39             | 725.88                                               | $-2.299$     |  | 1.886        | 340.000            | 0.705141   |  |  |
| 40             | 745.30                                               | $-2.285$     |  | 1.877        | 340.000            | 0.701265   |  |  |
| 41             | 764.72                                               |              |  |              | 340.000            | 0.697255   |  |  |
|                |                                                      | $-2.271$     |  | 1.867        |                    |            |  |  |
| 42             | 784.66                                               | $-2.245$     |  | 1.845        | 338.667            | 0.691948   |  |  |
| 43             | 804.61                                               | $-2.217$     |  | 1.823        | 337.333<br>336.000 | 0.686039   |  |  |
| 44             | 824.56                                               | $-2.187$     |  | 1.799        |                    | 0.679639   |  |  |
| 45             | 844.51                                               | $-2.156$     |  | 1.774        | 334.667            | 0.672761   |  |  |
| 46             | 864.45                                               | $-2.124$     |  | 1.748        | 333.333            | 0.665501   |  |  |
| 47             | 884.40                                               | $-2.091$     |  | 1.722        | 332.000            | 0.657941   |  |  |
| 48             | 904.35                                               | $-2.058$     |  | 1.695        | 330.667            | 0.650129   |  |  |

<span id="page-99-0"></span>Figure 6.10: Table's lines from 1 to 48

| 49  | 924.29  | $-2.023$ | 1.668 | 329.333 | 0.642150 |
|-----|---------|----------|-------|---------|----------|
| 50  | 944.24  | $-1.989$ | 1.641 | 328.000 | 0.634053 |
| 51  | 964.19  | $-1.955$ | 1.614 | 326.667 | 0.625926 |
| 52  | 984.14  | $-1.920$ | 1.588 | 325.333 | 0.617872 |
| 53  | 1004.10 | $-1.887$ | 1.563 | 324.000 | 0.609929 |
| 54  | 1024.00 | $-1.853$ | 1.538 | 322.667 | 0.602205 |
| 55  | 1044.00 | $-1.821$ | 1.515 | 321.333 | 0.594755 |
| 56  | 1063.90 | $-1.789$ | 1.493 | 320.000 | 0.587655 |
| 57  | 1083.30 | $-1.791$ | 1.504 | 325.000 | 0.580959 |
| 58  | 1102.60 | $-1.794$ | 1.515 | 330.000 | 0.574501 |
| 59  | 1121.90 | $-1.796$ | 1.526 | 335.000 | 0.568253 |
| 60  | 1141.20 | $-1.799$ | 1.537 | 340.000 | 0.562205 |
| 61  | 1160.60 | $-1.802$ | 1.548 | 345.000 | 0.556333 |
| 62  | 1179.90 | $-1.806$ | 1.558 | 350.000 | 0.550595 |
| 63  | 1199.20 | $-1.809$ | 1.568 | 355.000 | 0.544987 |
| 64  | 1218.60 | $-1.812$ | 1.578 | 360.000 | 0.539487 |
| 65  | 1237.90 | $-1.816$ | 1.587 | 365.000 | 0.534060 |
| 66  | 1257.20 | $-1.819$ | 1.596 | 370.000 | 0.528686 |
| 67  | 1276.50 | $-1.822$ | 1.604 | 375.000 | 0.523394 |
| 68  | 1295.90 | $-1.825$ | 1.612 | 380.000 | 0.518121 |
| 69  | 1315.50 | $-1.815$ | 1.607 | 382.143 | 0.513012 |
| 70  | 1335.20 | $-1.805$ | 1.602 | 384.286 | 0.507945 |
| 71  | 1354.90 | $-1.794$ | 1.598 | 386.429 | 0.502934 |
| 72  | 1374.60 | $-1.783$ | 1.594 | 388.571 | 0.497905 |
| 73  | 1394.20 | $-1.772$ | 1.590 | 390.714 | 0.492901 |
| 74  | 1413.90 | $-1.760$ | 1.586 | 392.857 | 0.487865 |
| 75  | 1433.60 | $-1.748$ | 1.581 | 395.000 | 0.482811 |
| 76  | 1453.30 | $-1.735$ | 1.577 | 397.143 | 0.477724 |
| 77  | 1472.90 | $-1.722$ | 1.572 | 399.286 | 0.472549 |
| 78  | 1492.60 | $-1.708$ | 1.567 | 401.429 | 0.467329 |
| 79  | 1512.30 | $-1.694$ | 1.561 | 403.571 | 0.462023 |
| 80  | 1532.00 | $-1.679$ | 1.555 | 405.714 | 0.456632 |
| 81  | 1551.60 | $-1.663$ | 1.548 | 407.857 | 0.451100 |
| 82  | 1571.30 | $-1.647$ | 1.541 | 410.000 | 0.445459 |
| 83  | 1591.00 | $-1.630$ | 1.533 | 412.143 | 0.439695 |
| 84  | 1610.70 | $-1.613$ | 1.524 | 414.286 | 0.433770 |
| 85  | 1630.30 | $-1.595$ | 1.514 | 416.429 | 0.427713 |
| 86  | 1650.00 | $-1.576$ | 1.503 | 418.571 | 0.421459 |
| 87  | 1669.70 | $-1.557$ | 1.491 | 420.714 | 0.415036 |
| 88  | 1689.30 | $-1.536$ | 1.478 | 422.857 | 0.408421 |
| 89  | 1709.00 | $-1.515$ | 1.464 | 425.000 | 0.401603 |
| 90  | 1728.70 | $-1.493$ | 1.448 | 427.143 | 0.394559 |
| 91  | 1748.40 | $-1.470$ | 1.432 | 429.286 | 0.387304 |
| 92  | 1768.00 | $-1.447$ | 1.413 | 431.429 | 0.379829 |
| 93  | 1787.70 | $-1.422$ | 1.394 | 433.571 | 0.372085 |
| 94  | 1807.40 | $-1.397$ | 1.372 | 435.714 | 0.364101 |
| 95  | 1827.10 | $-1.370$ | 1.349 | 437.857 | 0.355855 |
| 96  | 1846.70 | $-1.343$ | 1.324 | 440.000 | 0.347325 |
| 97  | 1865.60 | $-1.275$ | 1.257 | 425.000 | 0.341384 |
| 98  | 1884.50 | $-1.207$ | 1.188 | 410.000 | 0.334701 |
| 99  | 1903.40 | $-1.138$ | 1.119 | 395.000 | 0.327308 |
| 100 | 1922.30 | $-1.069$ | 1.049 | 380.000 | 0.319270 |
| 101 | 1941.20 | $-1.000$ | 0.980 | 365.000 | 0.310680 |
|     |         |          |       |         |          |

<span id="page-100-0"></span>Figure 6.11: Table's lines from 49 to 101

| 102 | 1960.10 | $-0.931$ | 0.911    | 350.000 | 0.301610 |
|-----|---------|----------|----------|---------|----------|
| 103 | 1979.00 | $-0.865$ | 0.844    | 335.000 | 0.292163 |
| 104 | 1997.90 | $-0.799$ | 0.778    | 320.000 | 0.282459 |
| 105 | 2017.40 | $-0.756$ | 0.731    | 320.000 | 0.266266 |
| 106 | 2036.90 | $-0.713$ | 0.685    | 320.000 | 0.250254 |
| 107 | 2056.40 | $-0.670$ | 0.639    | 320.000 | 0.234417 |
| 108 | 2076.00 | $-0.628$ | 0.594    | 320.000 | 0.218756 |
| 109 | 2095.50 | $-0.586$ | 0.549    | 320.000 | 0.203267 |
| 110 | 2115.00 | $-0.545$ | 0.505    | 320.000 | 0.187951 |
| 111 | 2134.50 | $-0.504$ | 0.462    | 320.000 | 0.172800 |
| 112 | 2154.10 | $-0.463$ | 0.418    | 320.000 | 0.157815 |
| 113 | 2173.60 | $-0.423$ | 0.376    | 320.000 | 0.142997 |
| 114 | 2193.10 | $-0.383$ | 0.334    | 320.000 | 0.128339 |
| 115 | 2212.60 | $-0.344$ | 0.292    | 320.000 | 0.113841 |
| 116 | 2232.20 | $-0.305$ | 0.251    | 320.000 | 0.099499 |
| 117 | 2251.70 | $-0.266$ | 0.210    | 320.000 | 0.085317 |
| 118 | 2271.20 | $-0.228$ | 0.170    | 320.000 | 0.071285 |
| 119 | 2290.70 | $-0.191$ | 0.130    | 320.000 | 0.057405 |
| 120 | 2310.30 | $-0.153$ | 0.090    | 320.000 | 0.043672 |
| 121 | 2329.80 | $-0.117$ | 0.051    | 320.000 | 0.030088 |
| 122 | 2349.30 | $-0.080$ | 0.013    | 320.000 | 0.016648 |
| 123 | 2368.90 | $-0.044$ | $-0.026$ | 320.000 | 0.012553 |

<span id="page-101-0"></span>Figure 6.12: Table's lines from 102 to 123

### B Evaluation of Cross-Section Area of Simplified Uprights

Since the uprights have very complex shape (see Fig. [6.13\)](#page-102-0) and the finite element model for simulations is based on usage of beam-type elements, I have decided to simplify them as aluminum boxes with square cross-section. The aim was to determine the length of the edge of the square cross-section, thus I could end up with aluminum box with the same (or approximate) stiffness as the original upright.

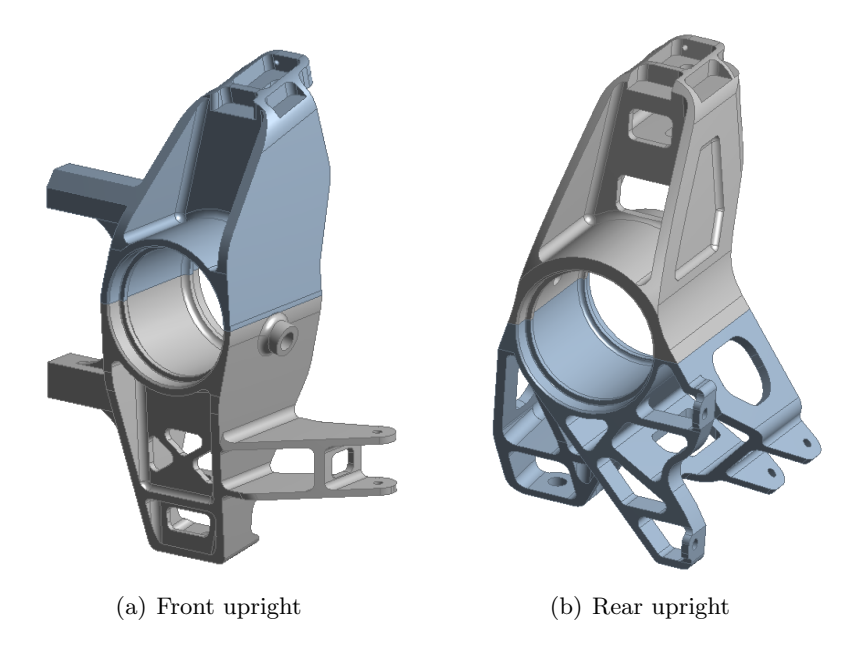

<span id="page-102-0"></span>Figure 6.13: Imported models of uprights in Ansys Design Modeler

Firstly, I have imported models of the uprights into Ansys Design Modeler (the models of upright were kindly provided by Ing. Jakub Měsíček). Then, I have created mesh (use of linear tetrahedrons) which one can see in the Fig. [6.14\(a\).](#page-103-2) The boundary conditions are based on the assumption of evaluation of stiffness of the upright under circumstances of measuring of torsion stiffness.

The stiffness is the force divided by deformation caused by the force (see Eq.  $(6.1)$ ). Therefore, I have fixed the upper part of the upright by Fixed support (all translations disabled) and applied displacement of 1 mm by Remote displacement function onto the cylindrical part of the upright. By the Displacement B (see Fig.  $6.14(b)$ ), I have fixed the upright in x and y axis because there has occurred deformations which do not occur in reality. The output from the simulation is the reaction force caused by the prescribed deformation. In this case (once the prescribed deformation is 1 mm), the value of the reaction force is right the value of the stiffness (the reaction force is divided by 1, resulting in the stiffness in  $[N/mm]$ ). The simulation procedure is the same for both, front and rear uprights.

<span id="page-102-1"></span>
$$
k = \frac{F}{\Delta L} [N/mm] \tag{6.1}
$$

<span id="page-103-2"></span>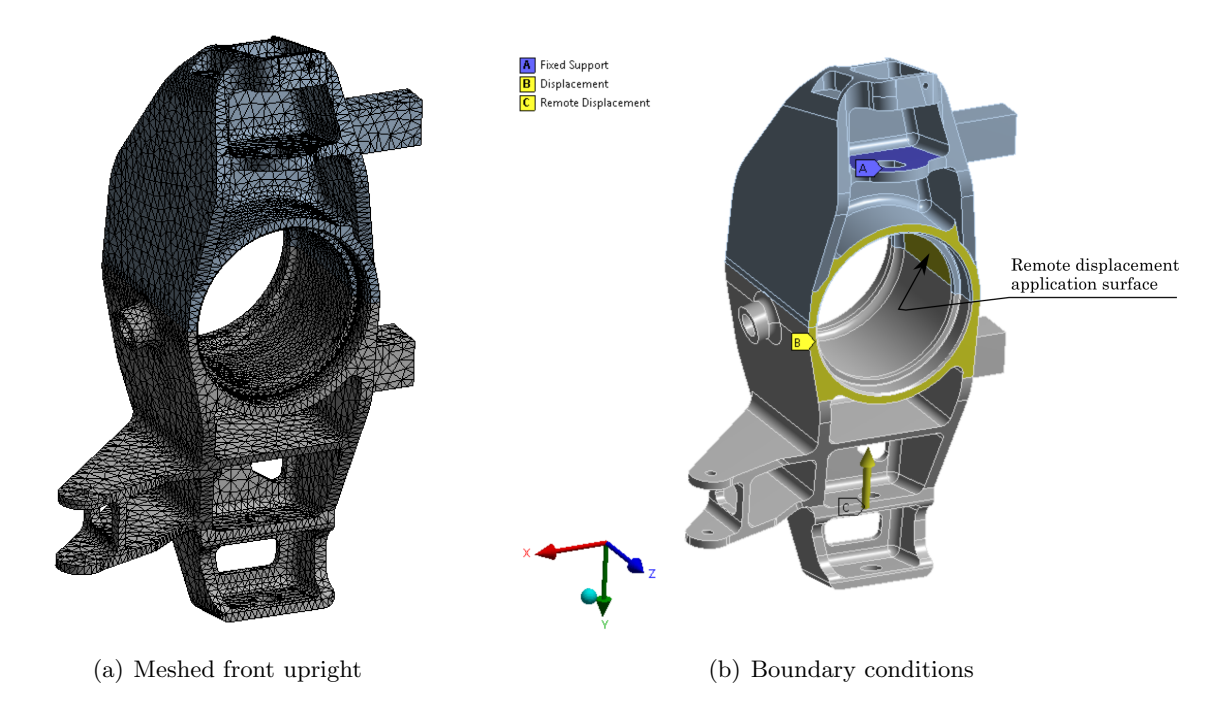

Figure 6.14: Imported models of uprights in Ansys Design Modeler

In the Tab. [6.2,](#page-103-1) one can see results of stiffness of the uprights.

<span id="page-103-3"></span><span id="page-103-0"></span>

|       | Upright   Stiffness $[N/mm]$ |
|-------|------------------------------|
| Front | 468324                       |
| Rear  | 373371                       |

<span id="page-103-1"></span>Table 6.2: Stiffness of uprights

Then, from Hooke's law Eq. [\(6.2\)](#page-103-4), I have derived a formula to determine the length of the edge of the cross-section.

<span id="page-103-4"></span>
$$
\sigma = E \cdot \varepsilon \tag{6.2}
$$

where E is Young's modulus and  $\varepsilon$  is strain.

I have could perform a substitution (for case of tension or compression), thus:

$$
\frac{F}{A} = E \cdot \frac{\Delta L}{L_0} \tag{6.3}
$$

where F is force, A is area of cross-section,  $\Delta L$  is change of length of of the component and  $L_0$  is original length of the component.

Owing to square cross-section and the formula for stiffness [\(6.1\)](#page-102-1), I have could perform a substitution again and after simplification I have got the final formula:

$$
a = \sqrt{\frac{k \cdot L_0}{E}} [mm]
$$
\n(6.4)

where *a* is the length of the edge of the cross-section.

Therefore, I have could determine the value of a for front and rear upright respectively:

$$
a_F = \sqrt{\frac{k_F \cdot L_F}{E}} = \sqrt{\frac{468324 \cdot 222}{72000}} = 38 \, mm \tag{6.5}
$$

where  $k_F$  is stiffness of the front upright and  $L_F$  is length of the front upright (distance between suspension points of the A-arms)

and

$$
a_R = \sqrt{\frac{k_R \cdot L_R}{E}} = \sqrt{\frac{373371 \cdot 210}{72000}} = 33 \, mm \tag{6.6}
$$

where  $k_R$  is stiffness of the rear upright and  $L_R$  is length of the rear upright (distance between suspension points of the A-arms).

The result, one can see in Fig. [6.15](#page-104-0) below.

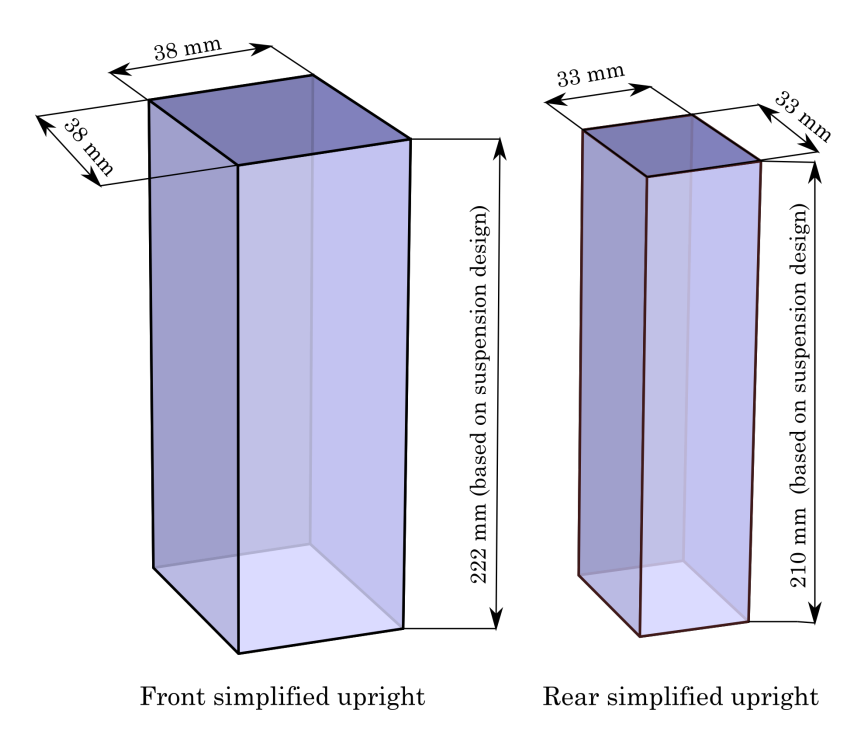

<span id="page-104-0"></span>Figure 6.15: Design of the simplified uprights

## C Influence of Young's Modulus of Carbon–Fibre Material on Torsional Stiffness

A-arms of suspension are made of carbon-fibre tubes. Carbon-fibre tubes are of composite material (carbon-fibre and matrix). Such a material is anisotropic. That means, the material's properties are different in each direction (19). For purposes of this thesis, I have utilized a compression test of carbon-fibre tube to determine its Young's modulus (see Appendix F). In this section, I have introduced the influence of the change of the Young's modulus of the carbon-fibre tubes on torsion stiffness of the frame. Such examination would be useful for purposes of finding the inaccuracies out in the simulation model with respect to experiment.

I have used a procedure where I have reduced the Young's modulus of the carbon-fibre tube five times by 10 percent and watched whether there is any change of results (torsion stiffness). The examination, I have performed with linear simulation model with ARB system and evaluated acc. to procedure discussed in chapter 4. Below in Figs. [6.16,](#page-105-0) [6.17,](#page-106-0) [6.18,](#page-106-1) [6.19,](#page-106-2) [6.20,](#page-107-0) follow evaluation tables of each step of reduction of the Young's modulus of the carbon-fibre tubes (the default value of Young's modulus of the carbon-fibre tubes was 12280 MPa).

The graph in Fig. [6.21](#page-107-1) shows the relation between change of torsion stiffness at individual reduction steps (with respect to torsion stiffness for default value of Young's modulus of carbon-fibre tubes) and change of the Young's modulus . The results are also compared in the Tab. [6.3.](#page-105-1)

| Young's modulus [MPa] | Reduction [%] | Torsion stiffness $[Nm/\text{deg}]$ | Difference $[\%]$ |
|-----------------------|---------------|-------------------------------------|-------------------|
| 12280                 |               | 753                                 |                   |
| 11052                 |               | 745.5                               |                   |
| 9824                  | 20            | 737.9                               |                   |
| 8596                  | 30            | 731.4                               | 2.9               |
| 7368                  | 40            | 714.8                               |                   |
| 6140                  | 50            | 711.2                               | 5.6               |

<span id="page-105-1"></span>Table 6.3: Evaluated influence of reduction

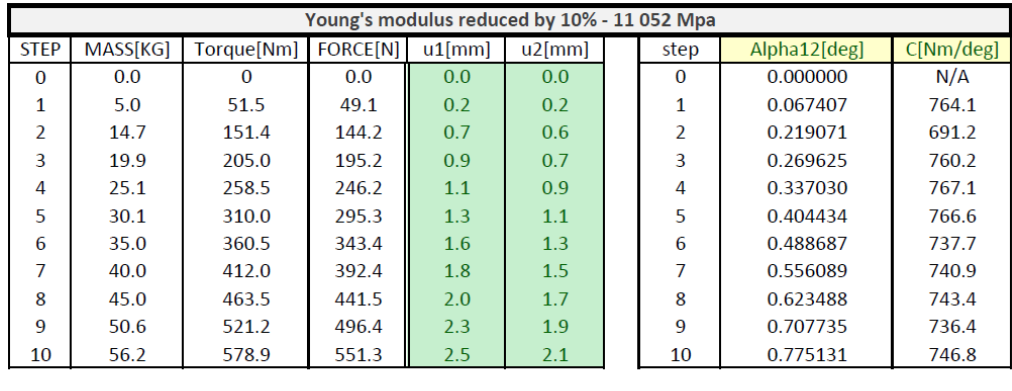

<span id="page-105-0"></span>**Overall torsional stiffness -C [Nm/deg]** 745.5

Figure 6.16: Evaluation table for 10% reduction

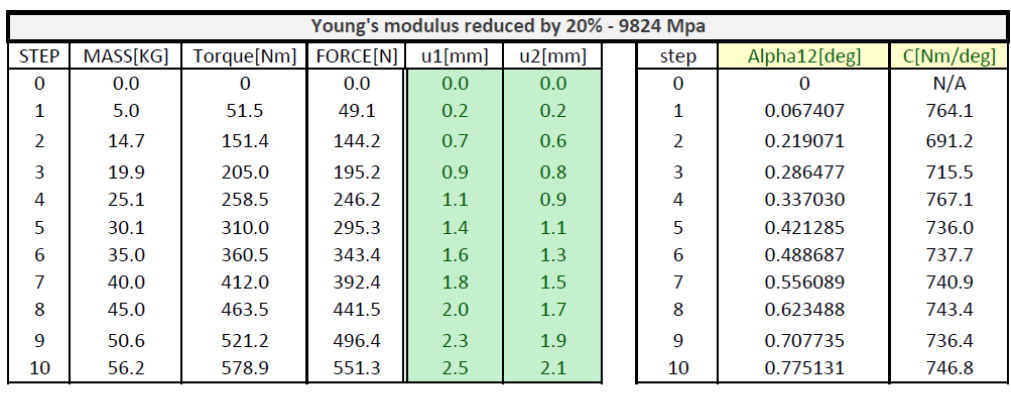

Overall torsional stiffness -C [Nm/deg] 737.9

<span id="page-106-0"></span>Figure 6.17: Evaluation table for 20% reduction

|             | Young's modulus reduced by 30% - 8596 Mpa |            |                 |           |           |  |          |              |           |  |
|-------------|-------------------------------------------|------------|-----------------|-----------|-----------|--|----------|--------------|-----------|--|
| <b>STEP</b> | <b>MASS[KG]</b>                           | Torque[Nm] | <b>FORCE[N]</b> | $u1$ [mm] | $u2$ [mm] |  | step     | Alpha12[deg] | C[Nm/deg] |  |
| $\Omega$    | 0.0                                       | $\Omega$   | 0.0             | 0.0       | 0.0       |  | $\bf{0}$ | $\Omega$     | N/A       |  |
| 1           | 5.0                                       | 51.5       | 49.1            | 0.2       | 0.2       |  | 1        | 0.067407     | 764.1     |  |
| 2           | 14.7                                      | 151.4      | 144.2           | 0.7       | 0.6       |  | 2        | 0.219071     | 691.2     |  |
| 3           | 19.9                                      | 205.0      | 195.2           | 0.9       | 0.8       |  | 3        | 0.286477     | 715.5     |  |
| 4           | 25.1                                      | 258.5      | 246.2           | 1.1       | 1.0       |  | 4        | 0.353881     | 730.6     |  |
| 5           | 30.1                                      | 310.0      | 295.3           | 1.4       | 1.2       |  | 5        | 0.438136     | 707.6     |  |
| 6           | 35.0                                      | 360.5      | 343.4           | 1.6       | 1.3       |  | 6        | 0.488687     | 737.7     |  |
| 7           | 40.0                                      | 412.0      | 392.4           | 1.8       | 1.5       |  | 7        | 0.556089     | 740.9     |  |
| 8           | 45.0                                      | 463.5      | 441.5           | 2.0       | 1.7       |  | 8        | 0.623488     | 743.4     |  |
| 9           | 50.6                                      | 521.2      | 496.4           | 2.3       | 1.9       |  | 9        | 0.707735     | 736.4     |  |
| 10          | 56.2                                      | 578.9      | 551.3           | 2.5       | 2.1       |  | 10       | 0.775131     | 746.8     |  |
|             |                                           |            |                 |           |           |  |          |              |           |  |

Overall torsional stiffness -C [Nm/deg] 731.4

<span id="page-106-1"></span>Figure 6.18: Evaluation table for 30% reduction

|                | Young's modulus reduced by 40% - 7368 Mpa |                        |                 |           |           |  |          |              |           |  |
|----------------|-------------------------------------------|------------------------|-----------------|-----------|-----------|--|----------|--------------|-----------|--|
| <b>STEP</b>    | <b>MASS[KG]</b>                           | Torque <sup>[Nm]</sup> | <b>FORCE[N]</b> | $u1$ [mm] | $u2$ [mm] |  | step     | Alpha12[deg] | C[Nm/deg] |  |
| $\Omega$       | 0.0                                       | $\Omega$               | 0.0             | 0.0       | 0.0       |  | $\bf{0}$ | $\Omega$     | N/A       |  |
| 1              | 5.0                                       | 51.5                   | 49.1            | 0.2       | 0.2       |  | 1        | 0.067407     | 764.1     |  |
| $\overline{2}$ | 14.7                                      | 151.4                  | 144.2           | 0.7       | 0.6       |  | 2        | 0.219071     | 691.2     |  |
| 3              | 19.9                                      | 205.0                  | 195.2           | 0.9       | 0.8       |  | 3        | 0.286477     | 715.5     |  |
| 4              | 25.1                                      | 258.5                  | 246.2           | 1.2       | 1.0       |  | 4        | 0.370732     | 697.4     |  |
| 5              | 30.1                                      | 310.0                  | 295.3           | 1.4       | 1.2       |  | 5        | 0.438136     | 707.6     |  |
| 6              | 35.0                                      | 360.5                  | 343.4           | 1.6       | 1.4       |  | 6        | 0.505538     | 713.1     |  |
| 7              | 40.0                                      | 412.0                  | 392.4           | 1.8       | 1.6       |  | 7        | 0.572939     | 719.1     |  |
| 8              | 45.0                                      | 463.5                  | 441.5           | 2.1       | 1.8       |  | 8        | 0.657187     | 705.3     |  |
| 9              | 50.6                                      | 521.2                  | 496.4           | 2.3       | 2.0       |  | 9        | 0.724584     | 719.3     |  |
| 10             | 56.2                                      | 578.9                  | 551.3           | 2.6       | 2.2       |  | 10       | 0.808828     | 715.7     |  |
|                |                                           |                        |                 |           |           |  |          |              |           |  |

Overall torsional stiffness -C [Nm/deg] 714.8

<span id="page-106-2"></span>Figure 6.19: Evaluation table for 40% reduction

|             | Young's modulus reduced by 50% -6140 Mpa |                        |                 |           |           |  |                |                                         |           |  |
|-------------|------------------------------------------|------------------------|-----------------|-----------|-----------|--|----------------|-----------------------------------------|-----------|--|
| <b>STEP</b> | <b>MASS[KG]</b>                          | Torque <sup>[Nm]</sup> | <b>FORCE[N]</b> | $u1$ [mm] | $u2$ [mm] |  | step           | Alpha12[deg]                            | C[Nm/deg] |  |
| $\Omega$    | 0.0                                      | $\Omega$               | 0.0             | 0.0       | 0.0       |  | $\bf{0}$       | 0                                       | N/A       |  |
| 1           | 5.0                                      | 51.5                   | 49.1            | 0.2       | 0.2       |  | 1              | 0.067407                                | 764.1     |  |
| 2           | 14.7                                     | 151.4                  | 144.2           | 0.7       | 0.6       |  | $\overline{2}$ | 0.219071                                | 691.2     |  |
| 3           | 19.9                                     | 205.0                  | 195.2           | 0.9       | 0.8       |  | 3              | 0.286477                                | 715.5     |  |
| 4           | 25.1                                     | 258.5                  | 246.2           | 1.2       | 1.0       |  | 4              | 0.370732                                | 697.4     |  |
| 5           | 30.1                                     | 310.0                  | 295.3           | 1.4       | 1.2       |  | 5              | 0.438136                                | 707.6     |  |
| 6           | 35.0                                     | 360.5                  | 343.4           | 1.6       | 1.4       |  | 6              | 0.505538                                | 713.1     |  |
| 7           | 40.0                                     | 412.0                  | 392.4           | 1.9       | 1.6       |  | 7              | 0.589789                                | 698.6     |  |
| 8           | 45.0                                     | 463.5                  | 441.5           | 2.1       | 1.8       |  | 8              | 0.657187                                | 705.3     |  |
| q           | 50.6                                     | 521.2                  | 496.4           | 2.4       | 2.0       |  | 9              | 0.741433                                | 703.0     |  |
| 10          | 56.2                                     | 578.9                  | 551.3           | 2.6       | 2.2       |  | 10             | 0.808828                                | 715.7     |  |
|             |                                          |                        |                 |           |           |  |                |                                         |           |  |
|             |                                          |                        |                 |           |           |  |                | Overall torsional stiffness -C [Nm/deg] | 711.2     |  |

<span id="page-107-0"></span>Figure 6.20: Evaluation table for 50% reduction

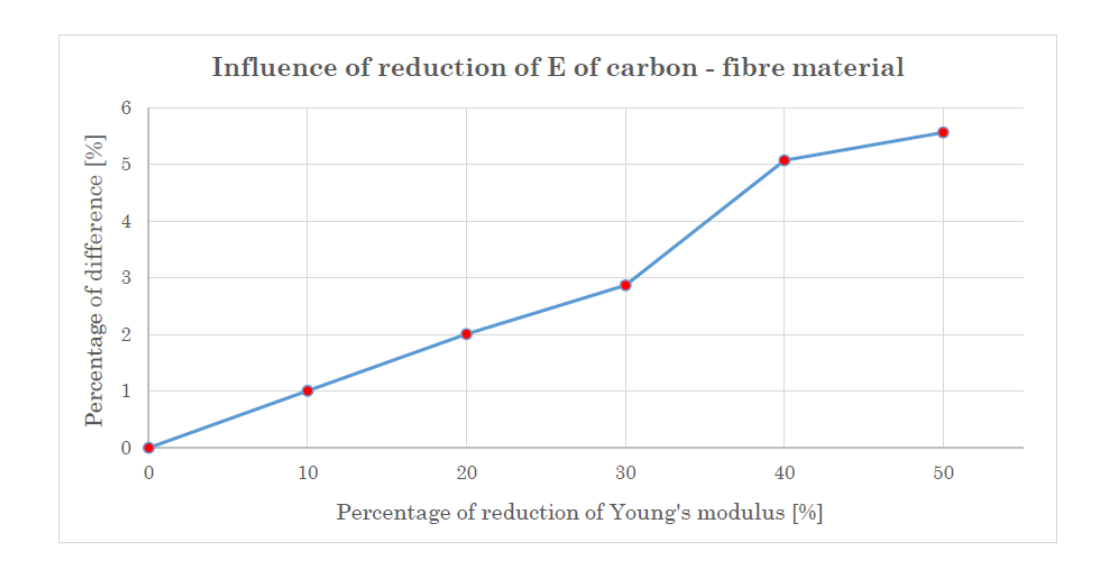

<span id="page-107-1"></span>Figure 6.21: Progress of influence of reduction of Young's modulus
# D Data from Measurement

r

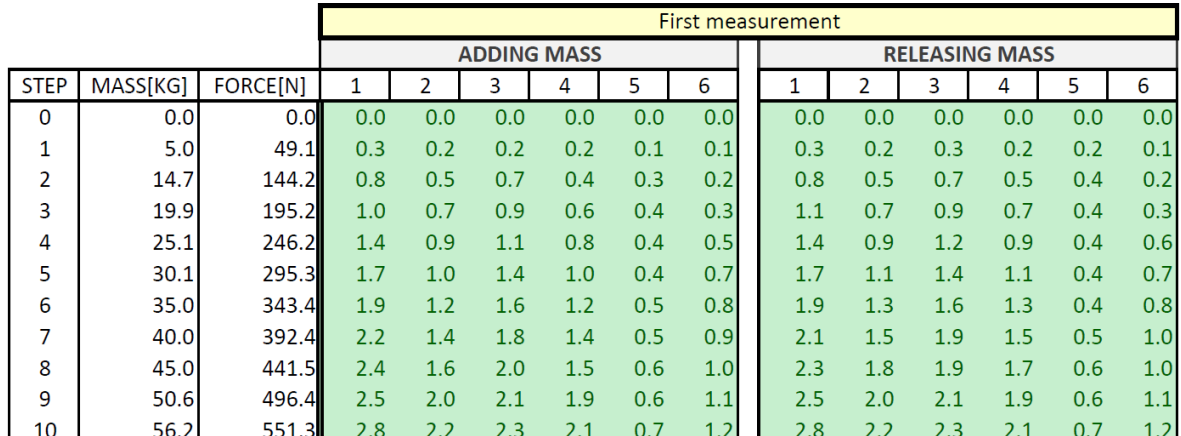

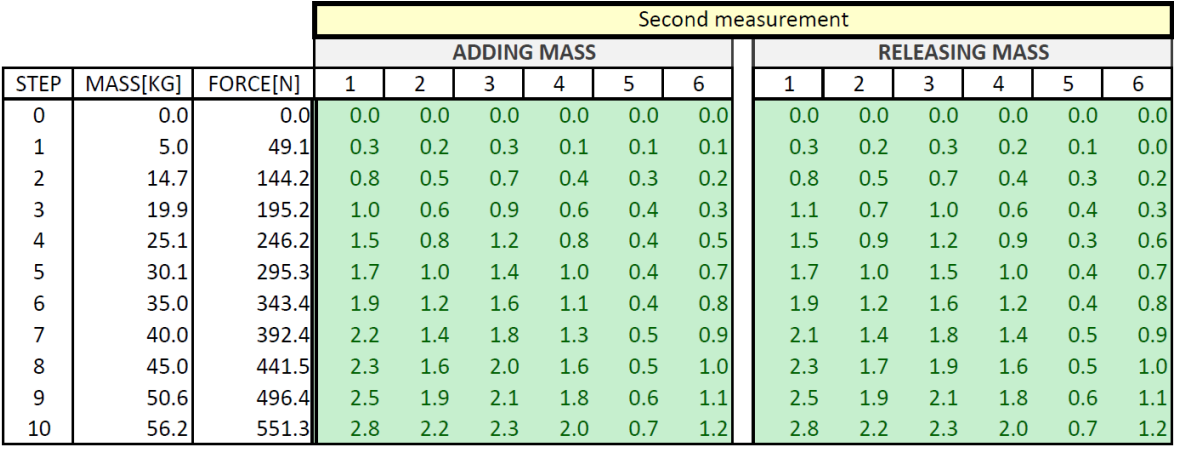

(a) First measurement

|                                            |      |       | Third measurement  |     |     |     |     |                  |  |                       |     |     |     |     |     |
|--------------------------------------------|------|-------|--------------------|-----|-----|-----|-----|------------------|--|-----------------------|-----|-----|-----|-----|-----|
|                                            |      |       | <b>ADDING MASS</b> |     |     |     |     |                  |  | <b>RELEASING MASS</b> |     |     |     |     |     |
| <b>STEP</b><br>MASS[KG]<br><b>FORCE[N]</b> |      |       | 1                  | 2   | 3   | 4   | 5   | 6                |  |                       | 2   | 3   | 4   | 5   | 6   |
| 0                                          | 0.0  | 0.0   | 0.0                | 0.0 | 0.0 | 0.0 | 0.0 | 0.0              |  | 0.0                   | 0.0 | 0.0 | 0.0 | 0.0 | 0.0 |
| 1                                          | 5.0  | 49.1  | 0.3                | 0.2 | 0.3 | 0.1 | 0.1 | 0.1              |  | 0.3                   | 0.2 | 0.3 | 0.1 | 0.1 | 0.1 |
| 2                                          | 14.7 | 144.2 | 0.8                | 0.5 | 0.7 | 0.4 | 0.3 | 0.2              |  | 0.8                   | 0.5 | 0.7 | 0.5 | 0.3 | 0.2 |
| 3                                          | 19.9 | 195.2 | 1.1                | 0.6 | 0.9 | 0.6 | 0.4 | 0.3              |  | 1.1                   | 0.7 | 1.0 | 0.6 | 0.4 | 0.3 |
| 4                                          | 25.1 | 246.2 | 1.4                | 0.8 | 1.2 | 0.8 | 0.4 | 0.5              |  | 1.5                   | 0.9 | 1.2 | 0.8 | 0.3 | 0.6 |
| 5                                          | 30.1 | 295.3 | 1.7                | 1.0 | 1.4 | 1.0 | 0.4 | 0.7              |  | 1.7                   | 1.0 | 1.5 | 1.0 | 0.4 | 0.8 |
| 6                                          | 35.0 | 343.4 | 1.9                | 1.2 | 1.6 | 1.2 | 0.4 | 0.8              |  | 1.9                   | 1.2 | 1.6 | 1.2 | 0.4 | 0.8 |
| 7                                          | 40.0 | 392.4 | 2.2                | 1.3 | 1.8 | 1.3 | 0.5 | 0.9              |  | 2.1                   | 1.4 | 1.8 | 1.4 | 0.5 | 0.9 |
| 8                                          | 45.0 | 441.5 | 2.3                | 1.7 | 2.0 | 1.6 | 0.5 | 1.0              |  | 2.3                   | 1.7 | 1.9 | 1.6 | 0.5 | 1.0 |
| 9                                          | 50.6 | 496.4 | 2.5                | 1.9 | 2.1 | 1.8 | 0.6 | 1.1              |  | 2.5                   | 1.9 | 2.1 | 1.8 | 0.6 | 1.1 |
| 10                                         | 56.2 | 551.3 | 2.8                | 2.2 | 2.3 | 2.0 | 0.7 | 1.2 <sub>1</sub> |  | 2.8                   | 2.2 | 2.3 | 2.0 | 0.7 | 1.2 |

(b) Second measurement

(c) Third measurement

Figure 6.22: Gathered data from measurement (values of displacement at 6 points of the frame [mm])

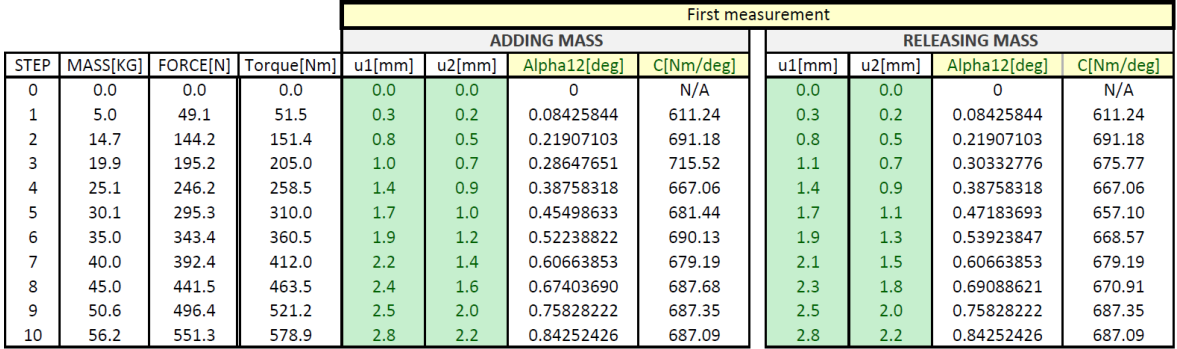

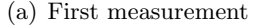

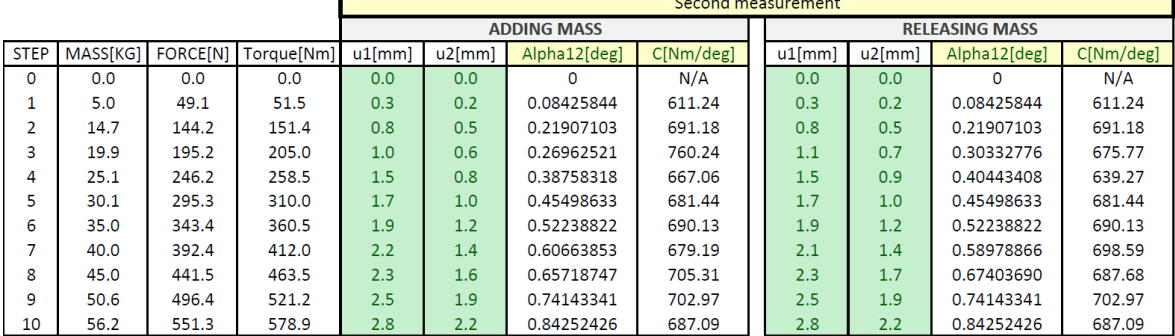

|             |          |          |                        |                    | Third measurement |              |           |  |                       |           |              |           |  |  |
|-------------|----------|----------|------------------------|--------------------|-------------------|--------------|-----------|--|-----------------------|-----------|--------------|-----------|--|--|
|             |          |          |                        | <b>ADDING MASS</b> |                   |              |           |  | <b>RELEASING MASS</b> |           |              |           |  |  |
| <b>STEP</b> | MASSIKG1 | FORCE[N] | Torque <sup>[Nm]</sup> | $u1$ [mm]          | $u2$ [mm]         | Alpha12[deg] | C[Nm/deg] |  | $u1$ [mm]             | $u2$ [mm] | Alpha12[deg] | C[Nm/deg] |  |  |
| 0           | 0.0      | 0.0      | 0.0                    | 0.0                | 0.0               | $\Omega$     | N/A       |  | 0.0                   | 0.0       | n            | N/A       |  |  |
|             | 5.0      | 49.1     | 51.5                   | 0.3                | 0.2               | 0.08425844   | 611.24    |  | 0.3                   | 0.2       | 0.08425844   | 611.24    |  |  |
|             | 14.7     | 144.2    | 151.4                  | 0.8                | 0.5               | 0.21907103   | 691.18    |  | 0.8                   | 0.5       | 0.21907103   | 691.18    |  |  |
|             | 19.9     | 195.2    | 205.0                  | 1.1                | 0.6               | 0.28647651   | 715.52    |  | 1.1                   | 0.7       | 0.30332776   | 675.77    |  |  |
| 4           | 25.1     | 246.2    | 258.5                  | 1.4                | 0.8               | 0.37073222   | 697.38    |  | 1.5                   | 0.9       | 0.40443408   | 639.27    |  |  |
|             | 30.1     | 295.3    | 310.0                  | 1.7                | 1.0               | 0.45498633   | 681.44    |  | 1.7                   | 1.0       | 0.45498633   | 681.44    |  |  |
| 6           | 35.0     | 343.4    | 360.5                  | 1.9                | 1.2               | 0.52238822   | 690.13    |  | 1.9                   | 1.2       | 0.52238822   | 690.13    |  |  |
|             | 40.0     | 392.4    | 412.0                  | 2.2                | 1.3               | 0.58978866   | 698.59    |  | 2.1                   | 1.4       | 0.58978866   | 698.59    |  |  |
| 8           | 45.0     | 441.5    | 463.5                  | 2.3                | 1.7               | 0.67403690   | 687.68    |  | 2.3                   | 1.7       | 0.67403690   | 687.68    |  |  |
| 9           | 50.6     | 496.4    | 521.2                  | 2.5                | 1.9               | 0.74143341   | 702.97    |  | 2.5                   | 1.9       | 0.74143341   | 702.97    |  |  |
| 10          | 56.2     | 551.3    | 578.9                  | 2.8                | 2.2               | 0.84252426   | 687.09    |  | 2.8                   | 2.2       | 0.84252426   | 687.09    |  |  |

(b) Second measurement

ı

(c) Third measurement

Figure 6.23: Evaluation tables for all measurements

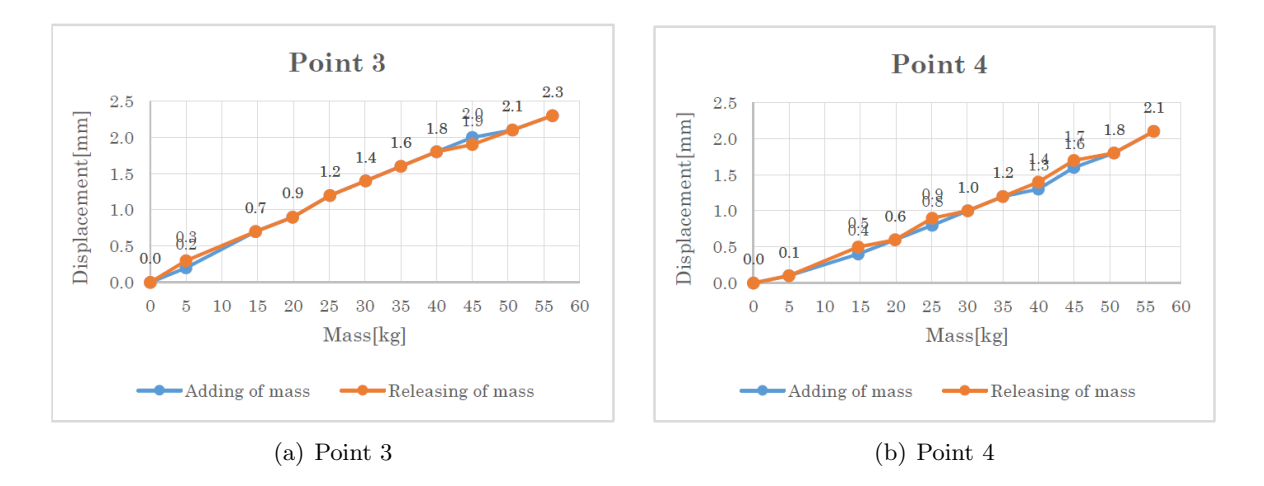

Figure 6.24: Averaged values of displacement at point 3 and point 4 with respect to applied mass

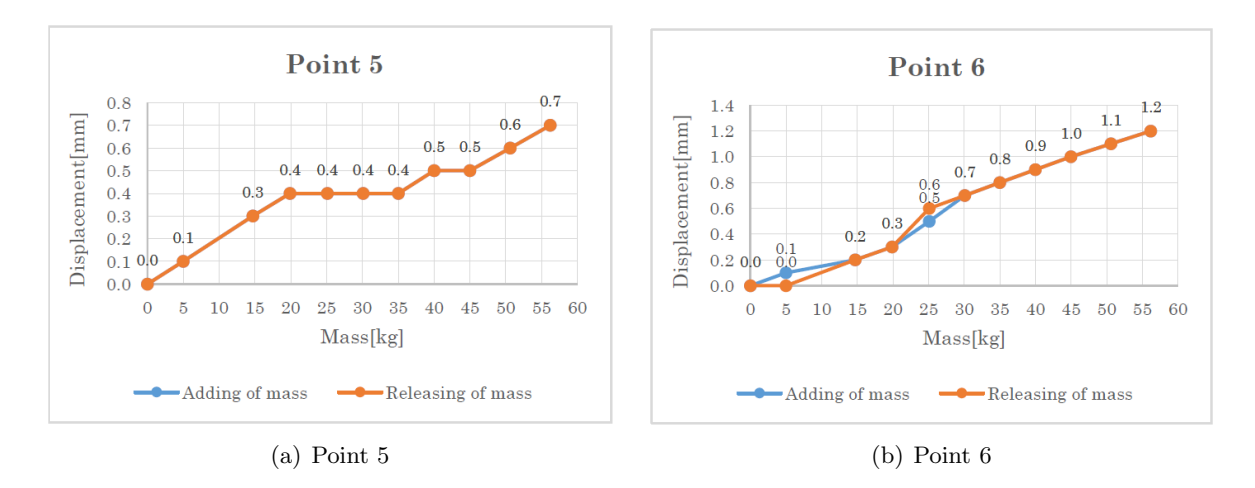

Figure 6.25: Averaged values of displacement at point 5 and point 6 with respect to applied mass

## E Evaluation Tables

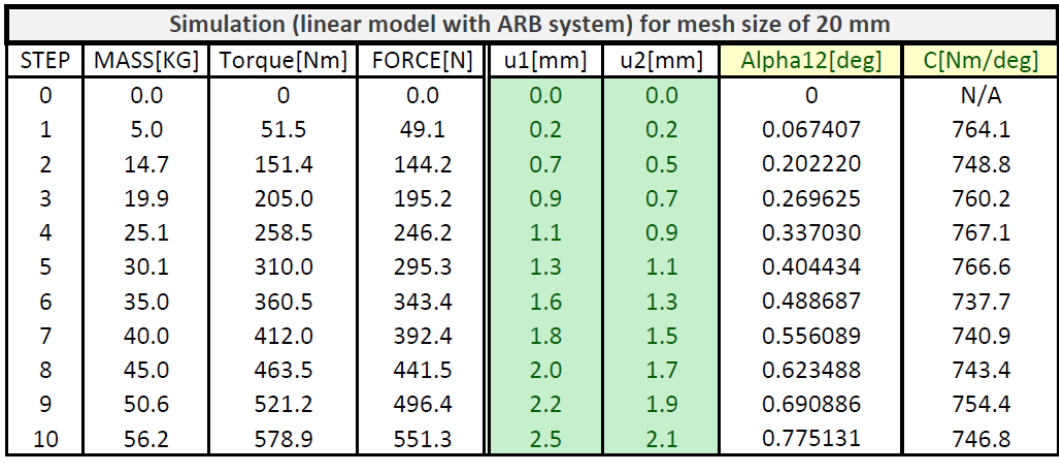

Overall torsional stiffness - mesh 20 mm [Nm/deg]

| Simulation (linear model with ARB system) for mesh size of 10 mm |          |            |          |           |           |              |                    |  |  |  |
|------------------------------------------------------------------|----------|------------|----------|-----------|-----------|--------------|--------------------|--|--|--|
| <b>STEP</b>                                                      | MASS[KG] | Torque[Nm] | FORCE[N] | $u1$ [mm] | $u2$ [mm] | Alpha12[deg] | $C[Nm/\text{deg}]$ |  |  |  |
| $\Omega$                                                         | 0.0      | O          | 0.0      | 0.0       | 0.0       | O            | N/A                |  |  |  |
| 1                                                                | 5.0      | 51.5       | 49.1     | 0.2       | 0.2       | 0.067407     | 764.1              |  |  |  |
| $\mathcal{P}$                                                    | 14.7     | 151.4      | 144.2    | 0.7       | 0.5       | 0.202220     | 748.8              |  |  |  |
| 3                                                                | 19.9     | 205.0      | 195.2    | 0.9       | 0.7       | 0.269625     | 760.2              |  |  |  |
| 4                                                                | 25.1     | 258.5      | 246.2    | 1.1       | 0.9       | 0.337030     | 767.1              |  |  |  |
| 5                                                                | 30.1     | 310.0      | 295.3    | 1.3       | 1.1       | 0.404434     | 766.6              |  |  |  |
| 6                                                                | 35.0     | 360.5      | 343.4    | 1.6       | 1.3       | 0.488687     | 737.7              |  |  |  |
| 7                                                                | 40.0     | 412.0      | 392.4    | 1.8       | 1.5       | 0.556089     | 740.9              |  |  |  |
| 8                                                                | 45.0     | 463.5      | 441.5    | 2.0       | 1.7       | 0.623488     | 743.4              |  |  |  |
| 9                                                                | 50.6     | 521.2      | 496.4    | 2.2       | 1.8       | 0.674037     | 773.3              |  |  |  |
| 10                                                               | 56.2     | 578.9      | 551.3    | 2.5       | 2.1       | 0.775131     | 746.8              |  |  |  |

(a) Mesh sizing of 20 mm per element

Overall torsional stiffness -mesh 10 mm [Nm/deg]

 $754.9$ 

753.0

(b) Mesh sizing of 10 mm per element

Figure 6.26: Evaluation tables of mesh sizing comparison

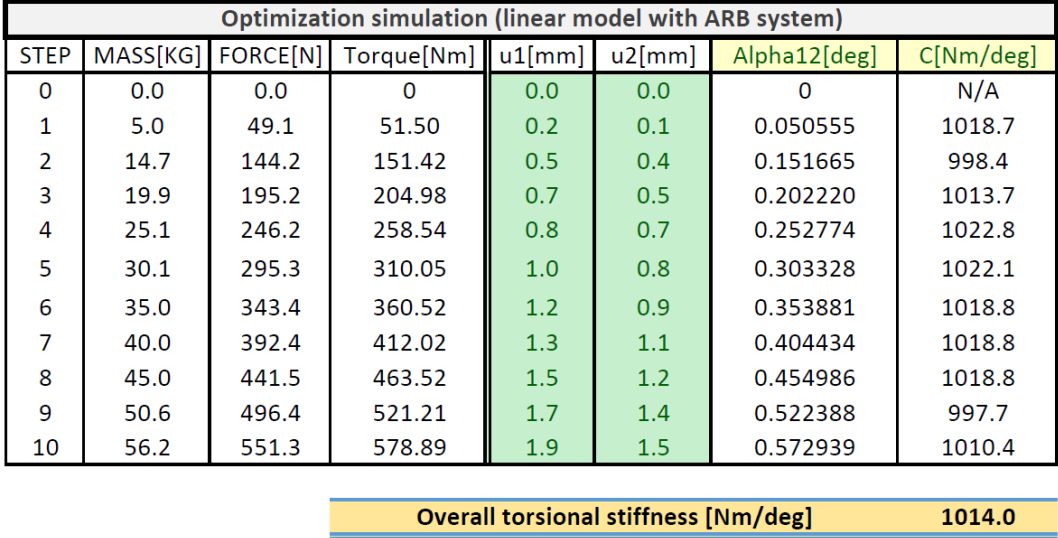

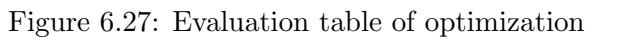

## F Carbon-Fibre Tube Material Testing

### Testing Procedure

The testing procedure, it was compression test therefore the specimen was compressed until broken. During the test, the applied force and deflection was measured directly by testing device.

Testing specimen (see Fig. [6.28\)](#page-113-0) was a carbon-fibre tube of the same cross-section as that used for A-arms and Push/Pull rods, i.e. diameter of 20 mm with wall thickness of 2 mm and 200 mm long.

<span id="page-113-0"></span>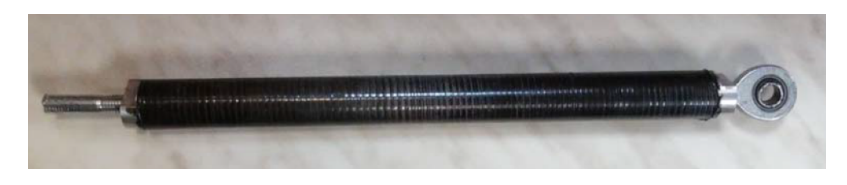

Figure 6.28: Testing specimen

Below in Fig. [6.29,](#page-113-1) one can see the specimen after compression test as it is broken near insert as presumed.

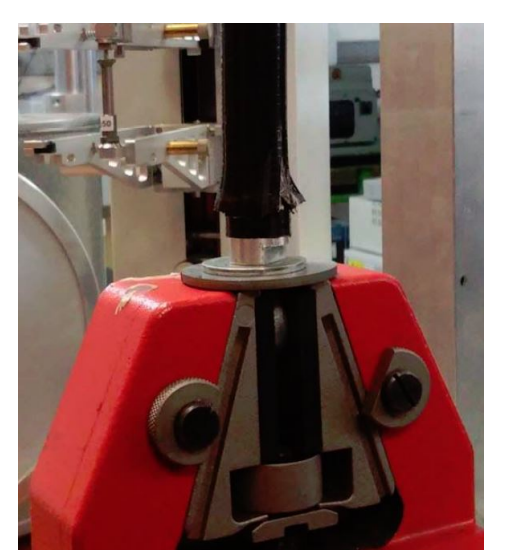

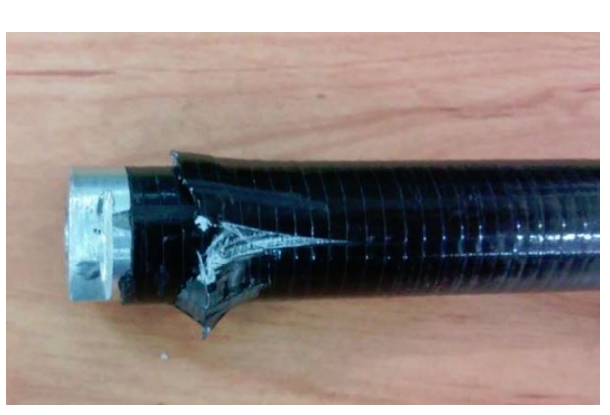

(a) Specimen immediately after test (b) Closer look to the specimen's broken area

<span id="page-113-1"></span>Figure 6.29: Specimen after testing procedure

#### Results

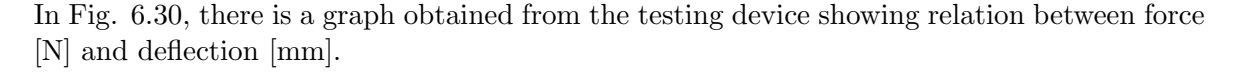

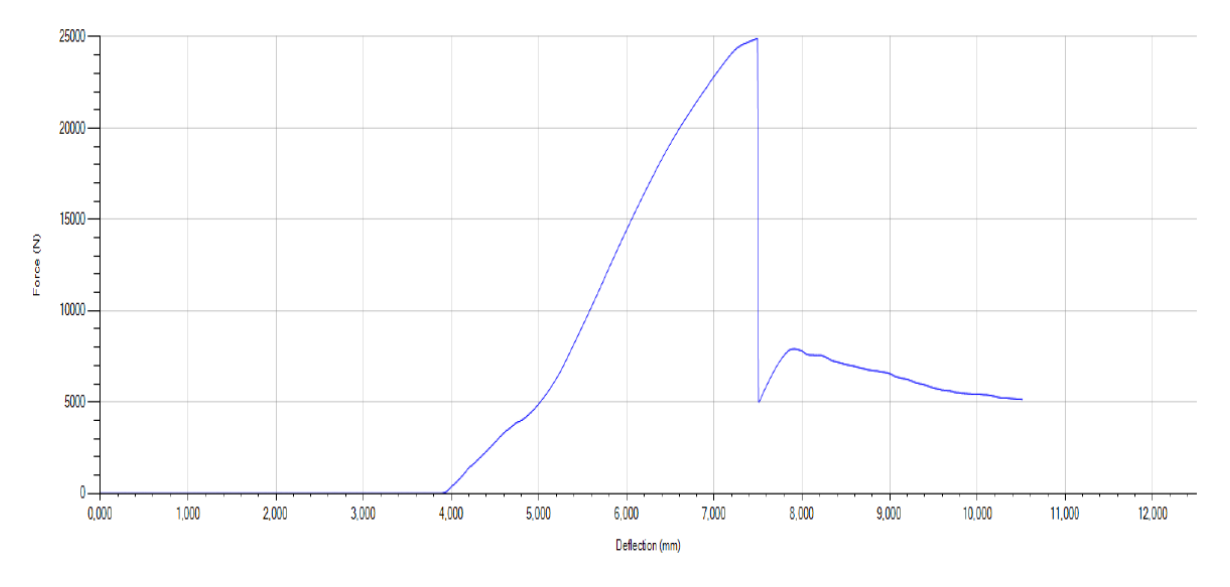

<span id="page-114-0"></span>Figure 6.30: Resulting graph of force in relation to deflection

Since I have had just this graph, I have firstly determined the maximum force and deflection once the specimen is broken. Thus, force is 25 kN and deflection is (after subtraction of 3.9 mm from the beginning where is no deflection) 3.6 mm.

From Hooke's law, I have calculated the Young's modulus of the carbon-fibre tube as follows:

Firstly Hook's law:

$$
\sigma = E \cdot \varepsilon \tag{6.7}
$$

where  $\sigma$  is stress, E is Young's modulus and  $\varepsilon$  is strain.

From that, I have could solve  $E$  as:

$$
E = \frac{\sigma}{\varepsilon} \tag{6.8}
$$

stress  $\sigma$ , I could express as:

$$
\sigma = \frac{F}{A} \tag{6.9}
$$

where  $F$  is force and  $A$  is cross-section area.

In my case, formula for tubular cross-section:

$$
A = \frac{\pi}{4} \cdot (d_o^2 - d_i^2) \tag{6.10}
$$

where  $d_o$  is outer diameter of the tube and  $d_i$  is inner diameter of the tube.

Then the strain, I could express as:

$$
\varepsilon = \frac{\Delta L}{L_0} \tag{6.11}
$$

where  $\Delta L$  is deformation of the specimen and  $L_0$  is original length of specimen.

Thus after substitution, I have got:

$$
E = \frac{\frac{F}{4} \cdot (d_o^2 - d_i^2)}{\frac{\Delta L}{L_0}} = \frac{\frac{25000}{4} \cdot (20^2 - 16^2)}{\frac{3.6}{200}} = 12280 MPa.
$$
 (6.12)

### Conclusion

For simulations, I have used value of 12280 MPa for Young's modulus. Value 0.3 for Poisson's ratio, I have set as approximate according to (19). In Appendix C, I have proven that I can afford using of such values for material properties of carbon-fibre tube because of its minor influence on analysis results.